# **ФЕДЕРАЛЬНОЕ АГЕНТСТВО ПО РЫБОЛОВСТВУ Федеральное государственное бюджетное образовательное учреждение высшего образования «КЕРЧЕНСКИЙ ГОСУДАРСТВЕННЫЙ МОРСКОЙТЕХНОЛОГИЧЕСКИЙ УНИВЕРСИТЕТ» СУДОМЕХАНИЧЕСКИЙ ТЕХНИКУМ**

# **Приложение к рабочей программе**

# **ФОНД ОЦЕНОЧНЫХ СРЕДСТВ**

#### **по предмету СОО.01.05 ИНФОРМАТИКА**

Специальность – 38.02.01 Экономика и бухгалтерский учет (по отраслям)

### **Приложение к рабочей программе предмета СОО.01.05 Информатика**

# **ФОНД ОЦЕНОЧНЫХ СРЕДСТВ**

#### **1. Назначение фонда оценочных средств (ФОС) по предмету**

Фонд оценочных средств (ФОС) по учебному предмету – совокупность контрольных материалов, предназначенных для измерения уровня достижения обучающимся метапредметных, предметных и личностных результатов, закрепленных за предметом ФГОС СОО в пределах освоения ФГОС СПО по специальности 38.02.01 Экономика и бухгалтерский учет (по отраслям), используется при проведении текущего контроля успеваемости и промежуточной аттестации обучающихся.

ФОС по предмету «Информатика» разработан согласно требованиям ФГОС среднего общего образования, предъявляемых к структуре, содержанию и результатам освоения общеобразовательной учебного предмета СОО.01.05 «Информатика» с учетом примерной программы, и рекомендованной для реализации основной профессиональной образовательной программы СПО на базе основного общего образования с получением среднего общего образования.

ФОС учебного предмета создан для аттестации обучающихся на соответствие их персональных достижений (метапредметных, предметных и личностных результатов) требованиям программы учебного предмета «Информатика».

#### Задачи ФОС:

 управление процессом приобретения обучающимися необходимых метапредметных, предметных и личностных результатов, определенных Федеральным государственным образовательным стандартом среднего общего образования и Рекомендаций по организации получения среднего общего образования в пределах освоения образовательных программ СПО по специальности: 38.02.01 Экономика и бухгалтерский учет (по отраслям)

 оценка достижений обучающихся в процессе обучения с выделением положительных/ отрицательных результатов и планирование предупреждающих/корректирующих мероприятий;

самоподготовка и самоконтроль обучающихся в процессе обучения.

#### **2. Структура ФОС и применяемые методы оценки полученных знаний**

Структурными элементами ФОС по предмету являются: входной контроль (предназначается для определения уровня входных знаний студентов), ФОС для проведения текущего контроля; задания для проведения промежуточной аттестации (тесты для подготовки к дифференцированному зачету), и другие контрольноизмерительные материалы, описывающие показатели, критерии и шкалу оценивания.

Текущий контроль проводится с целью обеспечения своевременной обратной связи, для коррекции обучения, активизации самостоятельной работы студен-TOB.

#### Формы текущего контроля:

- Устный опрос по текущей теме предмета;  $\equiv$
- Тестирование  $\frac{1}{2}$
- Выполнение и защита практических работ;  $\equiv$

## Применяемые методы оценки полученных знаний по разделам предмета

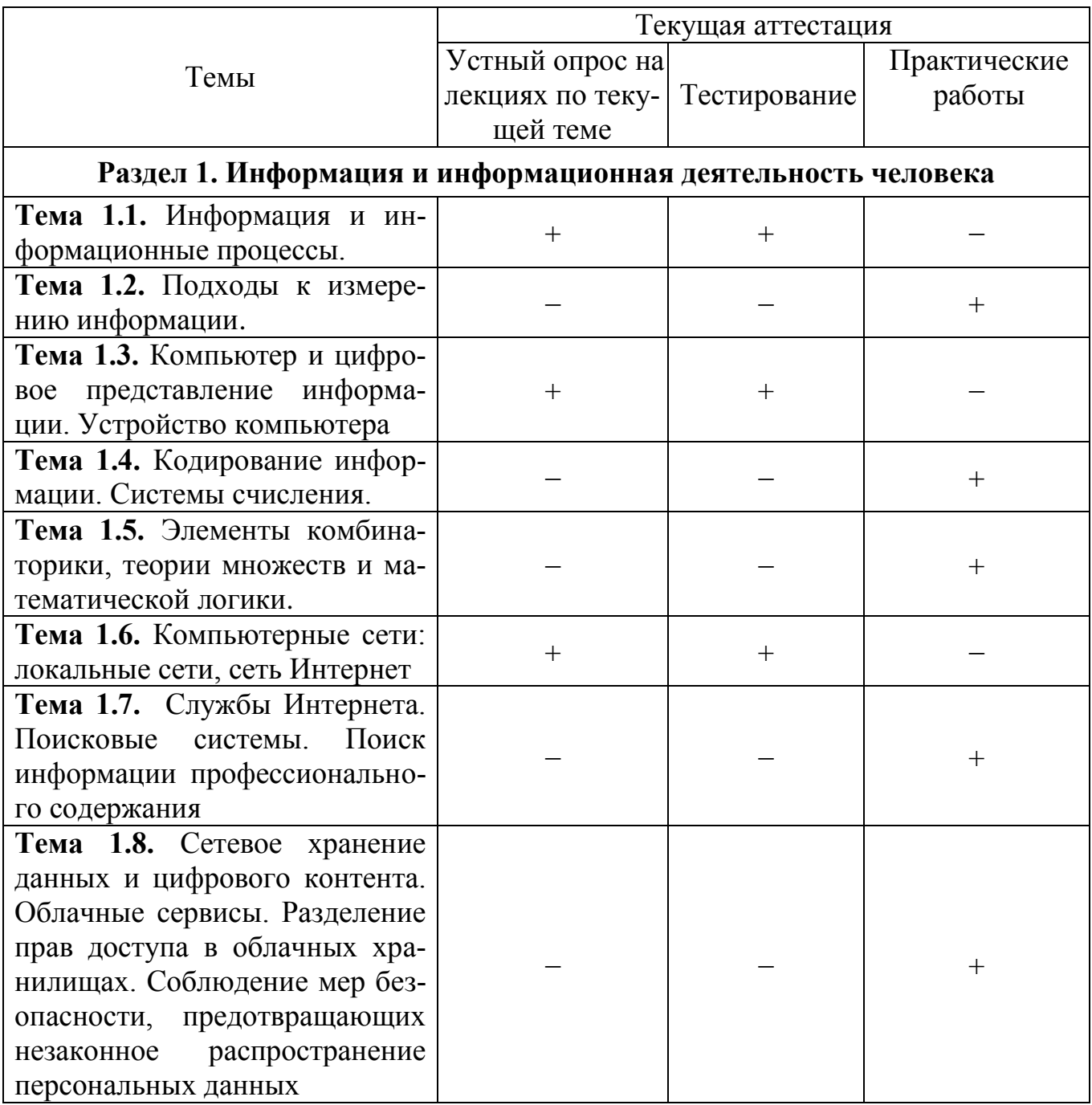

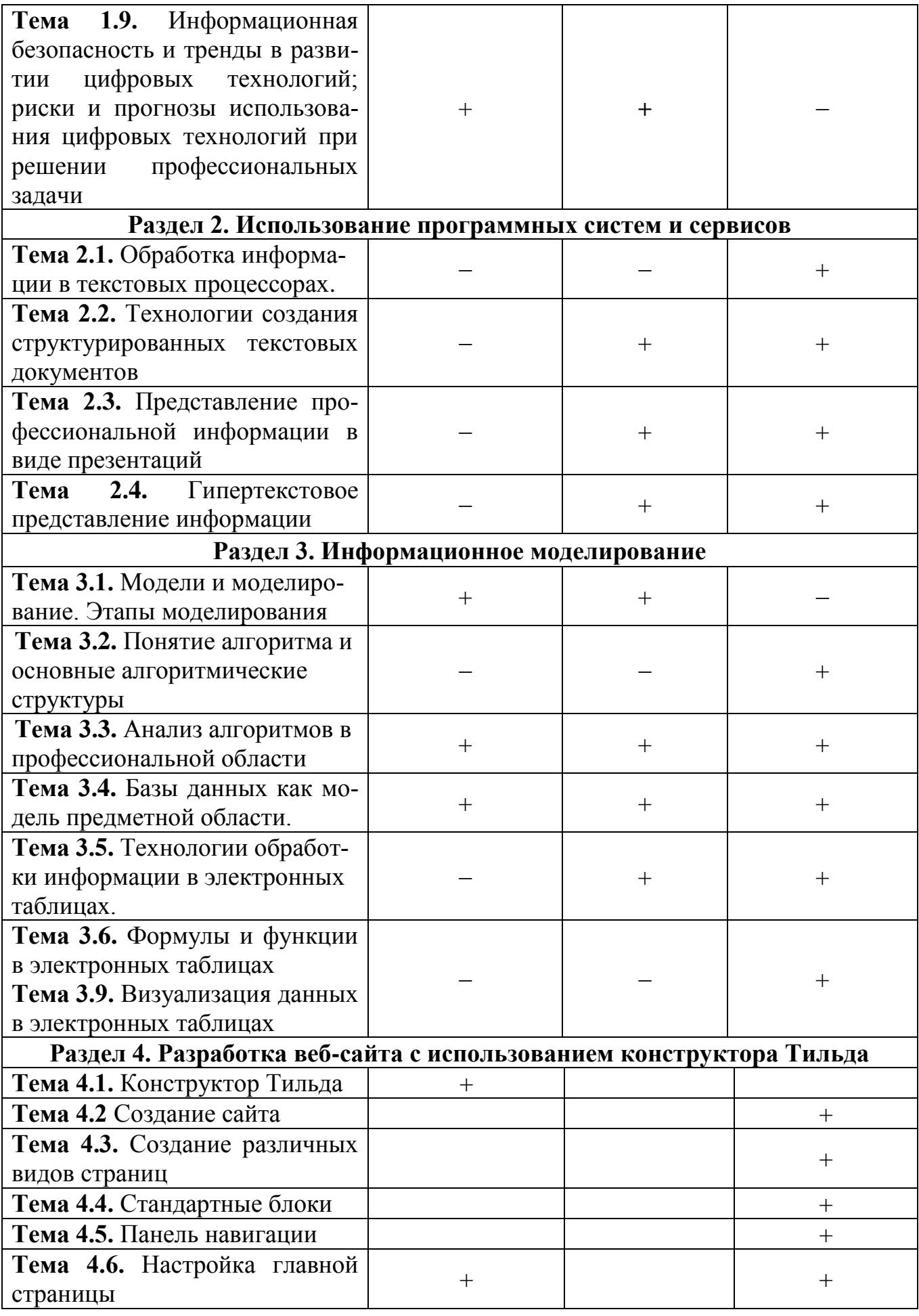

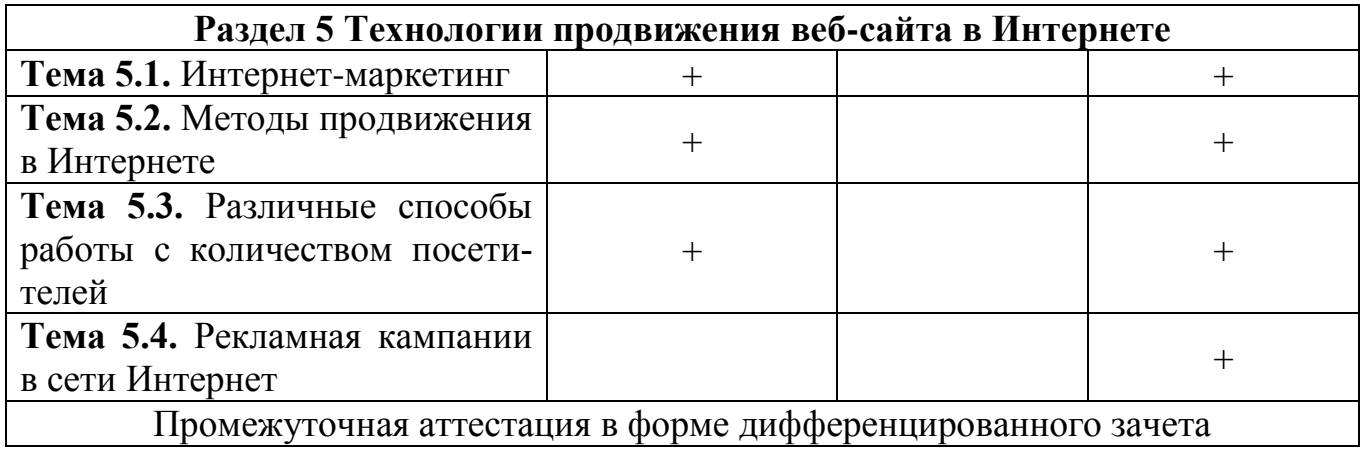

# Критерии оценивания ответов обучающихся при устном опросе по темам

#### предмета

Развернутый ответ студента должен представлять собой связное, логически последовательное сообщение на заданную тему, показывать его умение применять определения, правила в конкретных случаях.

Критерии оценивания:

1) полноту и правильность ответа;

2) степень осознанности, понимания изученного;

3) языковое оформление ответа.

Оценка «5» ставится, если:

1) студент полно излагает материал, дает правильное определение основных понятий;

2) обнаруживает понимание материала, может обосновать свои суждения, применить знания на практике, привести необходимые примеры не только из учебника, но и самостоятельно составленные;

3) излагает материал последовательно и правильно с точки зрения норм литературного языка.

«4» - студент дает ответ, удовлетворяющий тем же требованиям, что и для отметки «5», но допускает 1–2 ошибки, которые сам же исправляет, и 1–2 недочета в последовательности и языковом оформлении излагаемого.

«3» - студент обнаруживает знание и понимание основных положений данной темы, но:

1) излагает материал неполно и допускает неточности в определении понятий или формулировке правил;

2) не умеет достаточно глубоко и доказательно обосновать свои суждения и привести свои примеры;

3) излагает материал непоследовательно и допускает ошибки в языковом оформлении излагаемого.

Оценка «2» ставится, если студент обнаруживает незнание большей части соответствующего вопроса, допускает ошибки в формулировке определений и правил, искажающие их смысл, беспорядочно и неуверенно излагает материал. Оценка «2» отмечает такие недостатки в подготовке, которые являются серьезным препятствием к успешному овладению последующим материалом.

#### Критерии оценивания тестирования

Оценивание текущего тестирования осуществляется по номинальной шкале - за правильный ответ к каждому заданию выставляется один балл, за не правильный - ноль. Общая оценка каждого теста осуществляется в отношении количества правильных ответов к общему числу вопросов в тесте (выражается в процентах).

Тест считается пройденным (оценка «зачтено») при общей оценке 75%, если не предусмотрена иная шкала оценивания

#### **Входной контроль**

Входной контроль проводится с целью определения уровня знаний обучающихся, необходимых для успешного освоения материала предмета.

Технология входного контроля предполагает проведение тестирования с элементами решения задач, взятых из открытого банка ОГЭ и ВПР по информатике. На выполнение заданий входного контроля дается 40 минут. Входной контроль состоит их 2-х частей: обязательной и дополнительной. Обязательная часть содержит задания тестового контроля, и соответствует минимальному обязательному уровню. При выполнении заданий дополнительной части требуется представить ход решения и указать полученный ответ.

Оценивание входного контроля осуществляется по номинальной шкале – за правильный ответ к каждому заданию выставляется один балл, за не правильный – ноль. Общая оценка осуществляется в отношении количества правильных ответов к общему числу заданий во входном контроле (выражается в процентах).

Контроль считается пройденным (оценка «зачтено») при общей оценке 75%. Баллы, полученные за все выполненные задания, суммируются.

Количество попыток прохождения теста – одна.

#### **Входной контроль**

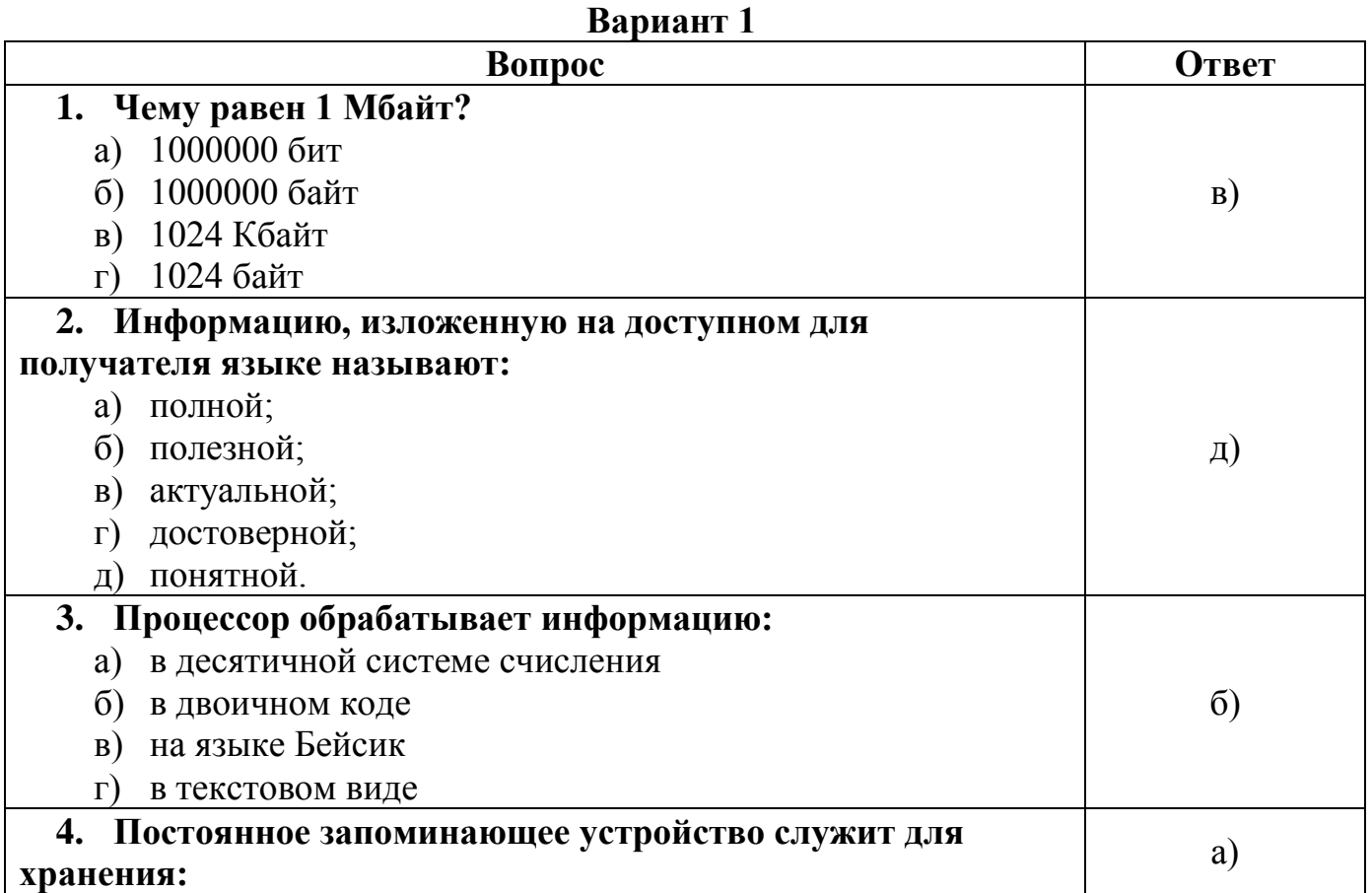

# **Обязательная часть**

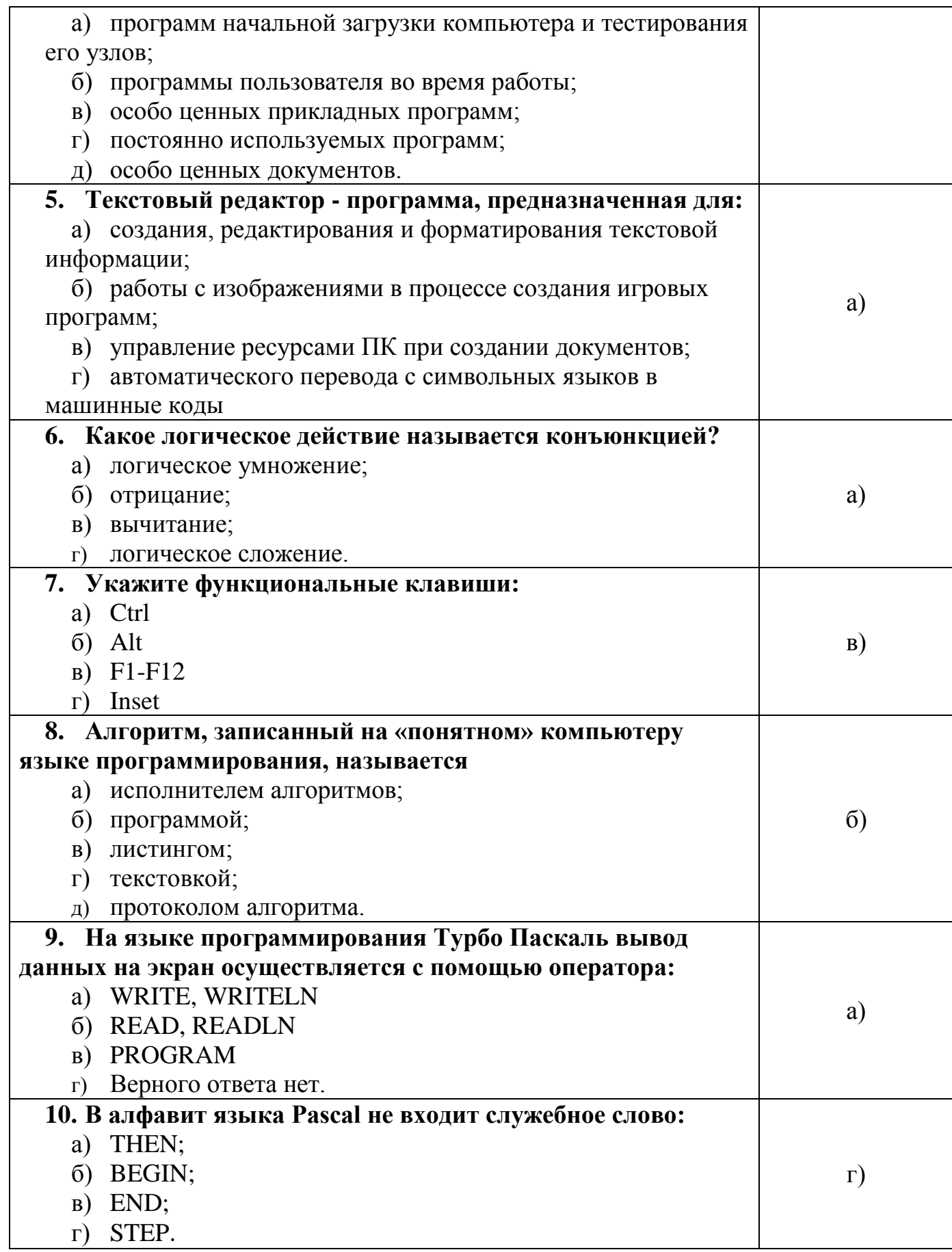

# Вариант 2

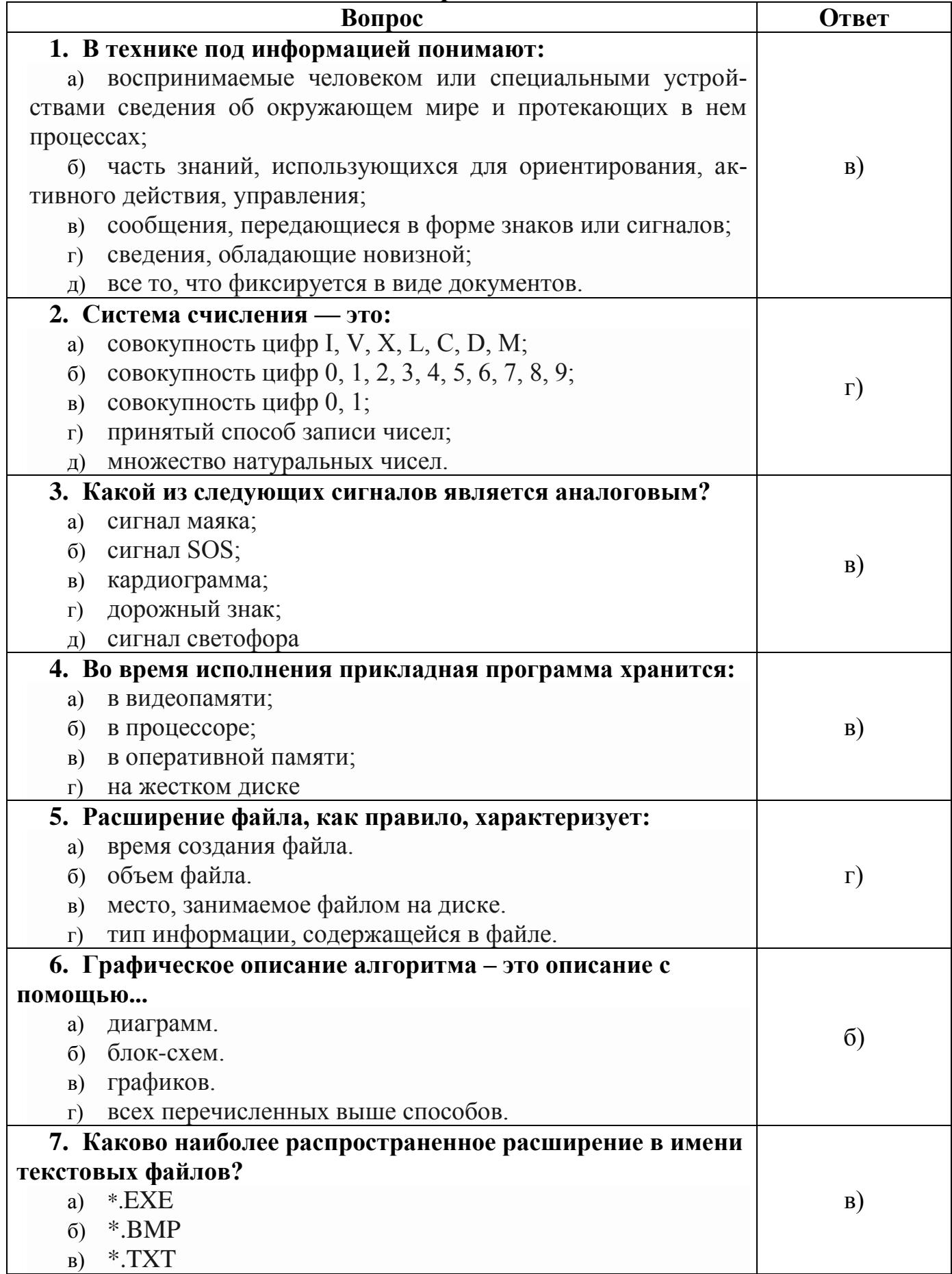

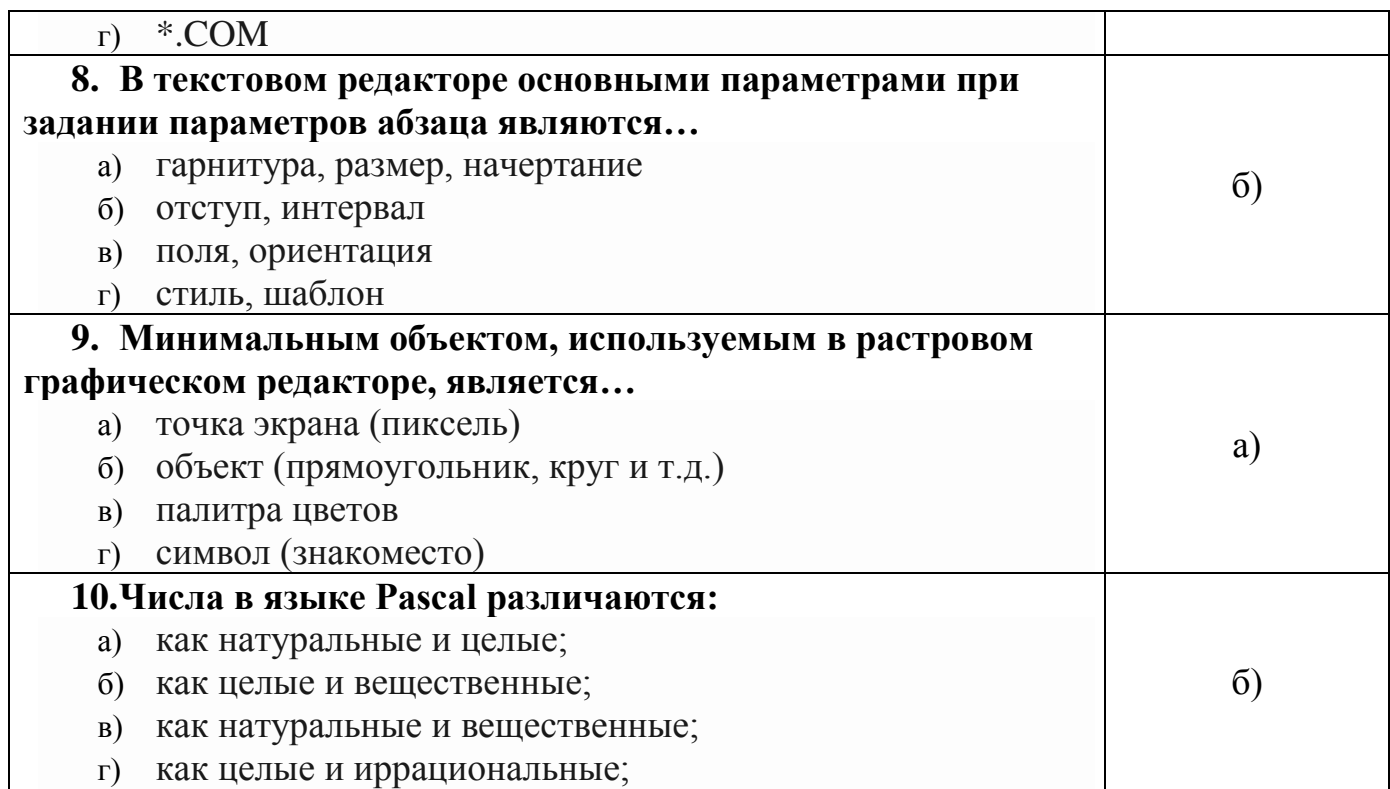

#### Дополнительная часть

1. В кодировке Windows-1251 каждый символ кодируется 8 битами. Вова хотел написать текст (в нём нет лишних пробелов):

«Скользя по утреннему снегу,

Друг милый, предадимся бегу

Нетерпеливого коня

И навестим поля пустые...»

Одно из слов ученик написал два раза подряд, поставив между одинаковыми словами один пробел. При этом размер написанного предложения в данной кодировке оказался на 8 байт больше, чем размер нужного предложения. Напишите в ответе лишнее слово.

2. Кирилл шифрует слова, записывая вместо каждой буквы её номер в алфавите (без пробелов). Номера букв даны в таблице:

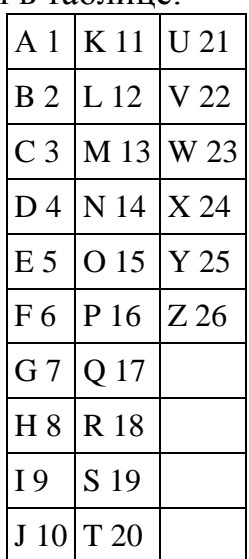

Некоторые шифровки можно расшифровать не одним способом. Например, 16118 может означать «AFAR», может - «PAR», а может - «АFAAH». Даны четыре шифровки:

Только одна из них расшифровывается единственным способом. Найдите её и расшифруйте. То, что получилось, запишите в качестве ответа.

3. Напишите наибольшее целое число х, для которого истинно высказывание:

```
HE (X \le 11) II HE (X \ge 17).
```
4. Ниже приведена программа, записанная на пяти языках программирования.

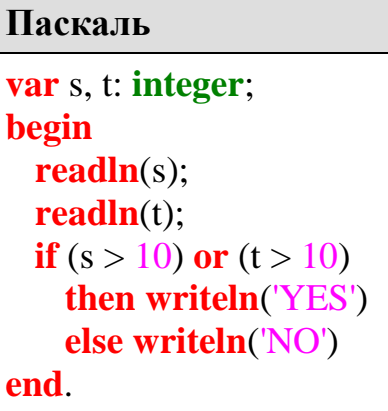

Было проведено 9 запусков программы, при которых в качестве значений переменных *s и t* вводились следующие пары чисел:

 $(1, 2)$ ;  $(11, 2)$ ;  $(1, 12)$ ;  $(11, 12)$ ;  $(-11, -12)$ ;  $(-11, 12)$ ;  $(-12, 11)$ ;  $(10, 10)$ ;  $(10, 5)$ .

Сколько было запусков, при которых программа напечатала «YES»?

5. Среди приведённых ниже трёх чисел, записанных в различных системах счисления, найдите минимальное и запишите его в ответе в десятичной системе счисления. В ответе запишите только число, основание системы счисления указывать не нужно.

 $46_{16}$ , 106<sub>8</sub>, 1000101<sub>2</sub>.

Ответы на дополнительную часть входного контроля:

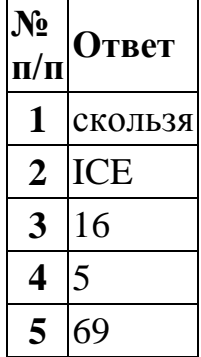

# Оценочные материалы для проведения текущего контроля

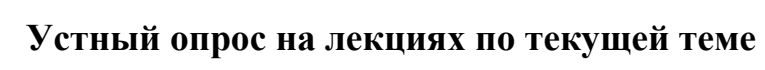

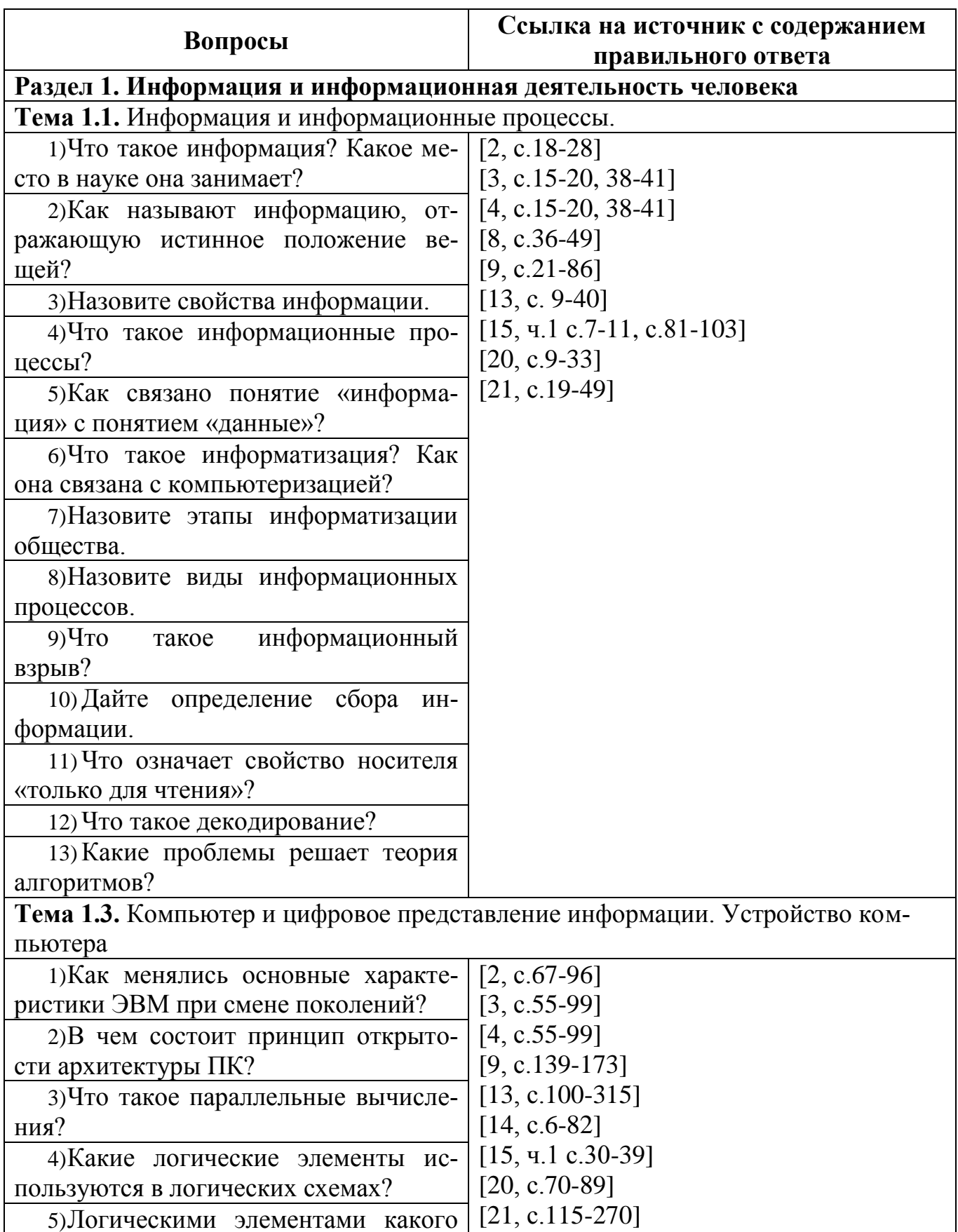

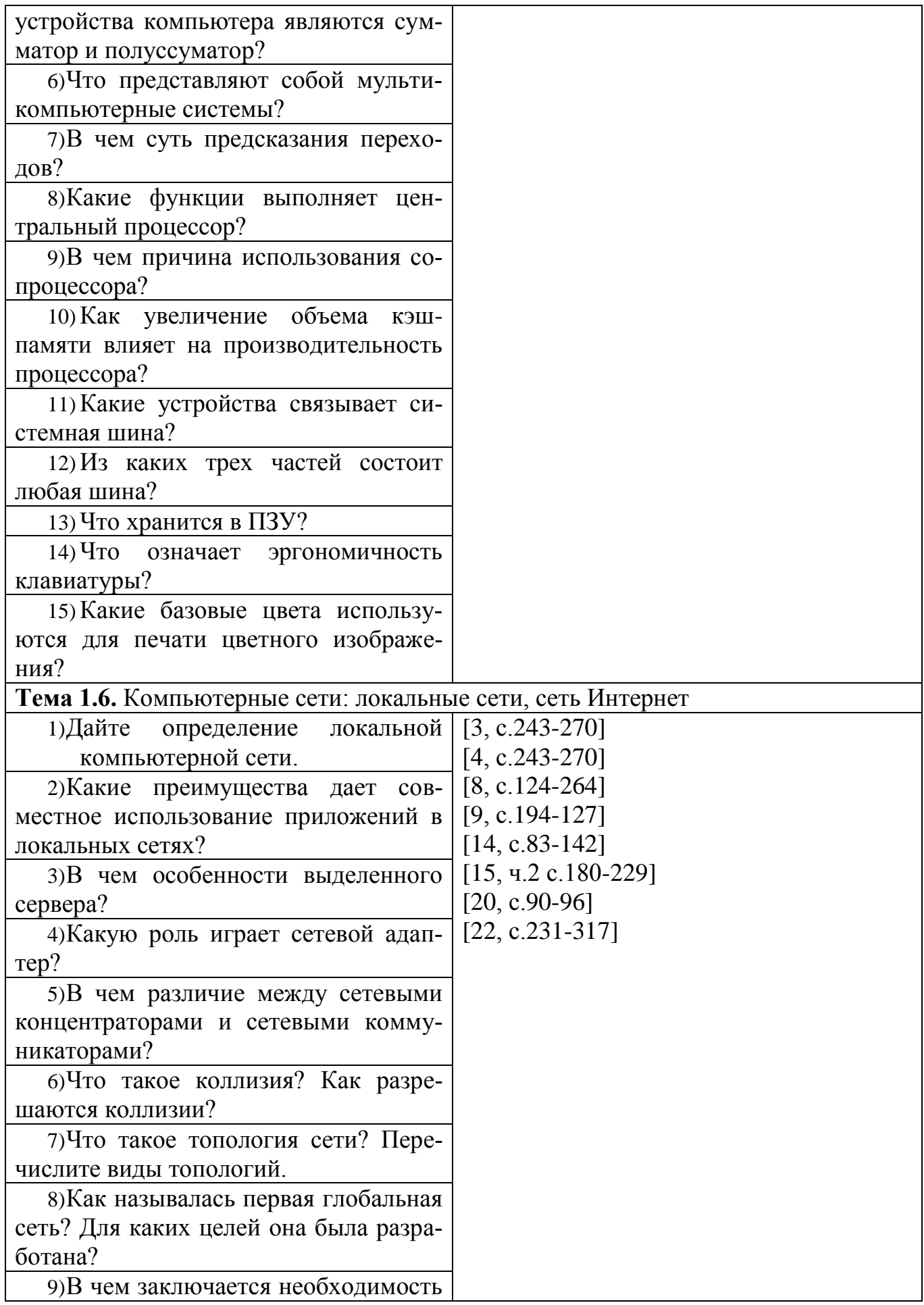

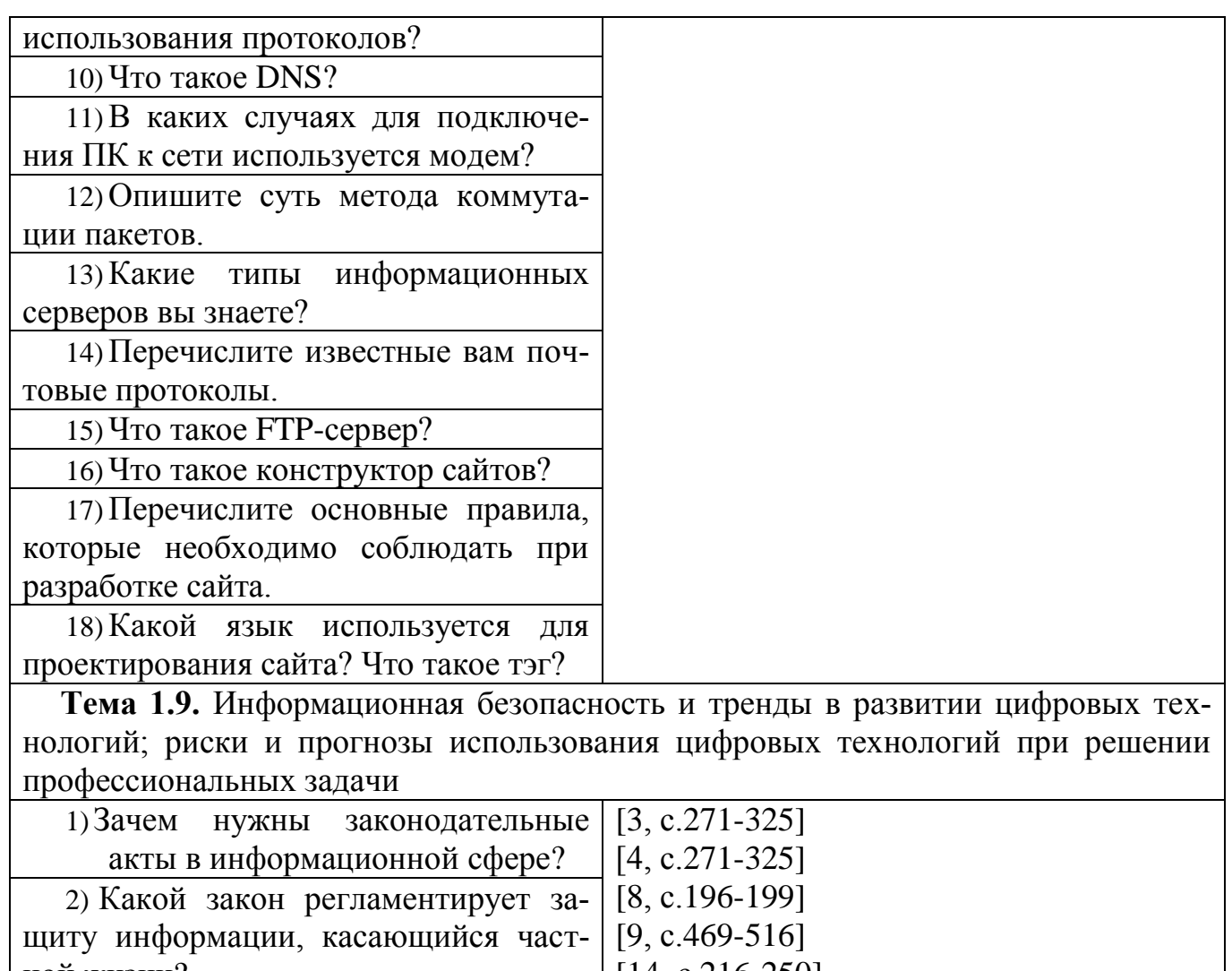

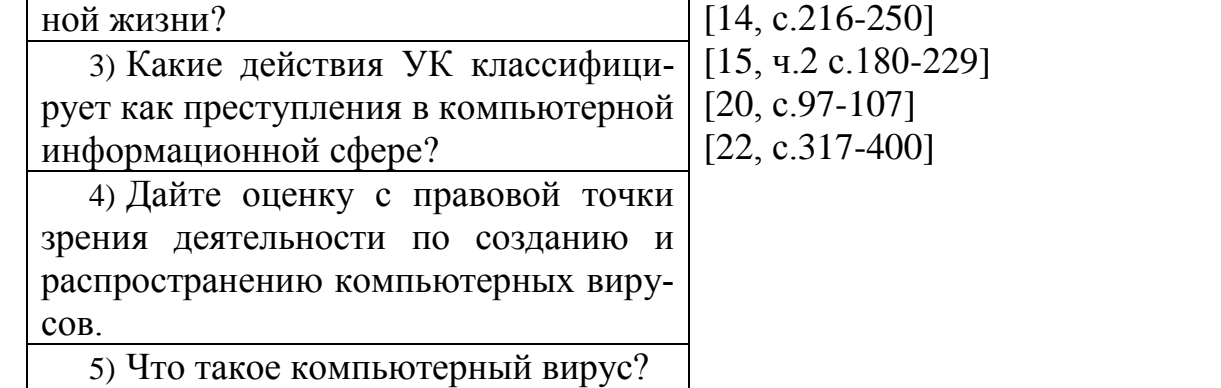

6) Какой закон регламентирует вопросы защиты информационных ресурсов? 7) Что относится к объектам информационной безопасности России? 8) Какую информацию вы считаете конфиденциальной для государства,

# Раздел 3. Информационное моделирование

для себя лично?

Тема 3.1. Модели и моделирование. Этапы моделирования

1) В чем отличие натурной модели [9, с.89-101]

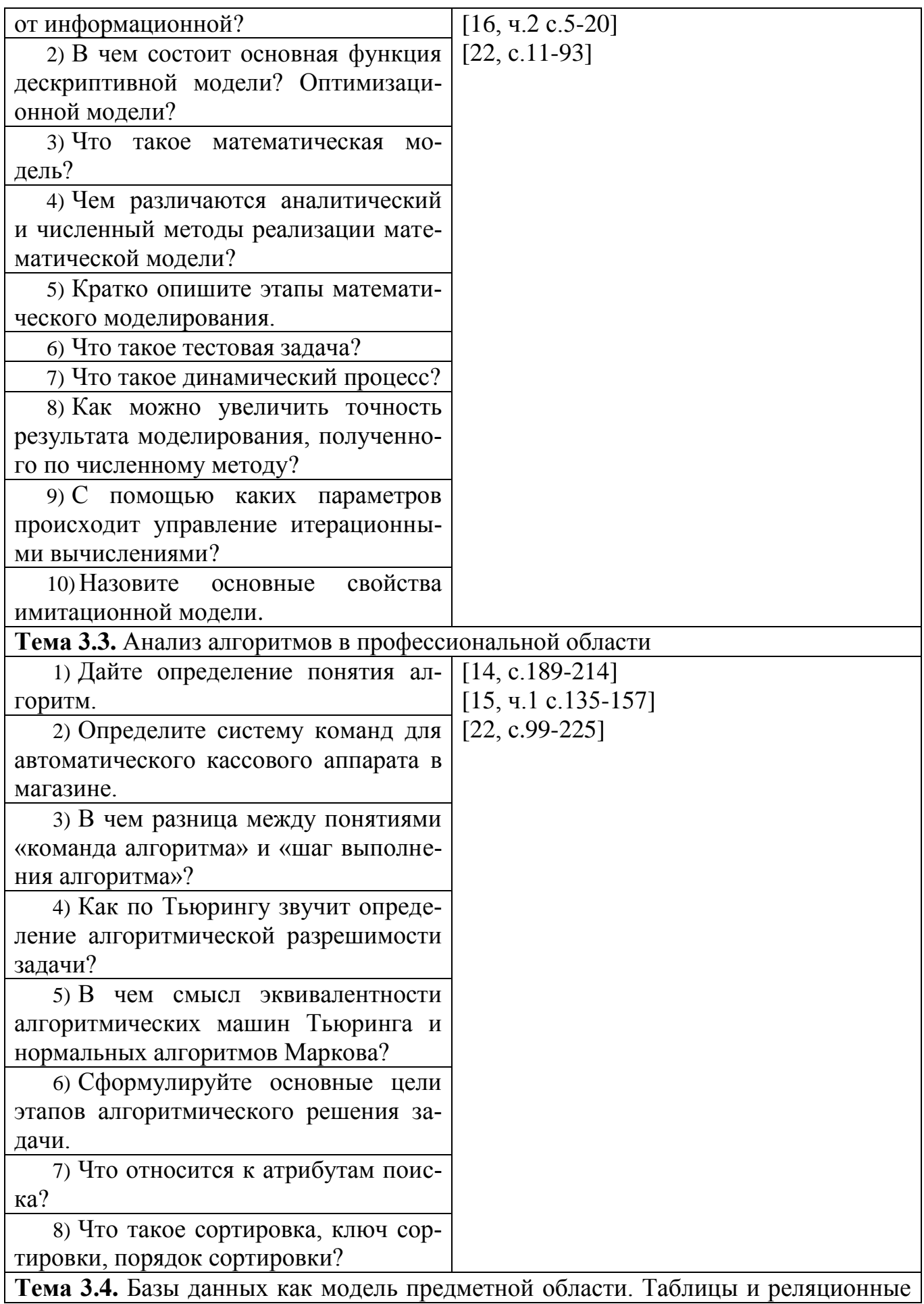

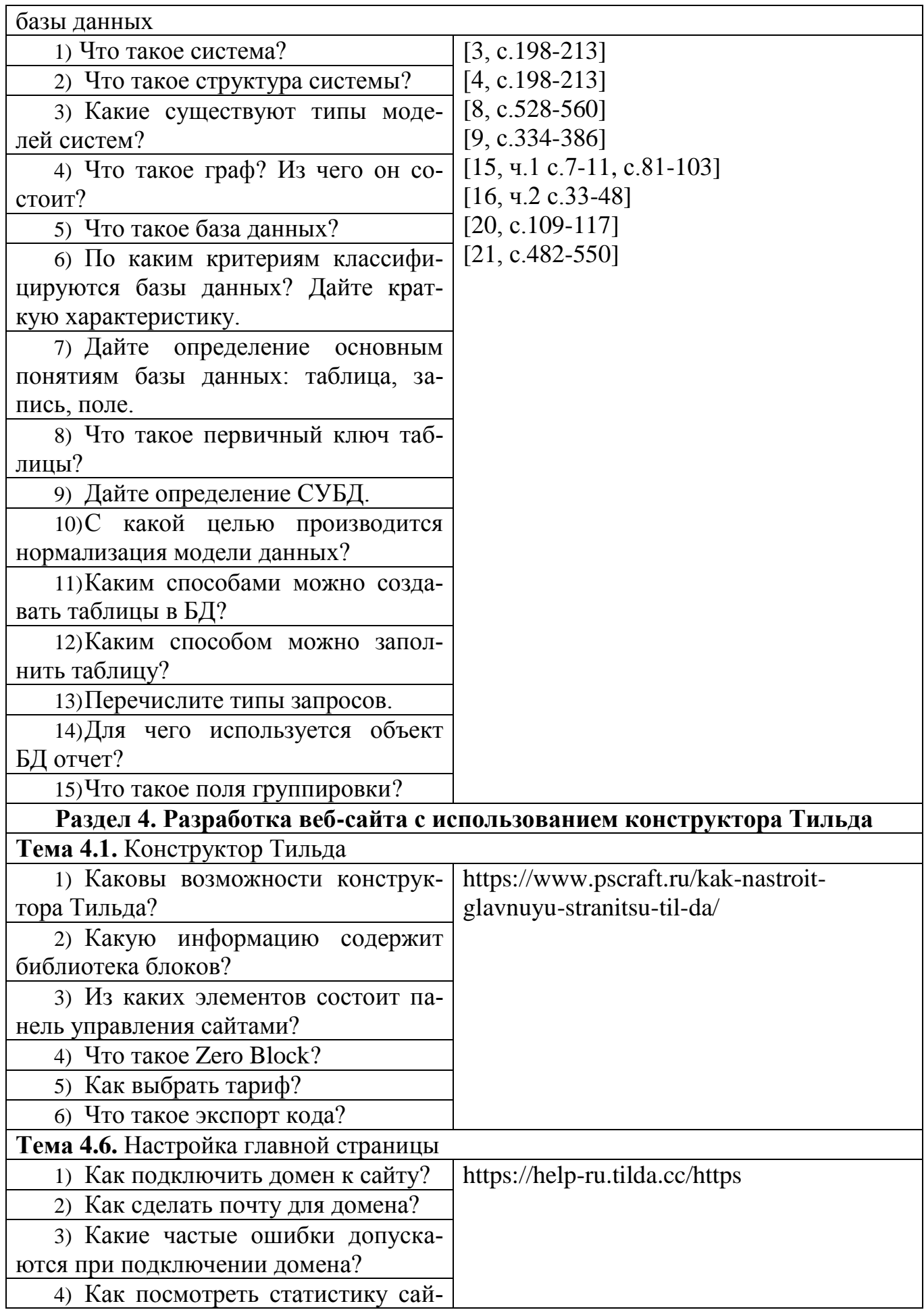

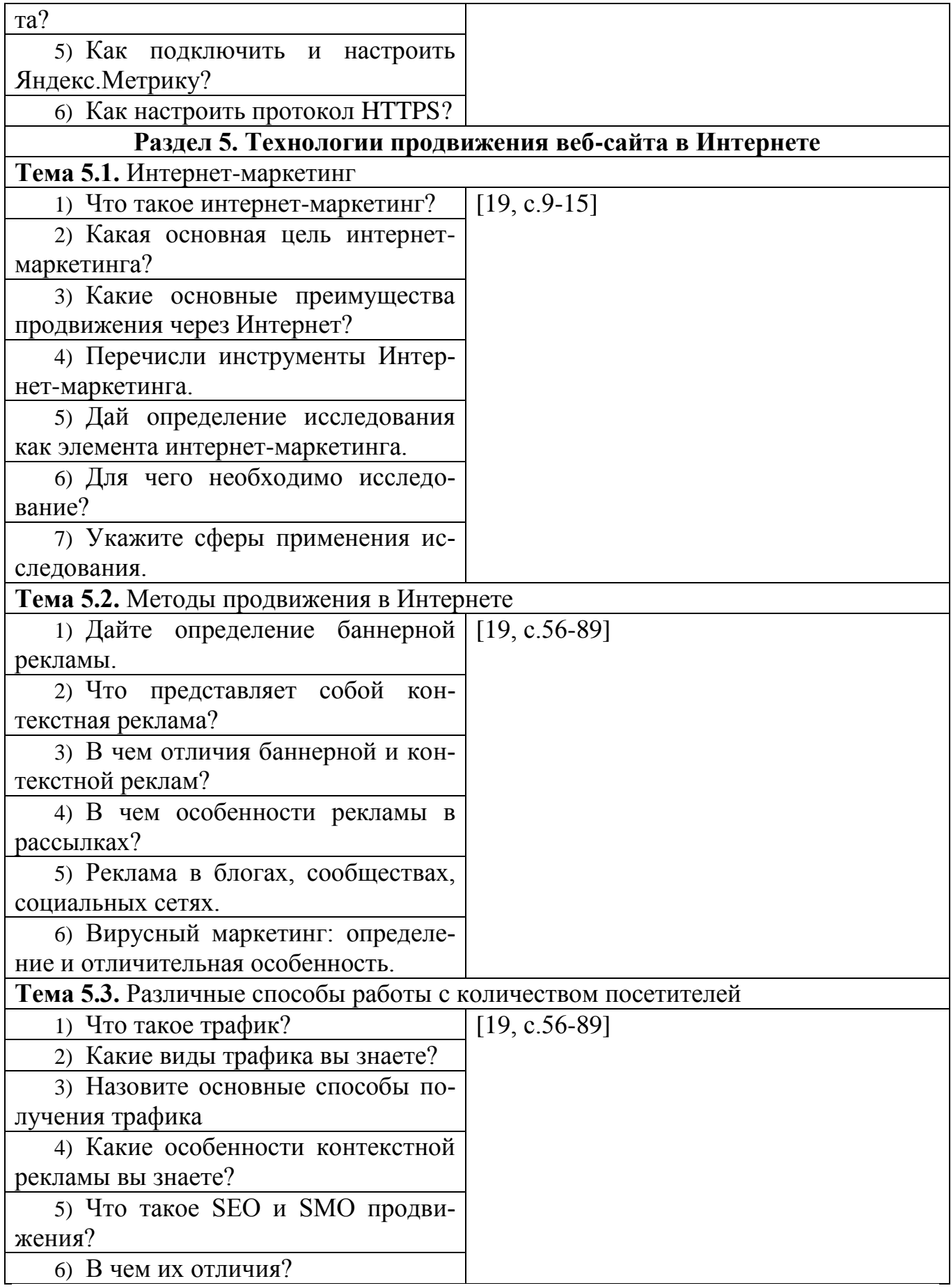

#### **Оценка устных ответов обучающихся**

#### **Ответ оценивается отметкой «5», если студент:**

- полно раскрыл содержание материала в объеме, предусмотренном программой;
- изложил материал грамотным языком в определенной логической последовательности, точно используя терминологию учебной предмета;
- правильно выполнил рисунки, схемы, сопутствующие ответу;
- показал умение иллюстрировать теоретические положения конкретными примерами;
- продемонстрировал усвоение ранее изученных сопутствующих вопросов, сформированность и устойчивость используемых при ответе умений и навыков;
- отвечал самостоятельно без наводящих вопросов преподавателя.
- возможны одна две неточности при освещении второстепенных вопросов или в выкладках, которые студент легко исправил по замечанию преподавателя.

# **Ответ оценивается отметкой «4, если ответ удовлетворяет в основном требованиям на отметку «5», но при этом имеет один из недостатков:**

- допущены один-два недочета при освещении основного содержания ответа, исправленные по замечанию преподавателя;
- допущены ошибка или более двух недочетов при освещении второстепенных вопросов или в выкладках, легко исправленные по замечанию преподавателя.

#### **Отметка «3» ставится в следующих случаях:**

 неполно или непоследовательно раскрыто содержание материала, но показано общее понимание вопроса и продемонстрированы умения, достаточные для дальнейшего усвоения программного материала определенные настоящей программой.

#### **Отметка «2» ставится в следующих случаях:**

- не раскрыто основное содержание учебного материала;
- обнаружено незнание или неполное понимание студентом большей или наиболее важной части учебного материала;
- допущены ошибки в определении понятий, при использовании специальной терминологии, в рисунках, схемах, в выкладках, которые не исправлены после нескольких наводящих вопросов преподавателя;
- студент обнаружил полное незнание и непонимание изучаемого учебного материала;
- $\checkmark$  не смог ответить ни на один из поставленных вопросов по изучаемому материалу;
- отказался отвечать на вопросы преподавателя.

#### **Оценочные материалы для проведения текущего контроля Тестовые задания**

#### **Раздел 1. Информация и информационная деятельность человека**

**Тема 1.1.** Информация и информационные процессы.

## **1. Информатика – это наука о:**

- a. информации, ее свойствах, способах представления, методах сбора, обработки, хранения и передачи
- b. расположении информации на технических носителях
- c. информации, ее хранении и сортировке данных
- d. наука об управлении, связи и переработке информации
- e. о телекоммуникационных технологиях

# **2. Деятельность человека, связанную с процессами получения,**

# **преобразования, накопления и передачи информации называют:**

- a. исследовательской;
- b. научной;
- c. общественной
- d. информационной;
- e. организационной.

# **3. Информационная деятельность людей приводит к формированию:**

- a. прогресса в обществе;
- b. информационного общества;
- c. научно- технического общества;
- d. сведений из внешнего мира с помощью органов чувств;
- e. информационной культуры.

# **4. По форме представления информация делится на следующие виды:**

- a. текстовая, числовая, графическая, звуковая, видеоинформация;
- b. обыденная, производственная, техническая, управленческая;
- c. визуальная, звуковая, тактильная, обонятельная, вкусовая;
- d. математическая, биологическая, медицинская, психологическая;
- e. формальная, логическая, искусственная,

# **5. В технике под информацией принято понимать:**

- a. сведения об окружающем мире и протекающих в нем процессах, воспринимаемыми человеком с помощью органов чувств;
- b. сведения, зафиксированные на бумаге в виде текста (в знаковой, символьной, графической или табличной форме);
- c. сообщения, передаваемые в форме световых сигналов, электрических импульсов и пр.;
- d. сведения, обладающие новизной;
- e. сведения и сообщения, передаваемые по радио или ТВ.

# **6. Информационные процессы — это:**

- a. процессы строительства зданий и сооружений;
- b. процессы химической и механической очистки воды;
- c. процессы сбора, хранения, обработки, поиска и передачи информации;
- d. процессы производства электроэнергии;
- e. процессы кристаллизации.

### **7. Защищенность информации означает:**

- a. невозможность ее изменения;
- b. невозможность несанкционированного использования или изменения
- c. независимость от чьего-либо мнения
- d. удобство формы или объема
- e. возможность ее получения данным потребителем.

# **8. Эргономичность информации означает:**

- a. невозможность несанкционированного использования;
- b. независимость от чьего-либо мнения;
- c. удобство формы или объема;
- d. возможность ее получения данным потребителем;
- e. невозможность ее изменения.

# **9. Информацию, которая отражает истинное положение дел, называют:**

- a. понятной
- b. объективной
- c. достоверной
- d. полной
- e. полезной

# **10. Информацию, не имеющую скрытых ошибок, называют:**

- a. полной;
- b. достоверной;
- c. полезной;
- d. понятной;
- e. актуальной.

#### **11. Информацию, которая не зависит от личного мнения или суждения, называют:**

- a. достоверной
- b. актуальной
- c. полезной
- d. понятной
- e. объективной

# **12. Информацию, существенную и важную в настоящий момент, называют:**

- a. полезной
- b. актуальной
- c. объективной
- d. полной
- e. достоверной

# **13. Информацию, которая поможет решить поставленную задачу, называют:**

- a. понятной
- b. актуальной
- c. достоверной
- d. полезной
- e. полной

**14. Информацию, объем которой достаточен для решения поставленной задачи, называют:**

- a. полезной
- b. актуальной
- c. полной
- d. достоверной
- e. понятной

**15. Информацию, изложенную на доступном для получателя языке, называют:**

- a. полной
- b. понятной
- c. полезной
- d. актуальной
- e. достоверной

#### **16. Какие свойства информации, с точки зрения информатики являются наиболее важными:**

- a. Надежность, уравнительность, искренность, направленность, доступность
- b. Последовательность, полнота, систематичность, объективность, достоверность
- c. Последовательность, систематичность, адекватность, достоверность
- d. Объективность, полнота, достоверность, своевременность, понятность
- e. Надежность, уравнительность, искренность, направленность, доступность, актуальность

#### **17. По способу восприятия человеком различают следующие виды информации:**

- a. текстовую, числовую, графическую, табличную
- b. визуальную, звуковую, тактильную, обонятельную, вкусовую
- c. научную, социальную, политическую, экономическую, религиозную
- d. обыденную, производственную, техническую, управленческую
- e. математическую, биологическую, медицинскую, психологическую

#### **18. Наибольший объем информации человек получает при помощи:**

- a. зрения
- b. слуха
- c. осязания
- d. обоняния
- e. вкусовых рецепторов

#### **19. К визуальной можно отнести информацию, которую получает человек воспринимая:**

- a. запах цветущей сирени
- b. громкую музыку
- c. графическое изображение
- d. вкус напитка
- e. ощущение холода или тепла

#### **20. Аудиоинформация передается посредством:**

a. переноса вещества

- b. электромагнитных волн
- c. световых волн
- d. знаков
- e. звуковых волн

# **21. Хранить аудиоинформацию можно, используя:**

- a. учебник
- b. световую рекламу
- c. магнитофонную кассету
- d. книгу
- e. партитуру музыкального произведения

# **22. Тактильную информацию человек получает посредством:**

- a. специальных приборов;
- b. термометра;
- c. барометра;
- d. органов осязания;
- e. органов слуха.

# **23. По форме представления информацию можно условно разделить на следующие виды:**

- a. Математическую, медицинскую, психологическую, биологическую и пр.
- b. Обыденную, научную, производственную, управленческую
- c. Социальную, политическую, экономическую, техническую, религиозную и пр.
- d. Текстовую, числовую, символьную, графическую, табличную и пр.
- e. Визуальную, звуковую, тактильную, обонятельную, вкусовую

# **24. Справочник по математике содержит информацию:**

- a. числовую
- b. текстовую, графическую, числовую
- c. графическую, звуковую и числовую
- d. графическую, текстовую и звуковую
- e. текстовую

# **25. Укажите "лишний" объект с точки зрения способа представления информации:**

- a. школьный учебник;
- b. фотография;
- c. телефонный разговор;
- d. картина;
- e. чертеж.

# **26. Какое из высказываний ЛОЖНО:**

- a. дискета может являться носителем графической информации;
- b. бумага может являться носителем графической информации;
- c. грампластинка может являться носителем графической информации;
- d. холст может являться носителем графической информации;
- e. видеопленка может являться носителем графической информации.

# **27. По области применения информацию можно условно разделить на:**

a. текстовую, числовую, графическую, табличную и пр.;

- b. социальную, политическую, экономическую, религиозную и пр.;
- c. визуальную, звуковую, тактильную, обонятельную, вкусовую;
- d. бытовую, научную, производственную, техническую, управленческую и пр.;
- e. математическую, биологическую, медицинскую, психологическую и пр.

# **28. Под носителем информации обычно понимают:**

- a. линию связи;
- b. параметр информационного процесса;
- c. устройство хранения данных в персональном компьютере;
- d. компьютер;
- e. материальную субстанцию, которую можно использовать для записи, хранения и (или) передачи информации.

# **29. Основным носителем информации, а также и средством ее хранения в конце ХХ века:**

- a. являлась бумага (изобретена в Китае во II веке нашей эры, в Европе бумага появилась в XI веке);
- b. являлись кино и фотопленка (изобретены в XIX столетии);
- c. являлась магнитная лента (изобретена в XX веке);
- d. являлись дискета, жесткий диск (появились в 80-е годы XX века);
- e. являлись лазерные компакт-диски (появились в последнем десятилетии ХХ века).

# **30. Примером процесса хранения информации может служить:**

- a. процесс распространения в обществе сведений с помощью средств массовой информации;
- b. процесс представления информации в той или иной форме на материальном носителе;
- c. процесс ограничения доступа к информации лицам, не имеющим на это права;
- d. процесс несанкционированного использования информации;
- e. процесс создания компьютерных банков данных и баз знаний.

# **31. Что является наиболее общим между папирусом, берестяной грамотой, книгой и дискетой?**

- a. материал, из которого они изготовлены
- b. хранение информации
- c. способ производства
- d. стоимость
- e. форма

# **32. Примером информационных процессов могут служить:**

- a. процессы строительства зданий и сооружений;
- b. процессы химической и механической очистки воды;
- c. процессы получения, поиска, хранения, передачи, обработки и использования информации;
- d. процессы производства электроэнергии;
- e. процессы извлечения полезных ископаемых из недр Земли.

# **33. Действия над исходной информацией в соответствии с некоторыми правилами – это…**

- а. хранение информации
- **b.** обработка информации
- с. передача информации
- d. прием информации
- е. обмен информацией

# 34. Какое из высказываний ЛОЖНО:

- а. получение и обработка информации является необходимым условием жизнедеятельности любого организма;
- b. для обмена информацией между людьми служат языки;
- с. информацию условно можно разделить на виды в зависимости от формы представления;
- d. процесс обработки информации техническими устройствами носит осмысленный характер;
- е. процессы управления это яркий пример информационных процессов, протекающих в природе, обществе, технике.

# 35. Установите соответствие:

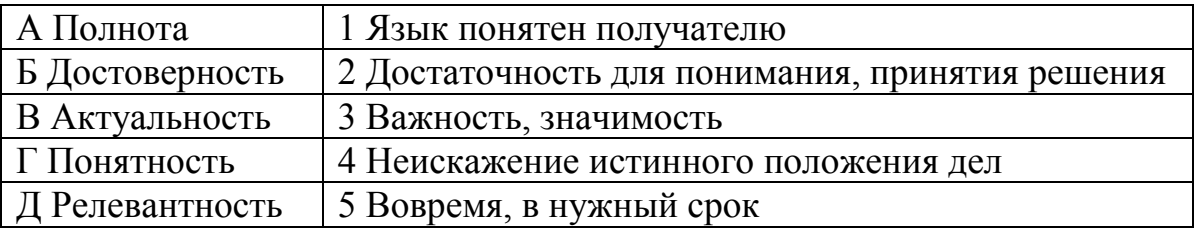

#### Ключи ответов к теме Информация и информационная деятельность UATORAKA

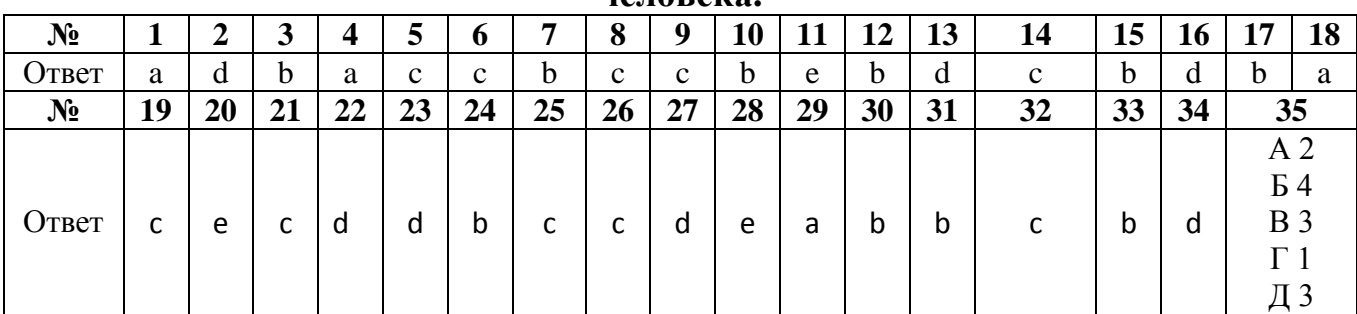

#### Критерии оценивания тестового задания по теме «Информация и информационная деятельность человека»

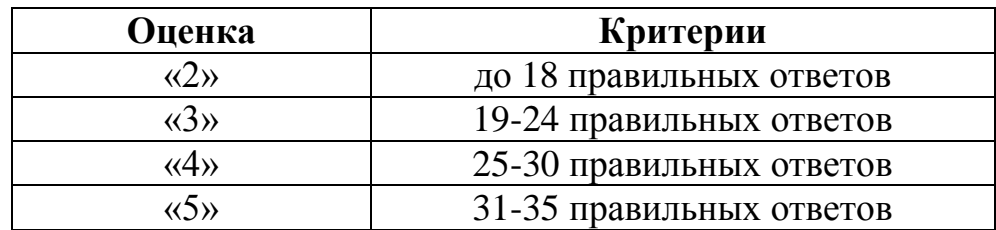

# Тема.1.3 Компьютер и цифровое представление информации. Устройство компьютера

# 1. Компьютер - это ...

- а. устройство для автоматической обработки числовой информации
- b. устройство для хранения информации
- с. устройство для поиска, сбора, хранения, преобразования и использования информации в цифровом формате
- d. совокупность программных средств, осуществляющих управление информационными ресурсами

# 2. Мультимедийным компьютером называется компьютер, способный...

- а. работать в сети Интернет
- b. показывать мультфильмы
- с. производить печать, и сканирование документов
- d. работать с числами, текстом, графикой, аудио и видео \*

#### 3. Минимально необходимый набор устройств для работы компьютера содержит ...

- а. принтер, системный блок, клавиатуру
- b. системный блок, монитор, клавиатуру
- с. процессор, мышь, монитор
- d. клавиатуру, монитор, мышь

# 4. Системный блок - это ...

- а. корпус, в котором находятся основные функциональные элементы компьютера
- b. устройство, предназначенное для хранения и изображения текстовой и графической информации
- с. корпус, обеспечивающий сканирование, сохранение и печать
- d. устройство, обеспечивающее сканирование, сохранение и печать
	- 5. Монитор (дисплей) предназначен для...
- а. постоянного хранения информации, часто используемой при работе на компьютере
- b. подключения периферийных устройств к магистрали
- с. управления работой компьютера по заданной программе
- d. изображения текстовой и графической информации

# 6. К устройствам вывода графической информации относится...

- а. сканер
- **b.** принтер
- с. клавиатура
- d. модем

# 7. К устройствам ввода информации относятся...

- а. дисплей, клавиатура, мышь
- b. принтер, дисплей, модем
- с. сканер, клавиатура, мышь
- d. принтер, сканер, мышь
	- 8. Сканер это устройство...
- a. печати на твердый носитель, обычно на бумагу
- b. для изображения текстовой и графической информации
- c. которое создает цифровую копию текстовой и графической информации
- d. для обеспечения бесперебойного питания

# **9. Устройство для вывода информации на экран - …**

- a. сканер
- b. принтер
- c. монитор
- d. клавиатура

## **10. Устройство, обеспечивающее защиту компьютера при перепадах напряжения и отключении электроэнергии - …**

- a. материнская плата
- b. блок питания
- c. жёсткий диск
- d. источник бесперебойного питания (UPS)

# **11. На монитор надо смотреть …**

- a. сверху вниз
- b. слева направо
- c. снизу вверх
- d. справа налево

#### **12. Устройства компьютера, которые не принадлежат к основным, называются …**

- a. второстепенными
- b. периферийными
- c. сопряженными
- d. дочерними

# **13. Клавиатура компьютера - это устройство …**

- a. ввода алфавитно-цифровой информации
- b. ввода графической информации
- c. вывода алфавитно-цифровой и графической информации
- d. хранения данных с произвольным доступом

# **14. Манипулятор типа мышь - это устройство …**

- a. хранения данных с произвольным доступом
- b. вывода графической информации
- c. вывода алфавитно-цифровой и графической информации
- d. ввода управляющей информации

# **15. Включение узлов компьютера нужно выполнять в следующем поряд-**

#### **ке:**

- a. UPS, монитор, системный блок
- b. монитор, системный блок, UPS
- c. системный блок, монитор, UPS
- d. принтер, системный блок, UPS **16. Один килобайт равен …**
- a. 8 байтам
- b. 1 024 байтам
- с. 1 000 байтам
- d. 256 байтам

#### 17. Единицы измерения информации:

- а. стек, регистр
- **b.** бит. слоты
- с. байт, стек
- d. бит, байт

## 18. Наименьшая единица измерения информации - ...

- а. байт
- **b.** Кбит
- с. бит
- d. Мбайт

#### 19. Байт - это ...

- а. 1024 бит
- b. максимальная единица информации
- с. 8 бит
- d. 10 бит

#### 20. Клавиша, которая удаляет символ, стоящий слева от курсора - ...

- a. Backspace
- b. Delete
- c. ESC
- d. Insert

21. Клавиша, которая обеспечивает перемещение курсора в конец текушей строки - ...

- a. Enter
- b. Home
- c. End
- d. Esc

22. Клавиша, которая служит для перемещения курсора в начало текущей строки - ...

- $a$  F<sub>1</sub>
- b. Home
- c. End
- $d.$  Esc

#### 23. Клавиши клавиатуры, которые имеют индикаторы - ...

- a. Scroll Lock, Caps Lock, Num Lock
- b. Alt, Ctrl, Shift
- c. Del, Home, End
- d. Page Up, Page Down, Print Screen

# 24. Клавиши <Alt>, <Ctrl>, <Shift> называются...

- а. редактирующими
- **b.** функциональными
- с. управляющими
- d. командными

#### 25. Клавиши редактирования - ...

- a. Backspace, Delete, Insert
- b. Home, End, Page Up, Page Down
- c. Pause, Esc, Enter
- d. Scroll Lock, Caps Lock, Num Lock **26. Клавиши управления курсором - …**
- a. Backspace, Delete, Insert
- b. Home, End, Page Up, Page Down
- c. Scroll Lock, Caps Lock, Num Lock
- d. Alt, Ctrl, Shift **27. Клавиши F1 - F12 называются …**
- a. управляющими
- b. редактирующими
- c. командными
- d. функциональными

#### **28. Клавиша, подтверждающая команду (ввод) - …**

- a. Insert
- b. Esc
- c. Enter
- d. Pause

#### **29. Клавиша, отменяющая команду (отмена) - …**

- a. Esc
- b. Enter
- c. Insert
- d. Pause

#### **30. Одинарный щелчок левой клавиши мыши используется для …**

- a. перемещения объекта
- b. выделения объекта
- c. удаления объекта
- d. вызова контекстного меню

#### **31. Двойной щелчок левой клавиши мыши равносилен нажатию на клавиатуре клавиши …**

- a. Esc
- b. Enter
- c. Insert
- d. Pause

#### **32. Одинарный щелчок правой клавиши мыши используется для …**

- a. перемещения объекта
- b. выделения объекта
- c. удаления объекта
- d. вызова контекстного меню

#### **33. Сколько часов в день можно работать за компьютером взрослому человеку?**

- a. не более 5 часов
- b. не менее 5 часов
- c. не более 8 часов

d. не более 10 часов

#### **34. Интервалы времени при работе с компьютером следует делать ...**

- a. через каждые два часа
- b. через каждый час
- c. через каждые четыре часа
- d. через каждые пять часов

#### **35. Рекомендуемое расстояние от глаз до экрана монитора должно быть...**

- a. 2, 20 см
- b. 30 см
- c. 70 см
- d. 150 см

#### **Ключи ответов к теме Компьютер и цифровое представление информации. Устройство компьютера.**

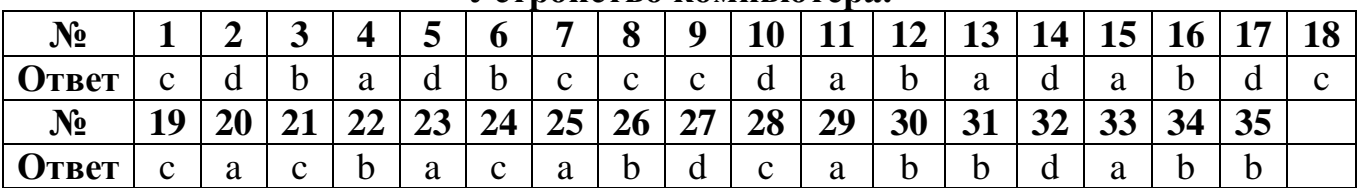

## **Критерии оценивания тестового задания по теме «Компьютер и цифровое представление информации. Устройство компьютера»**

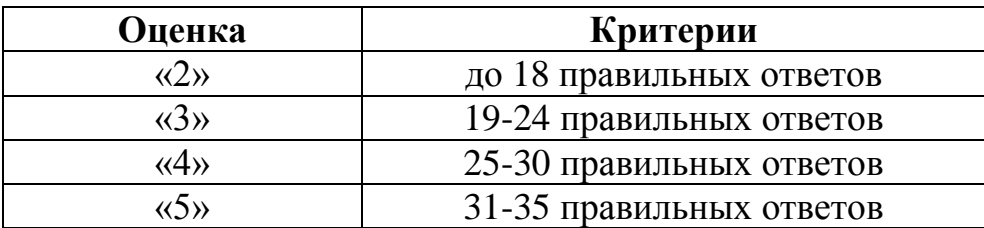

**Тема 1.6.** Компьютерные сети: локальные сети, сеть Интернет

# **1) Понятие "телекоммуникация" означает ...**

- a. проверку работоспособности компьютера
- b. обмен информацией на расстоянии
- c. одно из важнейших свойств модема
	- **2) Протоколы компьютерных сетей - это ...**
- a. сетевые программы, которые ведут диалог между пользователем и компьютером
- b. стандарты, определяющие формы представления и способы передачи сообщений
- c. различные марки компьютеров

#### **3) Одна из важнейших характеристик модема является ...**

a. скорость передачи данных

- **b.** длина сетевого кабеля
- с. вид передаваемой информации

4) Для подключения компьютера в уже существующую локальную сеть необходимо, как минимум, следующий набор средств:

- а. модем, телефон и кабель
- b. звуковая карта и автоответчик
- с. сетевая карта, кабель

5) Центральный компьютер, предоставляющий остальным компьютерам локальной сети сервисы и данные, называется ...

- а. рабочей станцией
- b. последовательным портом связи
- с. сервером

#### 6) Совокупность условий и правил обмена информацией называется...

- а. выделенным каналом связи
- **b.** компьютерной сетью
- с. протоколом

7) Компьютерные сети, действующие в пределах одного какого-либо помещения, предприятия, учреждения, называют ...

- а. локальными
- **b.** региональными
- с. глобальными

#### 8) Выберите верное высказывание:

- а. принципы функционирования всех компьютерных сетей совершенно одинаковы
- b. для компьютерных коммуникаций используются коммутируемые телефонные линии
- с. максимальную скорость передачи обеспечивают все существующие модемы

#### 9) Современные модемы не обеспечивают ...

- а. прием и передачу факсимильных сообщений
- b. автоматическое соединение с модемом на другом конце линии
- с. анализ полученной информации и вычисления с ее использованием

#### 10) Задача любой компьютерной сети заключается в ...

- а. согласовании работы всех компонентов каждого компьютера
- b. получении и отправки корреспонденции
- с. обмене информацией между компьютерами

#### 11) Для передачи информации в локальных сетях обычно используют ...

- а. телефонную сеть
- **b.** спутниковую связь
- с. кабель "витая пара"

### 12) Выберите верное высказывание:

- а. к кабелю передачи данных подключено каждое устройство сети
- b. локальные компьютерные сети не ограничивают расстояние между соединенными компьютерами
- с. кабель передачи данных не обязательно должен быть подключен к сетевой карте

### 13) Одна из важнейших характеристик компьютерной сети является...

- а. стоимость сетевого оборудования
- b. вид передаваемой информации
- с. скорость передачи данных

# 14) Выберите неверное высказывание:

- а. рабочей станцией называется любой компьютер
- b. сервер обслуживает всех пользователей сети
- с. в компьютерных сетях могут использоваться только одинаковые компьютеры

# 15) Совокупность условий и правил обмена информацией называется...

- а. выделенным каналом связи
- **b.** компьютерной сетью
- с. протоколом

# 16) Электронная почта позволяет передавать ...

- а. только почтовые сообщения
- **b.** видеоизображения
- с. почтовые сообщения и приложенные к ним файлы

# 17) Глобальные компьютерные сети дают возможность...

- а. организовать совместное использование ресурсов, а также общение множества пользователей, расположенных сравнительно недалеко друг от друга
- b. организовать обмен данными на больших расстояниях
- с. передавать электроэнергию на очень большие расстояния

# 18) Сетевые серверы - это ...

- а. узлы связи на базе мощных компьютеров, обеспечивающие круглосуточную передачу информации
- b. стандартные декодирующие устройства, с помощью которых любой компьютер может подключиться к глобальной сети
- с. различные персональные компьютеры, связанные с разными организация-МИ

# 19) Выберите верное высказывание:

- а. по электронной почте можно вести только частную переписку
- b. с помощью Интернета невозможно получить доступ к файлам на компьютерах, расположенных в других странах
- с. с глобальной сетью тесно связаны понятия киберпространства и виртуальной реальности

# 20) Гипертекст - это ...

- а. структурированный текст, в котором могут осуществляться переходы по выделенным ссылкам
- b. текст, введенный с клавиатуры в память компьютера
- с. текст, в котором используется очень сложный шифр

#### 21) Организация, предоставляющая услуги по подключению  $\mathbf{K}$ Интернету пользовательских персональных компьютеров, называется...

- а. браузером
- **b.** провайдером

#### c. рабочей станцией

#### **22) Глобальная компьютерная сеть не позволяет ...**

- a. передавать изображения в реальном времени
- b. обеспечивать электропитанием рабочую станцию или сервер
- c. передавать различные речевые сообщения

#### **23) Выберите верное высказывание:**

- a. первая компьютерная сеть была создана в США в 1969 г.
- b. глобальная сеть является одноранговой
- c. модем производит вычисления согласно

**24) Имеется адрес электронной почты в сети Интернет: user newname@int.glasnet.ru. Каково имя владельца этого электронного адреса?**

- a. int.glasnet.ru
- b. user\_newname
- c. glasnet.ru

**25) Узлы связи на базе мощных компьютеров, обеспечивающих круглосуточную передачу информации, - это...**

- a. стандартные декодирующие устройства
- b. сетевые серверы
- c. любые персональные компьютеры

#### **26) Поисковые системы общего назначения позволяют находить документы в WWW ...**

- a. по ключевым словам
- b. по назначениям протоколов
- c. по ASCII кодам

**27) Организация, которым необходимо предоставить широкий доступ к своим хранилищам файлов, могут сделать это, используя ...**

- a. WWW
- b. FTP
- c. электронную почту

**28) Укажите сервис, устанавливающий расстояние, ради которого десятки миллионов людей становятся пользователями Интернета:**

- a. HTTP сервер
- b. FTP сервер
- c. e-mail

#### **29)Для отправления почтового сообщения по электронной почте надо обязательно указать ...**

- a. файловые вложения
- b. текст письма
- c. адрес почтового ящика

#### **30) Выберите неверное высказывание:**

- a. программное обеспечение для работы с Интернетом развивается очень быстро
- b. отличие гипертекста состоит в том, что формат его хранения и передачи не является стандартным для всей сети

c. доступ к магазинам электронной торговли обычно организован с помощью гипертекстовых страниц

#### **31) Установите соответствие типов компьютерных сетей по "радиусу охвата"**

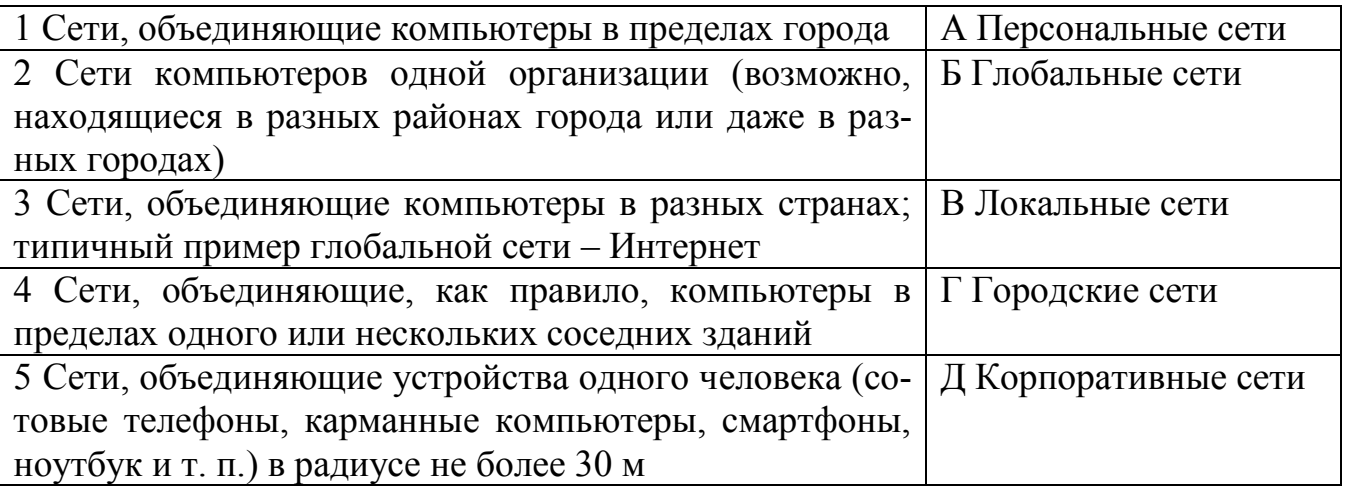

# **32) Установите соответствие между типом сервера и его назначением.**

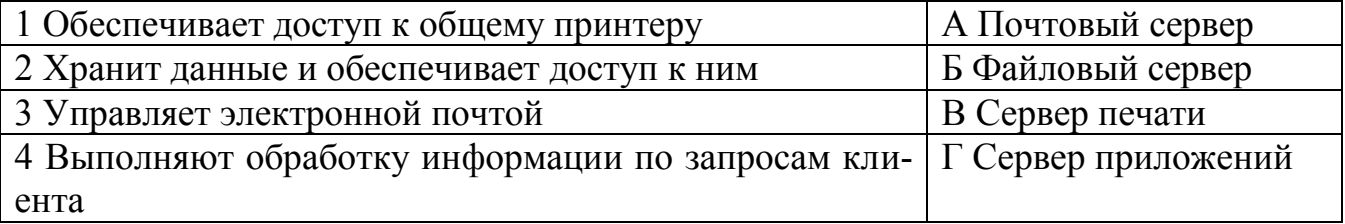

#### **33) Определите топологии**

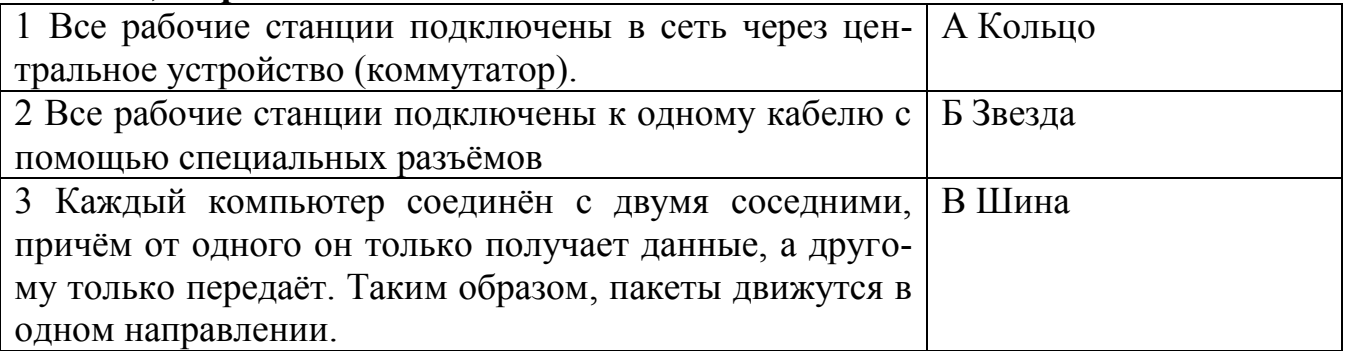

#### **34) Установите соответствие между устройствами и их назначением**

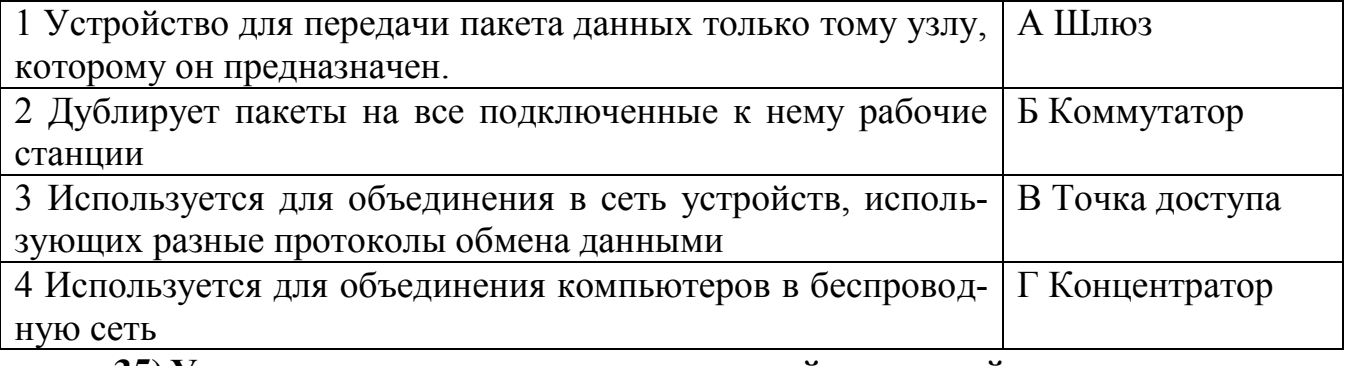

# **35) Установите соответствие определений и понятий**

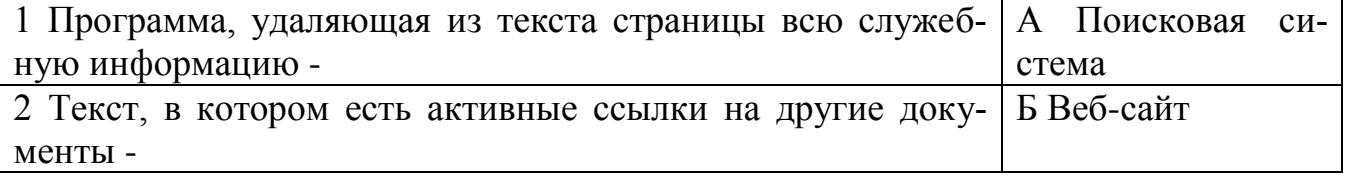

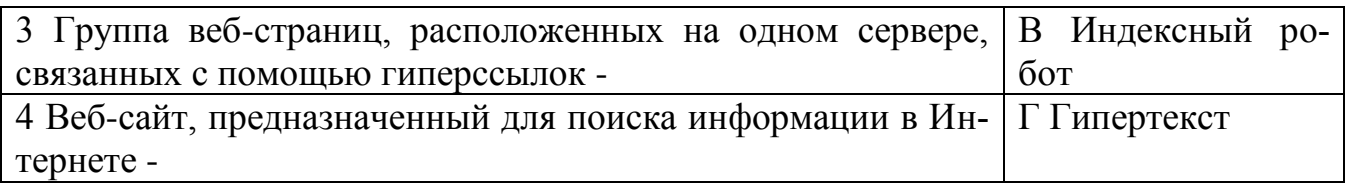

#### **Ключи ответов к теме Компьютерные сети: локальные сети, сеть Интернет.**

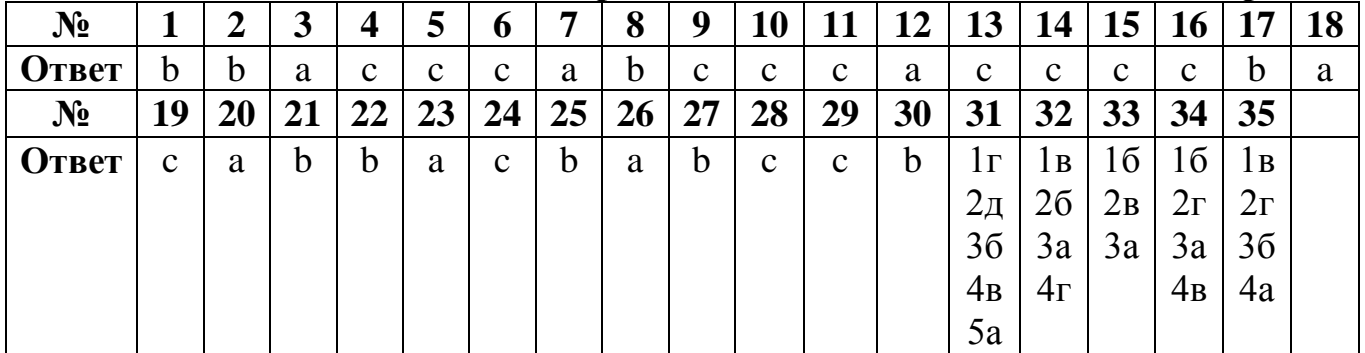

#### **Критерии оценивания тестового задания по теме «Компьютерные сети: локальные сети, сеть Интернет»**

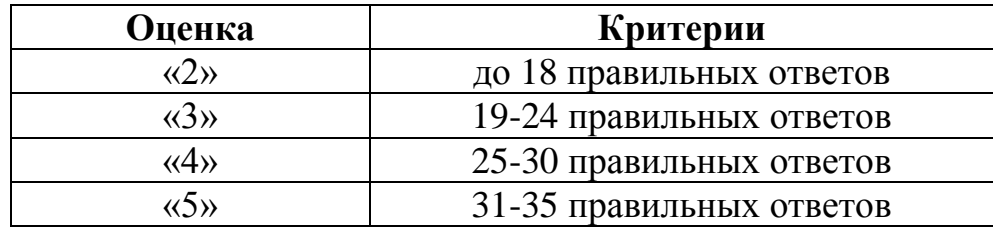

**Тема 1.9.** Информационная безопасность

#### **1) Наиболее распространенные средства воздействия на сеть офиса:**

- a. Слабый трафик, информационный обман, вирусы в интернет
- b. Вирусы в сети, логические мины (закладки), информационный перехват
- c. Компьютерные сбои, изменение администрирования, топологии

#### **2) Название информации, которую следует защищать (по нормативам, правилам сети, системы):**

- a. Регламентированной
- b. Правовой
- c. Защищаемой

# **3) Что такое политика безопасности в системе (сети)? Это комплекс:**

- a. Руководств, требований обеспечения необходимого уровня безопасности
- b. Инструкций, алгоритмов поведения пользователя в сети
- c. Нормы информационного права, соблюдаемые в сети

# **4) Наиболее важным при реализации защитных мер политики безопасности является следующее:**

a. Аудит, анализ затрат на проведение защитных мер

- **b.** Аудит, анализ безопасности
- с. Аудит, анализ уязвимостей, риск-ситуаций

#### 5) Что такое источник угрозы?

- а. потенциальный злоумышленник
- **b.** злоумышленник
- с. нет правильного ответа

#### 6) Что такое окно опасности?

- а. промежуток времени от момента, когда появится возможность слабого места и до момента, когда пробел ликвидируется.
- b. комплекс взаимосвязанных программ для решения задач определенного класса конкретной предметной области
- с. формализованный язык для описания задач алгоритма решения задачи пользователя на компьютере

#### 7) Информационная безопасность:

- а. защищенность информации и поддерживающей инфраструктуры от случайных или преднамеренных воздействий естественного или случайного характера, которые могут нанести неприемлемый ущерб субъектам информационных отношений в том числе владельцам и пользователям информации и поддерживающей инфраструктуре
- b. программный продукт и базы данных должны быть защищены по нескольким направлениям от воздействия
- с. нет верного ответа

# 8) Защита информации:

- а. небольшая программа для выполнения определенной задачи
- b. комплекс мероприятий, направленных на обеспечение информационной безопасности
- с. процесс разработки структуры базы данных в соответствии с требованиями пользователей

#### 9) Информационная безопасность зависит от следующих факторов:

- а. компьютеров, поддерживающей инфраструктуры
- **b.** пользователей
- с. информации

#### 10) Основные источники внутренних отказов:

- а. отступление от установленных правил эксплуатации
- **b.** разрушение данных
- с. все ответы правильные

#### 11) По отношению к поддерживающей инфраструктуре рекомендуется рассматривать следующие угрозы:

- а. невозможность и нежелание обслуживающего персонала или пользователя выполнять свои обязанности
- b. обрабатывать большой объем программной информации
- с. нет правильного ответа

#### 12) Утечка информации в системе — ситуация, характеризуемая:

- а. Потерей данных в системе
- **b.** Изменением формы информации

с. Изменением содержания информации

# 13) Свойством информации, наиболее актуальным при обеспечении информационной безопасности является:

- а. Целостность
- **b.** Доступность
- с. Актуальность

#### 14) Определите, когда целесообразно не предпринимать никаких действий в отношении выявленных рисков:

- а. когда риски не могут быть приняты во внимание по политическим соображениям
- b. для обеспечения хорошей безопасности нужно учитывать и снижать все риски
- с. когда стоимость контрмер превышает ценность актива и потенциальные потери

# 15) Что такое политика безопасности?

- а. детализированные документы по обработке инцидентов безопасности
- b. широкие, высокоуровневые заявления руководства
- с. общие руководящие требования по достижению определенного уровня безопасности

#### 16) Выберите, какая из приведенных техник является самой важной при выборе конкретных защитных мер:

- а. анализ рисков
- b. результаты ALE
- с. анализ затрат / выгоды

# 17) Угроза информационной системе (компьютерной сети):

- а. Вероятное событие
- b. Детерминированное (всегда определенное) событие
- с. Событие, происходящее периодически

# 18) Разновидностями угроз безопасности (сети, системы) являются:

- а. Программные, технические, организационные, технологические
- b. Серверные, клиентские, спутниковые, наземные
- с. Личные, корпоративные, социальные, национальные

#### 19) Окончательно, ответственность  $3a$ защищенность данных  $\mathbf{B}$ компьютерной сети несет:

- а. Владелец сети
- **b.** Администратор сети

#### с. Пользователь сети

# 20) По механизму распространения П.О. различают:

- а. вирусы
- **b.** черви
- с. все ответы правильные

#### 21) Что такое отказ, ошибки, сбой?

- а. случайные угрозы
- **b.** преднамеренные угрозы
- с. природные угрозы
#### 22) Определите, что такое отказ:

- а. нарушение работоспособности элемента системы, что приводит к невозможности выполнения им своих функций
- b. некоторая последовательность действий, необходимых для выполнения конкретного задания
- с. структура, определяющая последовательность выполнения и взаимосвязи процессов

# 23) Определите, что такое ошибка:

- а. неправильное выполнение элементом одной или нескольких функций происходящее в следствии специфического состояния
- b. нарушение работоспособности элемента системы, что приводит к невозможности выполнения им своих функций
- с. негативное воздействие на программу

## 24) Конфиденциальность это:

- а. защита программ и программных комплексов, обеспечивающих технологию разработки, отладки и внедрения создаваемых программных продук-**TOB**
- **b.** описание процедур
- с. защита от несанкционированного доступа к информации

## 25) Определите, для чего создаются информационные системы:

- а. получения определенных информационных услуг
- **b.** обработки информации
- с. оба варианта верны

# 26) Процедура это:

- а. пошаговая инструкция по выполнению задачи
- **b.** обязательные действия
- с. руководство по действиям в ситуациях, связанных с безопасностью, но не описанных в стандартах

#### 27) Определите, какой фактор наиболее важен для того, чтобы быть уверенным в успешном обеспечении безопасности в компании:

- а. проведение тренингов по безопасности для всех сотрудников
- **b.** поддержка высшего руководства
- с. эффективные защитные меры и методы их внедрения

# 28) Что такое сбой?

- а. такое нарушение работоспособности какого-либо элемента системы вследствие чего функции выполняются неправильно в заданный момент
- b. неправильное выполнение элементом одной или нескольких функций происходящее вследствие специфического состояния
- с. объект-метод

# 29) Что такое побочное влияние?

- а. негативное воздействие на систему в целом или отдельные элементы
- b. нарушение работоспособности какого-либо элемента системы вследствие чего функции выполняются неправильно в заданный момент
- с. в) нарушение работоспособности элемента системы, что приводит к невозможности выполнения им своих функций

#### 30) Относится к человеческому компоненту СЗИ:

- а. системные порты
- **b.** администрация
- с. программное обеспечение

#### 31) Цели информационной безопасности - своевременное обнаружение, предупреждение:

- а. несанкционированного доступа, воздействия в сети+
- b. инсайдерства в организации
- с. чрезвычайных ситуаций

#### 32) Основными объектами информационной безопасности являются:

- а. Компьютерные сети, базы данных
- b. Информационные системы, психологическое состояние пользователей
- с. Бизнес-ориентированные, коммерческие системы

#### 33) Утечка информации в системе:

- а. это ситуация, которая характеризуется потерей данных в системе
- b. это ситуация, которая характеризуется изменением формы информации
- с. это ситуация, которая характеризуется изменением содержания информа-ЦИИ

#### 34) Установите соответствие

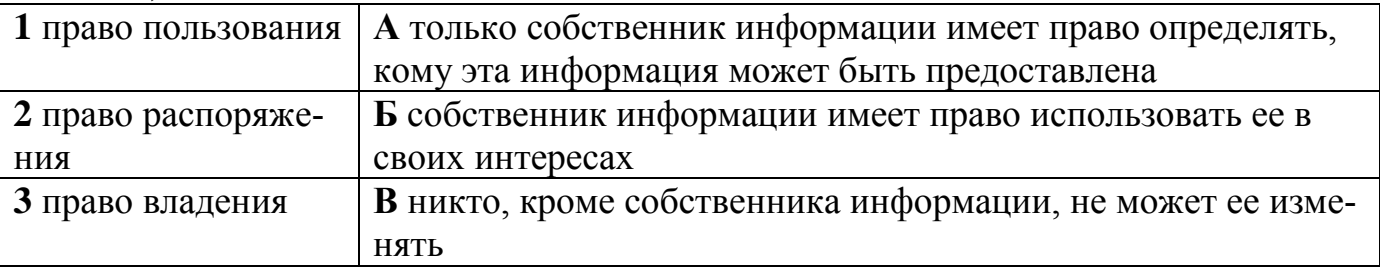

35) Установите соответствие между средством или способом защиты и проблемой, для решения которой данный способ применяется:

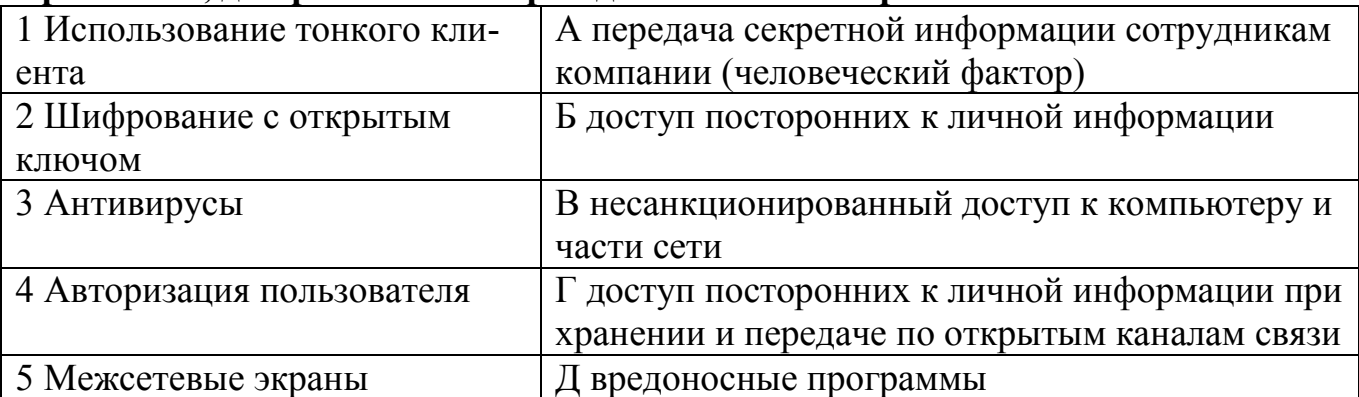

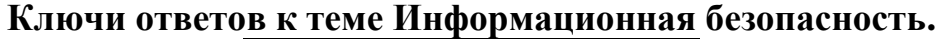

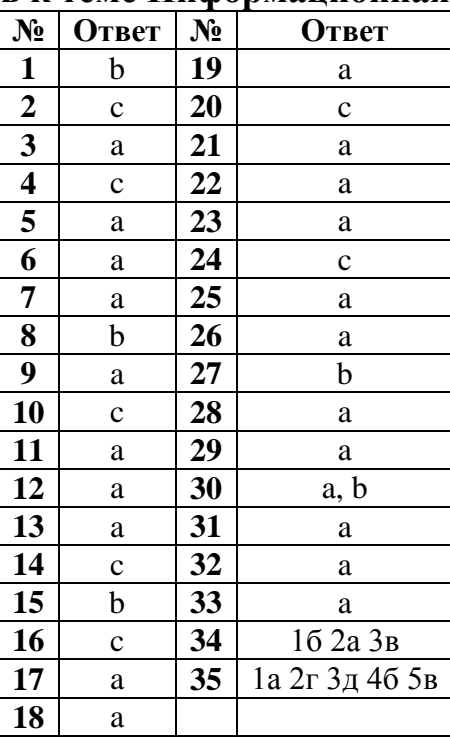

Критерии оценивания тестового задания по теме «Информационная безопасность»

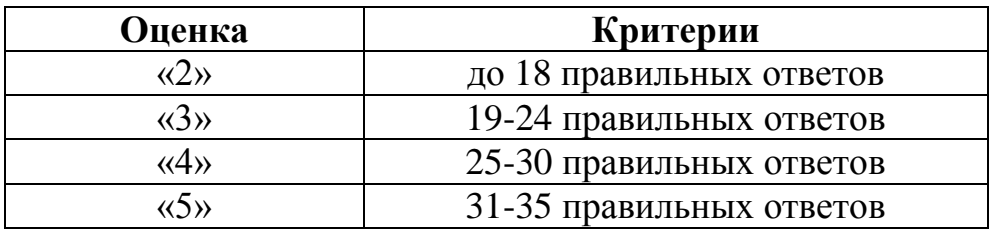

#### Раздел 2. Использование программных систем и сервисов

Тема 2.2. Технологии создания структурированных текстовых документов.

- 1) Текстовый процессор это ...
- а. прикладное программное обеспечение, используемое для создания текстовых документов;
- b. группа команд, объединённая по функциональному признаку;
- с. пространство на экране дисплея для создания документа и работы с ними;
- 2) Координатная линейка это ...
- а. перемещает курсор в начало и конец текста;
- b. служит для перемещения текста документа в рабочем поле окна;
- с. определяет границы документа и позиции таблицы;
	- 3) Рабочее поле это...
- а. пространство на экране дисплея для создания документа и работы с ним;
- b. знаки и символы, отражающие соответствующие режимы работы программы или компьютера;
- с. содержит имена групп команд, объединенных по функциональному признаку;
	- 4) Строка состояния (статуса) ...
- а. метод добавления текста в документ, при котором соответствующий текст сдвигается вправо, освобождая место вводимому тексту;
- **b.** непрерывная часть текста;
- с. содержит имя редактируемого документа и определяет текущее положение курсора в этом документе;

#### 5) Строка подсказки...

- а. содержит информацию о возможных действиях в текущий момент;
- b. метод добавления текста в документ, при котором символ, стоящий над курсором, заменяется вводимым с клавиатуры;
- с. это линейный фрагмент;

#### 6) «Компьютерная» технология создания текстовых документов по сравнению с «бумажной» технологией позволяет:

- а. копировать документ без особых затрат
- **b.** хранить документ
- с. снижать затраты на технику

#### 7) Простой текстовый редактор целесообразно использовать для созлания:

- а. красочных буклетов
- **b.** небольших заметок
- с. отчетов с использованием графических элементов

#### 8) Пример простого текстового редактора — это программа:

- a. Excel
- b. Word
- с. Блокнот

#### 9) Основная часть окна текстового редактора, предназначенная для создания документа и работы с ним:

- а. рабочая область
- b. стандартная панель инструментов
- с. панель инструментов Форматирование

#### 10) Преимущество работы с электронным документом, по сравнению с

#### рукописным:

- а. контрастность изображения
- b. устойчивость к физическим воздействиям
- с. удобство редактирования

#### 11) Текстовый процессор нецелесообразно использовать для создания:

- а. документов с различными видами и размерами шрифта
- **b.** программного кода
- с. рекламных буклетов

#### 12) Справочная информация о редактируемом документе в текстовом процессоре выводится:

- а. на стандартной панели инструментов
- **b.** в строке состояния

c. в рабочей области

#### **13) Пример текстового процессора:**

- a. Word
- b. Блокнот
- c. Excel

#### **14)Для подготовки газет, журналов и книг:**

- a. текстовые редакторы
- b. текстовые процессы
- c. издательские системы

#### **15)Для создания и обработки текстовых документов:**

- a. текстовые процессы
- b. текстовые редакторы
- c. издательские системы

#### **16)Для создания и редактирования документов:**

- a. текстовые процессы
- b. издательские системы
- c. текстовые редакторы

#### **17) Элемент документа, законченный по смыслу фрагмент изложения:**

- a. строка
- b. абзац
- c. раздел

#### **18) Символьный структурный элемент документа:**

- a. строка
- b. раздел
- c. абзац

#### **19) Крупная структурная единица документа, часто состоящая из глав и параграфов:**

- a. раздел
- b. абзац
- c. строка

#### **20) Одна из основных структурных единиц текстового документа:**

- a. слово
- b. ошибки
- c. эпиграф

#### **21) Одна из основных структурных единиц текстового документа:**

- a. послесловие
- b. строка
- c. эпиграф

#### **22) Один из специальных компьютерных инструментов для создания текстовых документов:**

- a. текстовый режиссер
- b. текстовый директор
- c. текстовый редактор

**23) Один из специальных компьютерных инструментов для создания текстовых документов:**

- а. текстовый селектор
- **b.** текстовый процессор
- с. текстовый ротор

#### 24) Один из специальных компьютерных инструментов для создания текстовых документов:

- а. издательская сфера
- **b.** издательская частица
- с. издательская система

## 25) Программа Microsoft Word  $2023 - 3$ то:

- а. программа для создания моделей
- **b.** текстовый редактор
- с. графический редактор

#### 26) Что такое текстовый редактор:

- а. программа для создания, редактирования, форматирования текстовой информации
- b. программа управления ресурсами ПК при создании документов
- с. программа автоматического перевода с символических языков в машинные коды

#### 27) Межсимвольный интервал:

- а. расстояние между абзацами текста
- b. расстояние между строками текста
- с. расстояние между буквами текста

#### 28) Любой, даже самый простейший, документ состоит из различных:

- а. форм
- **b.** частей
- с. разделов

#### 29) Раздел может содержать:

- а. части
- **b**. подразделы
- с. формы

30) Номер подраздела состоит из номеров раздела и подраздела, разделенных:

- а. тире
- **b.** запятой
- с. точкой

#### 31) Разделы, подразделы должны иметь:

- а. формы
- **b.** заголовки
- с. отступы

#### 32) Различают заголовки разделов такого уровня:

- а. 1-го
- **b.** основного
- с. главного

#### 33) Подразделы должны иметь нумерацию в:

а. пределах двух разделов

- b. пределах одного раздела
- c. пределах каждого раздела

#### **34) Каждый раздел текстового документа следует начинать:**

- a. с окончания старого раздела
- b. с большой буквы
- c. с нового листа

#### **35) Подраздел является:**

- a. окончанием текста
- b. продолжением текста
- c. началом текста

#### **Ключи ответов к теме Технологии создания структурированных текстовых документов.**

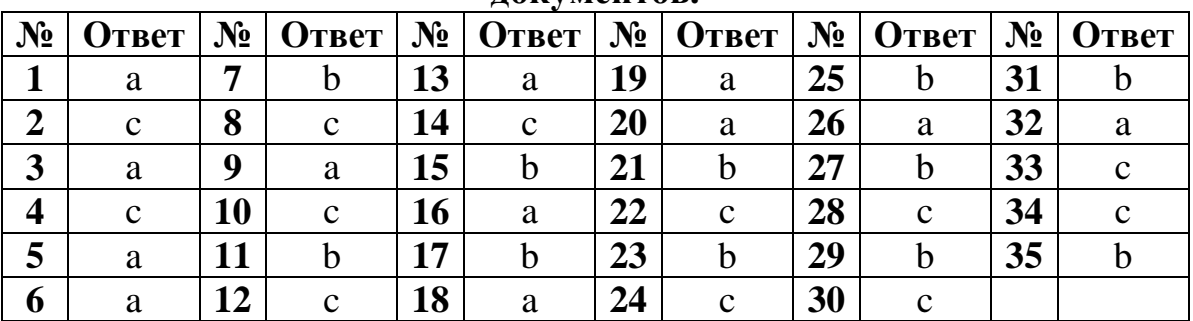

#### **Критерии оценивания тестового задания по теме**

#### **«Технологии создания структурированных текстовых документов.»**

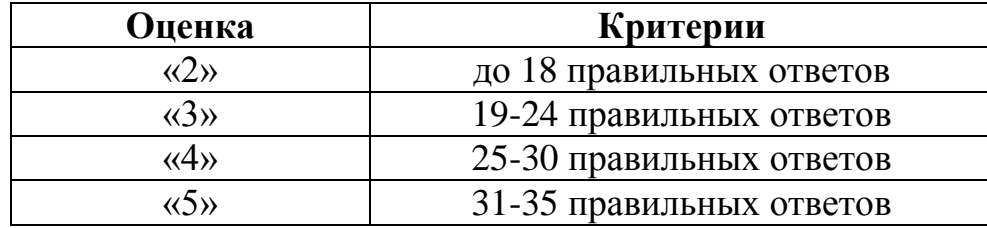

**Тема 2.3.** Представление профессиональной информации в виде презентаций**.**

#### **1) Составная часть презентации, содержащая различные объекты, называется:**

- a. слайд
- b. лист
- c. кадр

#### **2) На слайде презентации может находиться:**

- a. папка
- b. рисунок
- c. Word
- **3) На слайде презентации может находиться:**
- a. ярлык
- b. папка
- c. текст

#### 4) С помощью какой программы создаются презентации:

- a. Power Point
- b. Word
- с. Блокнот

#### 5) Презентация состоит из:

- а. кадров
- **b.** рисунков
- с. слайдов

#### 6) Сколько понадобится рисунков для создания мультфильма длиной 5 минут, если и используется частота 10 кадров в секунду:

- a. 300
- $h. 3000$
- c.  $30$

## 7) Одна из основных возможностей программы PowerPoint:

- а. организация вычислений
- **b.** бредактирование файлов
- с. сохранение и демонстрация презентации

#### 8) Одна из основных возможностей программы PowerPoint:

- а. использование эффектов анимации
- **b.** редактирование текстов
- с. дефрагментация файлов

#### 9) Одна из основных возможностей программы PowerPoint:

- а. организация вычислений
- **b.** редактирование текстов
- с. создание и задание порядка следования слайдов презентации

#### 10) Что такое Power Point:

- а. системная программа, управляющая ресурсами компьютера
- b. прикладная программа Microsoft Office, предназначенная для создания презентаций
- с. прикладная программа для обработки кодовых таблиц

#### 11) По нажатию на какую клавишу идет выполнение команды «Начать показ слайдов»:

- a. F<sub>5</sub>
- b. Enter
- $c. F1$

12) Как называется способ представления объектов и изображений в компьютерной графике, основанный на использовании геометрических примитивов, таких как точки, линии, сплайны и многоугольники:

- а. символьная графика
- **b.** векторная графика
- с. вчастотная графика

13) Информационный процесс, в результате которого создаётся информационный продукт:

- а. информационные технологии
- **b.** информационные данные

с. информационный прогресс

#### 14) Как называется упорядоченная последовательность команд, необходимых компьютеру для решения поставленной задачи:

- а. редактор
- **b.** файл
- с. программа

#### 15) Командами какого меню можно воспользоваться для изменения ориентации слайда:

- а. дизайн
- **b.** правка
- с. формат

## 16) Что необходимо сделать для сохранения изменений в файле:

- а. нажать кнопку «Копировать» на панели инструментов
- b. выполнить команду «Файл Сохранить»
- с. выполнить команду «Файл Свойства...»

# 17) Для какой цели может использоваться команда «Файл - Сохранить

#### как»:

- а. для получения справки о сохранении документов
- b. для сохранения документа в другом текстовом формате
- с. для сохранения документа под другим именем

## 18) Какое расширение имеет файл презентации

- $a. *$ .docx
- $b.$  \*.ppt
- c.  $*$ .doc

#### 19) Какое расширение имеет файл презентации

- $a. a^*.txt$
- $b. *$ .docx
- c.  $*$ .pptx

#### 20) Какое расширение имеет файл презентации

- $a.$  \*.bmp
- $b. * *odp*$
- $c. * .$ odt

# 21) Один из элементов интерфейса PowerPoint:

- а. заголовок
- **b.** слово
- с. строка

#### 22) Один из элементов интерфейса PowerPoint:

- а. слово
- **b.** меню
- с. абзан

# 23) Один из элементов интерфейса PowerPoint:

- а. абзац
- **b.** строка
- с. состояния

#### 24) Чтобы удалить текст, рисунок со слайда, необходимо:

- а. выделить его и нажать клавишу ESC
- b. выделить его и нажать клавишу DELETE
- с. щелкнуть по объекту

#### 25) Что означают цифры около элементов слайда:

- а. продолжительность эффектов анимации этих элементов
- b. при показе презентации анимация этих элементов запускается по щелчку МЫШИ
- с. последовательность анимации этих элементов при отображении слайда

#### 26) С точки зрения организации презентации можно разделить на столько классов:

- $a \quad 4$
- $h.3$
- c.  $2$

#### 27) Диалог между пользователем и компьютером:

- а. интерактивные презентация
- **b.** презентации со сценарием
- с. непрерывно выполняющиеся презентации

#### 28) Показ слайдов под управлением ведущего (докладчика):

- а. интерактивные презентация
- b. непрерывно выполняющиеся презентации
- с. презентации со сценарием

#### 29) Как выйти из режима просмотра презентации:

- a. ESC
- b. ENTER
- c. F<sub>5</sub>

#### 30) Можно ли цвет фона изменить для каждого слайд:

- а. нет
- $b.$  да
- с. по желанию

#### 31) На слайде презентации может находиться:

- а. видеоролик
- **b.** сетевое расположение
- с. свойства системы

#### 32) Что такое гиперссылки в презентации?

- а. Ссылки на эффекты анимации
- b. Ссылки на первый и последний слайды презентации
- с. Ссылки на другие слайды или объекты

#### 33) Установите соответствие: определите, какому виду относятся аппаратные средства мультимедиа

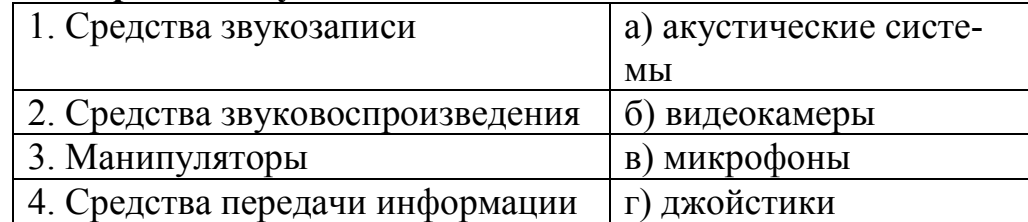

34) Установите соответствие между типами файлов, в которых можно сохранить презентацию MS PowerPoint, и расширениями файлов.

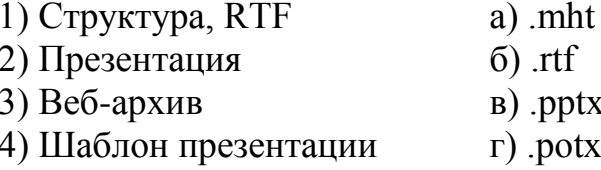

35) Установите соответствие между типами файлов, в которых можно сохранить презентацию MS PowerPoint, и расширениями файлов.

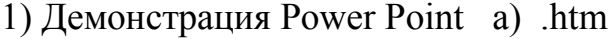

- 2) Веб-страница  $\overline{6}$ ) .jpg
- 3) Метафайл Windows  $B)$ .pps
- 4) Рисунок в формате JPEG г) wmf

#### Ключи ответов к теме Представление профессиональной информации в виде презентаций.

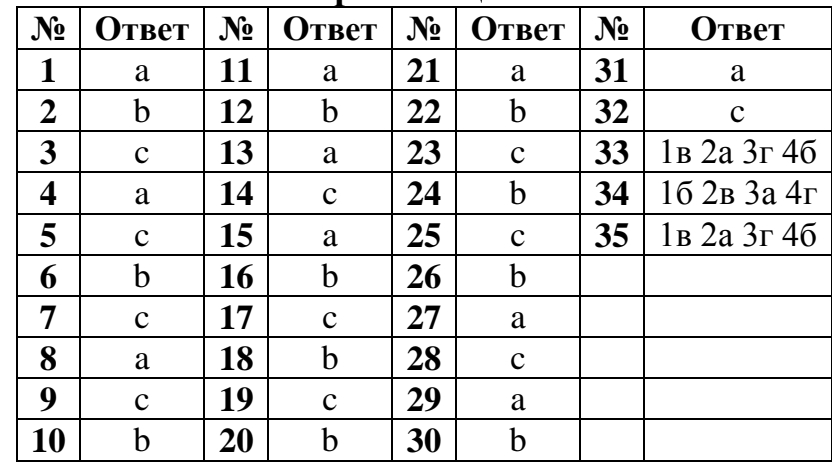

Критерии оценивания тестового задания по теме

«Представление профессиональной информации в виде презентаций»

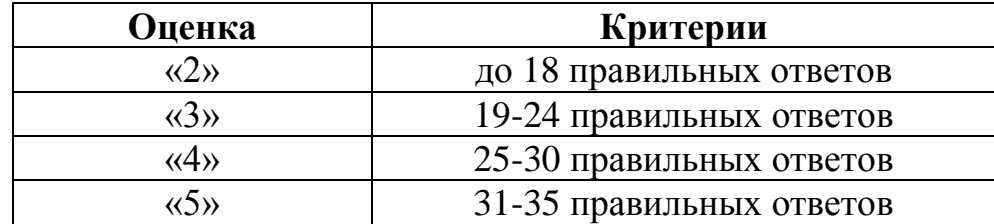

Тема 2.4. Гипертекстовое представление информации

1) Какие тэги надо применить, для получения перечеркнутого полужирного текста?

- a.  $ltt > u < s$
- b.  $\langle \text{big} \rangle$   $\leq$   $\leq$   $\leq$
- c.  **+**
- d.  $\langle i \rangle$   $H \langle t \rangle$

#### 2) Установите соответствие:

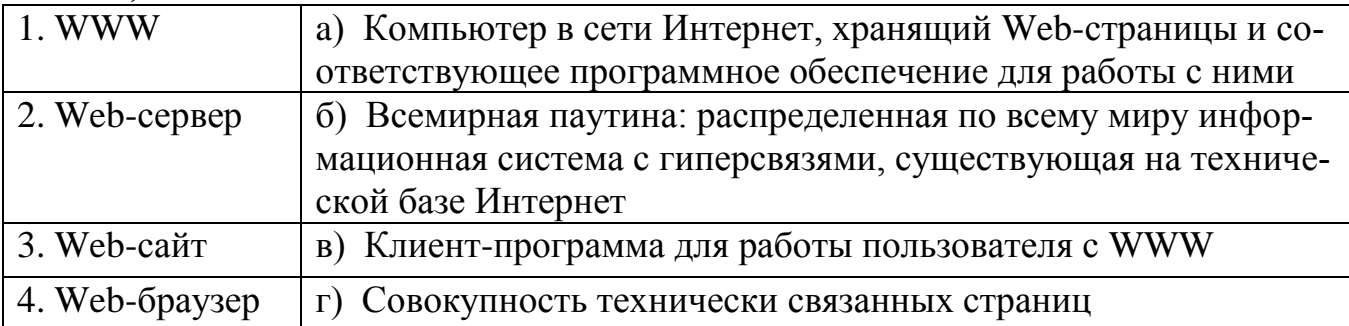

# 3) HTML (HYPER TEXT MARKUP LANGUAGE) является:

- а. языком разметки web-страниц
- **b.** системой программирования
- с. текстовым редактором
- d. системой управления базами данных
- 4) Гиперссылка это ...
- а. Выделенная цветом и подчеркиванием фраза в тексте.
- b. Номер-указатель на сноску внизу страницы, разъясняющую некоторое понятие.
- с. Выделенный фрагмент документа: текст или рисунок, при активизации которого осуществляется переход на другую часть того же документа, или другой документ на том же компьютере, или на другой документ на любом
- d. Название раздела документа в его оглавлении.

# 5) Установите соответствие:

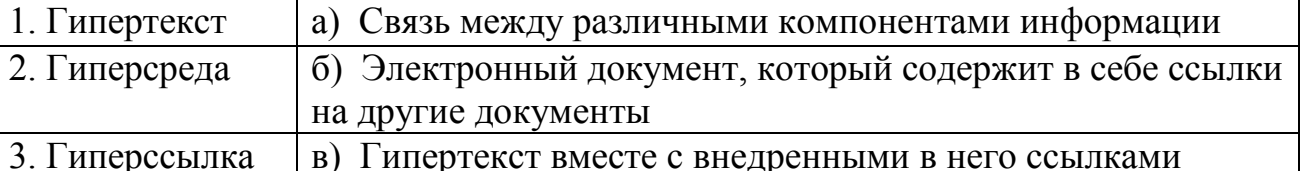

# 6) К какому тэгу форматирования принадлежат параметры face, color

u size?

- $a. <$ font $>$
- $b.$   $\langle$ small $\rangle$
- c.  $$

 $d. <$ fint $>$ 

# 7) Для чего предназначены тэги <h1></h1> и <p></p>?

- а. Для изменения стиля Web-страницы
- b. Для обозначения вставки рисунка в документ
- с. Обозначают поля документа
- d. Для выделения структурных частей текта документа

#### 8) Заголовок второго уровня, выравненный по правому краю, обозначается:

- a.  $\langle h2 \text{ align=left} > . \langle h2 \rangle$
- b.  $\langle$ h3 align=center>.. $\langle$ h3>
- c.  $\langle$ h1 align=right>.. $\langle$ h1>
- d.  $\langle h2 \text{ align=right} > . \langle h2 \rangle$

9)  $Ter **BODY** > -3To:$ 

a. Идентификатор заголовка документа HTML

b. Идентификатор перевода строки

c. Идентификатор заголовка окна просмотра

d. Идентификатор HTML-команд документа для просмотра

# **10) Какой параметр тэга body позволяет ставить в качестве фона документа - изображение?**

- a. background
- b. backimage
- c. bgcolor

d. bgground

# **11) Выберите все возможные варианты ответа: Тег может быть…**

- a. одиночный
- b. парный
- c. открывающийся
- d. закрывающийся
- e. единственный

# **12)Для вставки изображения в документ HTML используется команда:**

- a.  $\langle \text{img src} = \text{iris.jpg}$ ">
- b.  $\langle a \text{ href}$ ="ris.jpg">
- c.  $\lt$ body background="ris.jpg">
- d. <input="ris.jpg">

#### **13) Выберите четверку правильно написанных параметров выравнивания:**

- a. center, left, riht, ustify
- b. justyfy, centre, right, left
- c. right, centre, justify, left
- d. left, center, justify, right

# **14)Для создания Web-страниц используется редактор:**

- a. Блокнот
- b. WordPad
- c. Excel

# **15) Гиперссылки на Web - странице могут обеспечить переход...**

- a. только в пределах данной web страницы
- b. на любую web страницу данного региона
- c. на любую web страницу любого сервера Интернет
- d. только на web страницы данного сервера

# **16) Каким тегом обозначается "тело" HTML-документа?**

- a.  $<$ body> $<$ /body>
- b. <head></head>
- c.  $\langle h1 \rangle \langle h1 \rangle$
- d. <title></title>

#### **17) Выберите все возможные варианты ответа: Теги могут записываться буквами …**

- a. прописными
- b. строчными
- с. русскими
- d. английскими

18) Выберите **BCC** варианты ответа: Web-страница возможные разделяется на логические части...

- а. заголовок
- **b.** содержание
- с. контейнер
- $d.$   $Ter$

#### 19) Какая пара тэгов определяет абзац в документе?

- a.  $\langle head \rangle$ .. $\langle head \rangle$
- b.  $\langle h3 \rangle$ .. $\langle h3 \rangle$
- c.  $\langle p \rangle$ .. $\langle p \rangle$
- d.  $\langle h1\rangle$ .. $\langle h1\rangle$

20) Выберите фрагмент кода, дающего курсивный и подчеркнутый текст:

- a.  $\langle i \rangle \langle u \rangle$  текст $\langle i \rangle \langle u \rangle$
- b.  $\langle b \rangle \langle i \rangle$ текст $\langle b \rangle \langle i \rangle$
- c.  $\langle u \rangle \langle h \rangle$  rekcr $\langle h \rangle \langle u \rangle$
- d.  $\langle u \rangle \langle i \rangle T$ екст $\langle i \rangle \langle u \rangle$

#### 21) Отсутствие в тэгах заголовка или абзаца параметра align приводит к выравниванию текста по:

- а. по центру
- **b.** левому краю
- с. правому краю
- d. 4ширине

#### 22) Что определяет параметр bgcolor?

- а. цвет гиперссылок
- **b.** цвет текста
- с. изображение-обои
- d. цвет фона страницы

#### 23) Страница, которая первой грузится в браузер, сохраняется под именем:

- a. index.htm
- b. Teker.htm
- C. Teken txt
- d. Teker.html

#### 24) Установите соответствие:

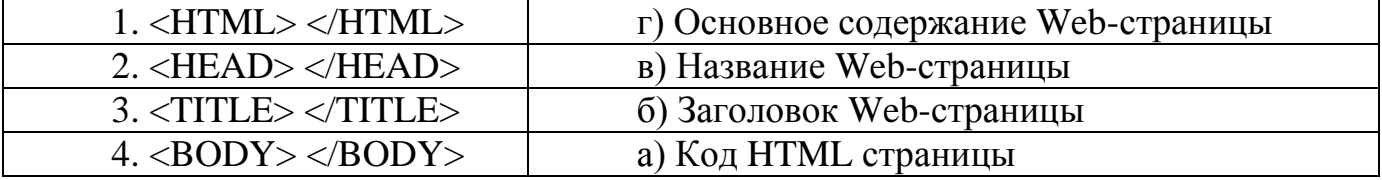

#### $(25)$  Для просмотра Web-страниц в Интернете используются программы:

a. HTMLPad или Front Page

- b. MicroSoft Access или MicroSoft Works
- с. Internet Explorer или Opera
- d. MicroSoft Word или Word Pad

# 26) Между какими тэгами находится название документа?

- a. <head>..</head>
- b.  $\langle body \rangle$ .. $\langle body \rangle$
- c.  $\langle p \rangle$ .. $\langle p \rangle$
- d. <title>..</title>

# 27) Из каких частей состоит HTML- документ?

- а. глаз и рта
- **b.** заголовка и подвала
- с. голова и тела
- d. рук и ног

# 28) Тег содержащий визуальную информацию о веб-странице?

- a. body
- b. head
- $c. p$
- d. br

## 29) Самый распространённый редактор HTML-кода

- a. Total Commander
- b. Notepad
- c. MS Word
- d. Code Playground

# 30) Какое расширение у файлов HTML

- a. .txt
- b. exe
- c. doc
- d. .html

# 31) Гле ставиться тег title

- a. между тегами body
- b. Перед тегом html
- с. После тега html
- d. Между тегами head

# 32) С помощью чего в языке разметки программируется контент?

- а. сценариев
- $b.$   $TETOB$
- с. функций
- d. команд

 $33)$  C помошью какого тега делается перенос строки  $6e<sub>3</sub>$ дополнительного промежутка между частями текста

- a. break
- $h$  lh
- c. linebreak
- $d.$  br

#### 34) Какие теги используют для обозначения жирного шрифта

- a. subu sup
- b. insu del
- c. b *u* strong
- d. I и em

# 35) Сколько размеров заголовком в HTML

- a. 8
- $b.5$
- c.  $6$
- $d.3$

#### Ключи ответов к теме Гипертекстовое представление информации.

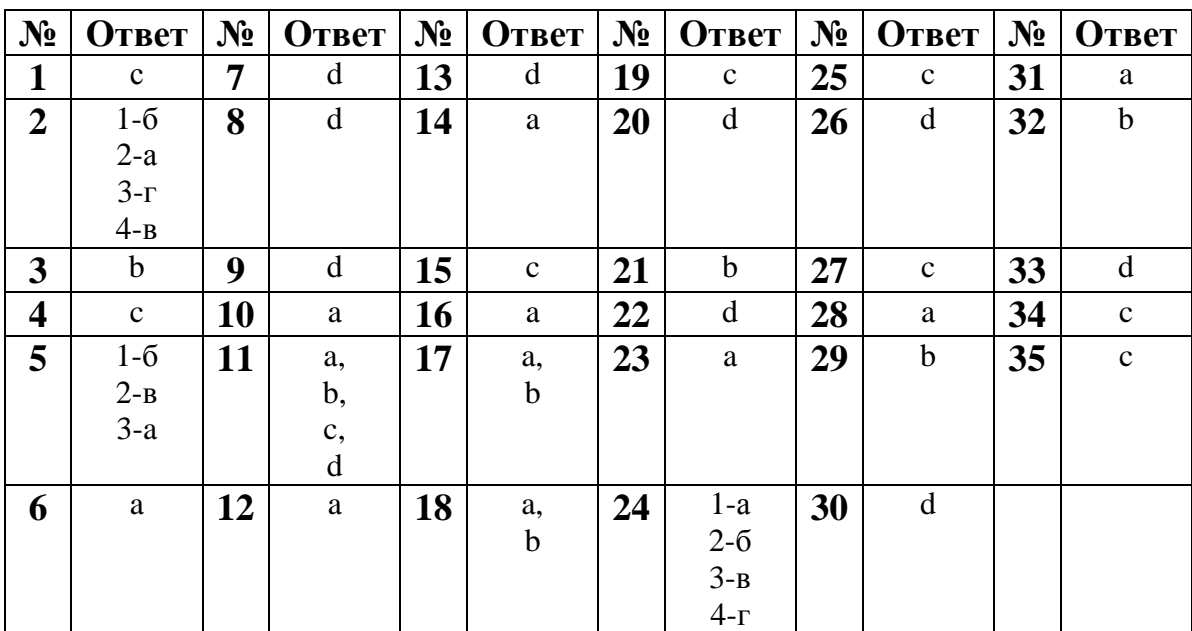

#### Критерии оценивания тестового задания по теме «Гипертекстовое представление информации»

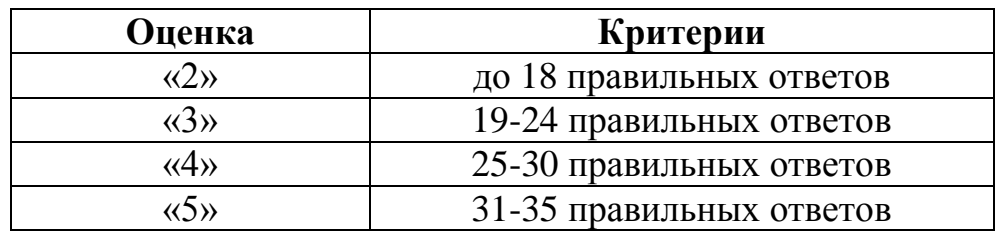

# Раздел 3. Информационное моделирование

Тема 3.1. Модели и моделирование. Этапы моделирования

#### 1) Какая модель является предметом формализации?

- а. описательная
- **b.** математическая

#### с. графическая

2) Построение модели исходных данных; построение модели результата, разработка алгоритма, разработка программы, отладка и исполнение программы, анализ и интерпретация результатов:

- а. анализ существующих задач
- b. этапы решения задачи с помощью компьютера
- с. процесс описания информационной модели

3) Процесс построения информационных моделей с помощью формальных языков называется:

- а. планированием
- **b.** визуализацией
- с. формализацией

#### 4) Расписание движения поездов может рассматриваться как пример:

- а. табличной модели
- **b.** натурной модели
- с. математической модели

#### 5) Математическая модель объекта:

- а. совокупность данных, содержащих информацию о количественных характеристиках объекта и его поведении в виде таблицы
- b. созданная из какого-либо материала модель, точно отражающая внешние признаки объекта-оригинала
- с. совокупность записанных на языке математики формул, отражающих те или иные свойства объекта-оригинала или его поведение

#### 6) Натурное (материальное) моделирование:

- а. моделирование, при котором в модели узнается какой-либо отдельный признак объекта-оригинала
- b. моделирование, при котором в модели узнается моделируемый объект, то есть натурная (материальная) модель всегда имеет визуальную схожесть с объектом-оригиналом
- с. создание математических формул, описывающих форму или поведение объекта-оригинала

#### 7) Система состоит из:

- а. объектов, которые называются свойствами системы
- **b.** набора отдельных элементов
- с. объектов, которые называются элементами системы

#### 8) Может ли один объект иметь множество моделей:

- а. да
- $b.$  Het
- с. да, если речь идёт о создании материальной модели объекта

#### 9) Образные модели представляют собой:

- а. формулу
- **b.** таблицу
- с. зрительные образы объектов, зафиксированные на каком либо носителе информации

# 10) Какие модели воспроизводят геометрические, физические и другие свойства объектов в материальной форме?

- а. табличные
- **b.** предметные
- с. информационные

# 11) Модель:

- а. материальный или абстрактный заменитель объекта, отражающий существенные с точки зрения цели исследования свойства изучаемого объекта, явления или процесса
- b. материальный или абстрактный заменитель объекта, отражающий его пространственно-временные характеристики
- с. любой объект окружающего мира

## 12) Описание глобальной компьютерной сети Интернет в виде системы взаимосвязанных следует рассматривать как:

- а. математическую модель
- **b.** сетевую модель
- с. графическую модель

#### 13) Последовательность этапов моделирования:

- а. цель, объект, модель, метод, алгоритм, программа, эксперимент, анализ, уточнение
- b. объект, цель, модель, эксперимент, программа, анализ, тестирование
- с. цель, модель, объект, алгоритм, программа, эксперимент, уточнение выбора объекта

#### 14) Моделирование:

- а. формальное описание процессов и явлений
- b. процесс выявления существенных признаков рассматриваемого объекта
- с. метод познания, состоящий в создании и исследовании моделей

#### 15) Сколько существует основных этапов разработки и исследование моделей на компьютере:

- $a.5$
- $h.4$
- c.  $6$

#### 16) На первом этапе исследования объекта или процесса обычно строится:

- а. предметная модель
- b. описательная информационная модель
- с. формализованная модель

#### 17) Табличная информационная модель представляет собой:

- а. набор графиков, рисунков, чертежей и диаграмм
- b. последовательность предложений на естественном языке
- с. описание объектов (или их свойств) в виде совокупности значений, размещенных в таблице

#### 18) Такие модели представляют объекты и процессы в образной или знаковой форме:

а. материальные

- b. информационные
- c. математические

#### **19) Рисунки, карты, чертежи, диаграммы, схемы, графики представляют собой:**

- a. иерархические информационные модели
- b. математические модели
- c. графические информационные модели

#### **20) Географическую карту следует рассматривать скорее всего как:**

- a. вербальную информационную модель
- b. графическую информационную модель
- c. математическую информационную модель

#### **21) В качестве примера модели поведения можно назвать:**

- a. правила техники безопасности в компьютерном классе
- b. чертежи школьного здания
- c. план классных комнат

#### **22) Какой тип моделей применяется для описания ряда объектов, обладающих одинаковыми наборами свойств:**

- a. сетевые информационные модели
- b. табличные информационные модели
- c. иерархические сетевые модели

#### **23) Информационной моделью части земной поверхности является:**

- a. глобус
- b. рисунок
- c. картина местности
- **24) Модель отражает:**
- a. некоторые существенные признаки объекта
- b. существенные признаки в соответствии с целью моделирования
- c. все существующие признаки объекта

## **25) При создании игрушечного корабля для ребенка трех лет существенным является:**

- a. точность
- b. материал
- c. внешний вид

**26) В информационной модели жилого дома, представленной в виде чертежа (общий вид), отражается его:**

- a. стоимость
- b. структура
- c. надежность

#### **27) В информационной модели облака, представленной в виде чернобелого рисунка, отражаются его:**

- a. форма
- b. размер
- c. плотность

#### **28) Модель человека в виде детской куклы создана с целью:**

a. познания

- b. продажи
- c. игры

**29) Признание признака объекта существенным при построении его информационной модели зависит от:**

- a. цели моделирования
- b. стоимости объекта
- c. размера объекта

**30) При описании внешнего вида объекта удобнее всего использовать информационную модель следующего вида:**

- a. структурную
- b. графическую
- c. математическую

#### **31) Могут ли разные объекты быть описаны одной моделью:**

- a. да
- b. нет
- c. зависит от моделей

#### **32) Как называется упрощенное представление реального объекта?**

- a. оригинал;
- b. модель;
- c. прототип;
- d. система.

#### **33) Процесс построения моделей называется:**

- a. моделирование;
- b. экспериментирование;
- c. конструирование;
- d. проектирование

#### **34) Информационная модель, состоящая из строк и столбцов, называется:**

- a. таблица;
- b. схема;
- c. график;
- d. чертеж.

#### **35) Каково общее название моделей, которые представляют собой совокупность полезной и нужной информации об объекте?**

- a. материальные;
- b. предметные;
- c. информационные;
- d. словесные.

#### **Ключи ответов к теме Модели и моделирование. Этапы моделирования.**

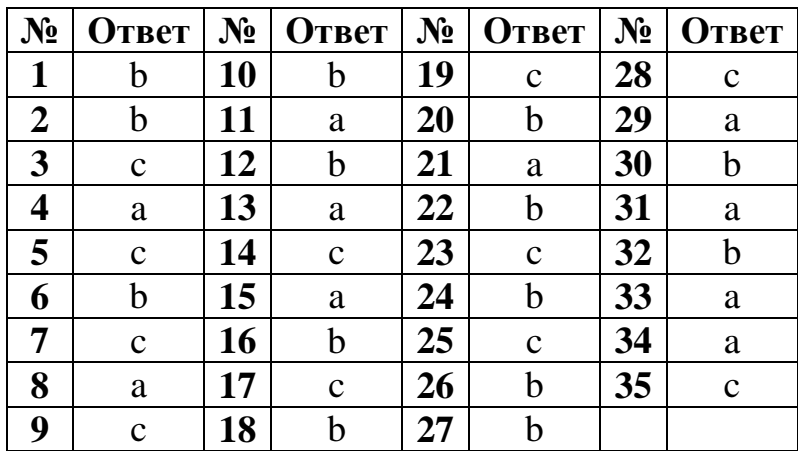

#### **Критерии оценивания тестового задания по теме «Модели и моделирование. Этапы моделирования»**

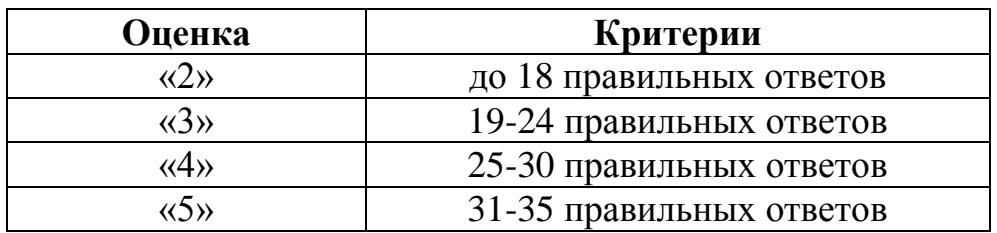

**Тема 3.5** Анализ алгоритмов в профессиональной области

**1) Выберите название свойства алгоритма, которое означает, что он задан с помощью таких предписаний, которые исполнитель может воспринимать и по которым может выполнять требуемые действия:**

- a. дискретность
- b. понятность
- c. определённость
- d. массовость

**2) Выберите название свойства алгоритма, которое означает, что путь решения задачи разделён на отдельные шаги:**

- a. дискретность
- b. определённость
- c. результативность

d. массовость

**3) Выберите название свойства алгоритма, которое означает, что путь решения задачи определён вполне однозначно, на любом шаге не допускаются никакие двусмысленности и недомолвки:**

- a. дискретность
- b. понятность
- c. определённость
- d. результативность

4) Отметьте, какая команда присваивания должна следовать за командами A:=A+B и B:=A-B, чтобы последовательное выполнение всех трёх команд вело к обмену значениями переменных А и В?

- a.  $A:=A+B$
- b.  $A:=A-B$
- c.  $B:=A+B$
- d.  $B:=B-A$

#### 5) Что означает переменная для компьютера?

а. буква алфавита

**b.** различные числа

с. область памяти

#### 6) Имя переменной предваряется таким знаком:

- $a.$ :
- $b. =$
- $\mathrm{c.}$   $\mathrm{a}$

#### 7) Выберите, какая команда применяется для резервирования области памяти под переменную?

- а. пусть
- **b.** повторить
- с. присвоить

8) Исполнителю Черепашка был дан для исполнения данный алгоритм: Повтори 10 [Вперед 10 Направо 72]. Выберите, какая фигура появится на экране?

- а. незамкнутая ломаная линия
- **b.** правильный десятиугольник
- с. фигура, внутренние углы которой равны 72°
- d. правильный пятиугольник

9) Какая алгоритмов обладает наибольшей форма записи наглялностью?

- а. словесная
- **b.** рекурсивная
- с. графическая
- d. построчная

#### 10) Выберите, что предусматривает алгоритм структуры «ветвление»:

- а. выбор условий,
- **b.** выбор алгоритмов,
- с. выбор команд (действий)

#### 11) Алгоритм называют циклическим:

- а. если он составлен так, что его выполнение предполагает многократное повторение одних и тех же действий;
- b. если ход его выполнения зависит от истинности тех или иных условий;
- с. если его команды выполняются в порядке их естественного следования друг за другом независимо от каких-либо условий.

#### 12) Алгоритм называют вспомогательным, в том случае если:

а. он предполагает выбор действий

b. повторяет действия до выполнения какого - либо условия;

с. решает часть задачи и вызывается из основной программы.

13) Определите, какой тип алгоритмической структуры необходимо если последовательность команд выполняется применить, **ИЛИ** He выполняется в зависимости от условия:

а. никп

- **b.** ветвление
- с. линейный.

14) Ромб — графический объект, который используется в блок-схеме лля записи чего:

- а. ввода, вывода данных;
- **b.** вычислительных действий;
- с. конца выполнения задачи;
- d. условия выполнения действий.

#### 15) Алгоритмом можно считать это:

- а. описание процесса решения квадратного уравнения
- **b.** расписание уроков в школе
- с. технический паспорт автомобиля
- d. список класса в журнале

#### 16) Как называется свойство алгоритма, которое означает, что данный алгоритм применим к решению целого класса задач?

- а. понятность
- **b.** определённость
- с. результативность
- d. массовость

17) Как называется свойство алгоритма, которое означает, что он всегда приводит к результату через конечное, возможно, очень большое, число шагов?

- а. дискретность
- **b.** понятность
- с. результативность
- d. массовость

## 18) Название самого распространенного графического способа записи алгоритма:

- а. таблина
- b. cxema
- с. блок-схема

19) Отметьте одно из служебных слов школьного алгоритмического языка:

- а. нач
- b. then
- c. begin

20) Отметьте одно из служебных слов школьного алгоритмического языка:

 $a$  if

- b. then
- C. KOH

# 21) Выберите один из способов записи алгоритмов:

- а. псевдокод
- **b.** натуральный код
- с. декодер

# 22) Выберите один из способов записи алгоритмов:

- а. графический
- **b.** изобразительный
- с. изображаемый

# 23) Цикл со счётчиком

- а. зависит от некоторого условия;
- b. зависит от известного числа повторений.

24) Определите, какой тип алгоритмической структуры необходимо если последовательность применить, команд выполняется **ИЛИ He** выполняется в зависимости от условия

- а. пикл
- **b.** ветвление
- с. линейный.

25) Название величин, значения которых меняются в процессе исполнения алгоритма:

- а. постоянными
- **b.** константами
- с. переменными
- d. табличными

# 26) Величиной целого типа является следующее:

# а. количество мест в зрительном зале

- **b.** рост человека
- с. марка автомобиля
- d. площадь государства

# 27) Отметьте свойство алгоритма:

- а. конечность;
- **b.** шикличность:
- с. возможность изменения последовательности команд;

d. возможность выполнения алгоритма в обратном порядке.

# 28) Сколько всего базовых структур алгоритмов вы знаете:

- $a. 2$
- $b.3$
- c.  $4$

29) Выберите, какое логическое выражение истинно, если  $x \in [-10, 10]$ 101?

- a.  $(x>10)$  *H*  $(x<-10)$
- b.  $(x>10)$  *HJIH*  $(x<-10)$
- c.  $(x<10)$  *H*JI*H*  $(x>=10)$
- d.  $(x \ge -10)$   $H (x \le -10)$

#### 30) Отметьте правильный вариант записи условия «х - двузначное число»:

#### a. x div  $10 \leq 9$

- b.  $(x>10)$   $H (x<100)$
- c. x div  $100 = 0$

#### 31) Алгоритм называют линейным, если:

- а. он составлен так, что его выполнение предполагает многократное повторение одних и тех же действий
- b. ход его выполнения зависит от истинности тех или иных условий
- с. его команды выполняются в порядке их естественного следования друг за другом независимо от каких-либо условий

#### 32) Исполнитель алгоритмов:

- а. определенные условия
- b. человек или автомат (в частности компьютер), умеющий выполнять некоторый, вполне определенный набор действий
- с. связи между этапами при помощи стрелок

#### 33) Графическое задание алгоритма:

- а. представление алгоритма в форме таблиц и расчетных формул
- b. схематическое изображение в произвольной форме
- с. способ представления алгоритма с помощью геометрических фигур

#### 34) Какой тип алгоритмической структуры необходимо применить, если последовательность команд выполняется или не выполняется в зависимости от условия:

- а. цикл
- **b.** ветвление
- с. линейный

#### 35) Что предусматривает алгоритм структуры «ветвление»:

- а. выбор условий
- **b.** выбор алгоритмов
- с. выбор команд

#### Ключи ответов к теме Анализ алгоритмов в профессиональной области.

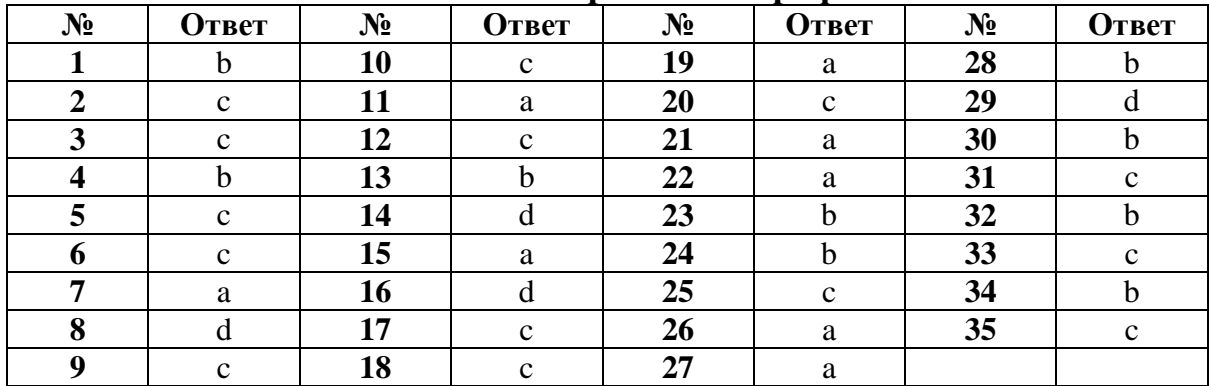

#### Критерии оценивания тестового задания по теме «Анализ алгоритмов в профессиональной области»

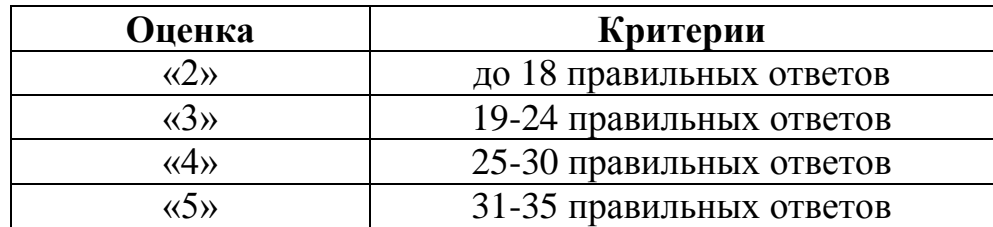

Тема 3.4. Базы данных как модель предметной области. Таблицы и реляционные базы ланных

- 1) База данных это:
- а. специальным образом организованная и хранящаяся на внешнем носителе совокупность взаимосвязанных данных о некотором объекте;
- b. произвольный набор информации;
- с. совокупность программ для хранения и обработки больших массивов информации;
- d. интерфейс, поддерживающий наполнение и манипулирование данными;

## 2) По структуре организации данных БД бывают:

- а. централизованные, распределенные
- b. реляционные, сетевые и иерархические;
- с. фактографические и документальные;

# 3) В каком диалоговом окне создают связи между полями таблиц базы

#### данных:

- а. таблина связей
- **b.** схема связей
- с. схема ланных
- d. таблица данных

4) Какую модель данных можно изобразить графом, представленным на рисунке?

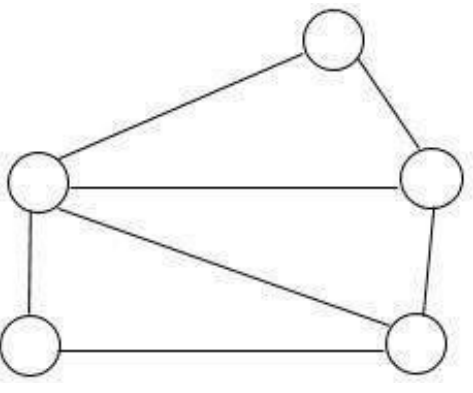

- а. реляционная
- **b.** иерархическая
- с. сетевая
- 5) Какие данные могут быть ключом БД?
- а. ИНН+СНИЛС
- **b.** Город проживания
- с. Имя

### 6) Перечислите преимущества централизованного подхода к хранению и управлению данными.

- а. возможность общего доступа к данным
- b. поддержка целостности данных
- с. соглашение избыточности
- d. сокращение противоречивости

## 7) Причинами низкой эффективности проектируемых БД могут быть:

- а. количество подготовленных документов
- b. большая длительность процесса структурирования
- с. скорость работы программных средств
- d. скорость заполнения таблиц
- е. недостаточно глубокий анализ требований

#### 8) Таблицы в базах данных не предназначены:

- а. для хранения данных базы
- b. для отбора и обработки данных базы
- с. для ввода данных базы и их просмотра
- d. для автоматического выполнения группы команд
- е. для выполнения сложных программных действий

#### 9) Какие из утверждений являются неверными:

- а. Отчеты состоят из элементов управления
- **b.** Отчеты состоят из разделов
- с. Отчеты состоят из страниц доступа
- d. Отчеты состоят из отчетов

#### 10) Укажите последовательность вхождения:

- а. Таблица
- **b.** Запись
- с. База данных
- d. Проект

 $11) B$ каком порядке расположатся записи после проведения сортировки по убыванию в поле «фильм»?

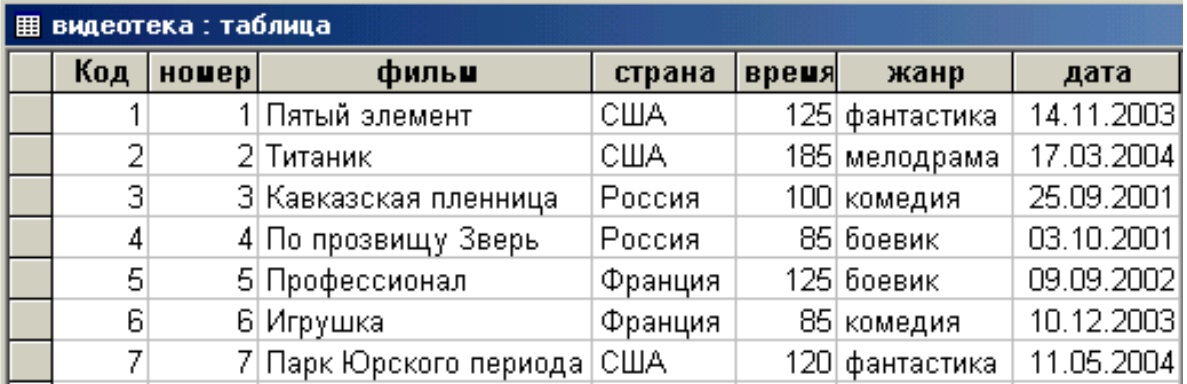

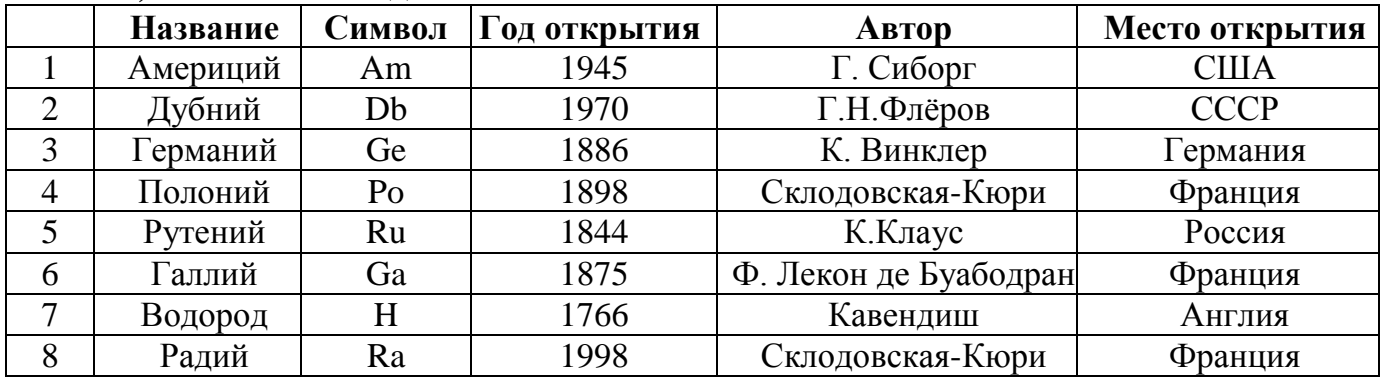

# **12) Имеется база данных «Химические элементы»**

Записи пронумерованы. Отсортируйте таблицу в порядке возрастания по годам открытия

# **13)Дана однотабличная база данных «Автомобилисты»:**

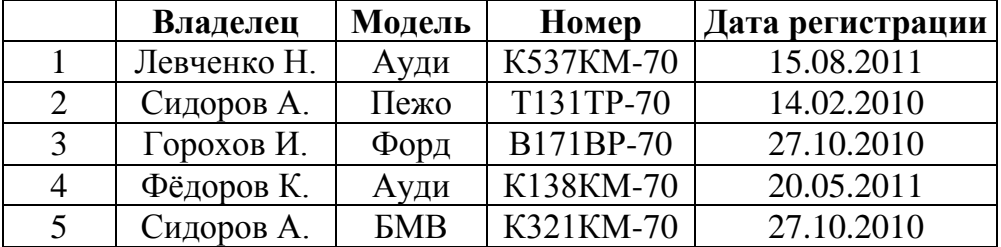

Записи пронумерованы. Отсортируйте таблицу в порядке возрастания по двум полям: Модель + Номер.

# **14) Установите соответствие:**

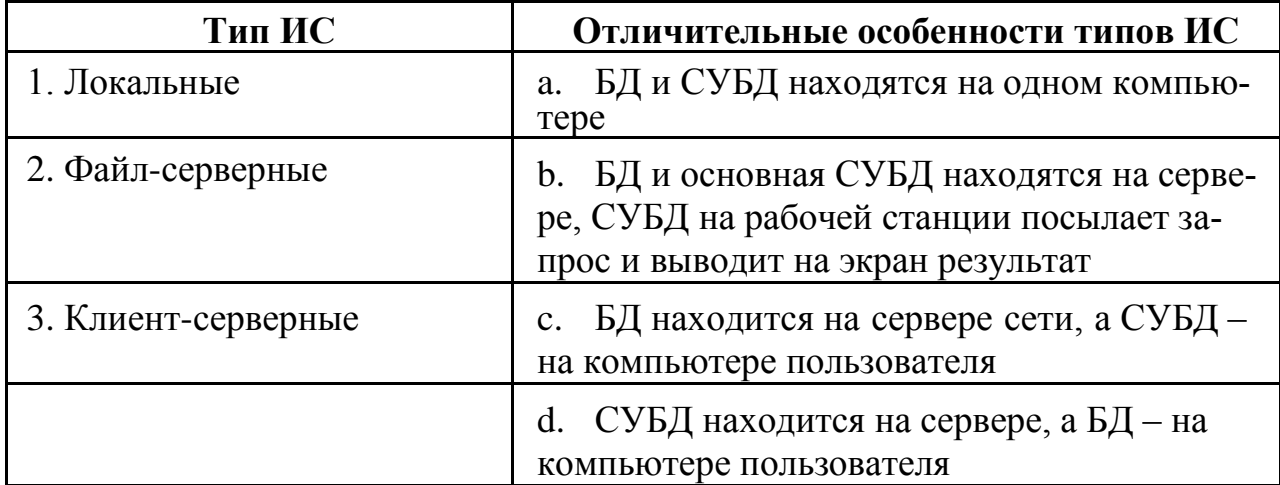

#### **15) Установите соответствие:**

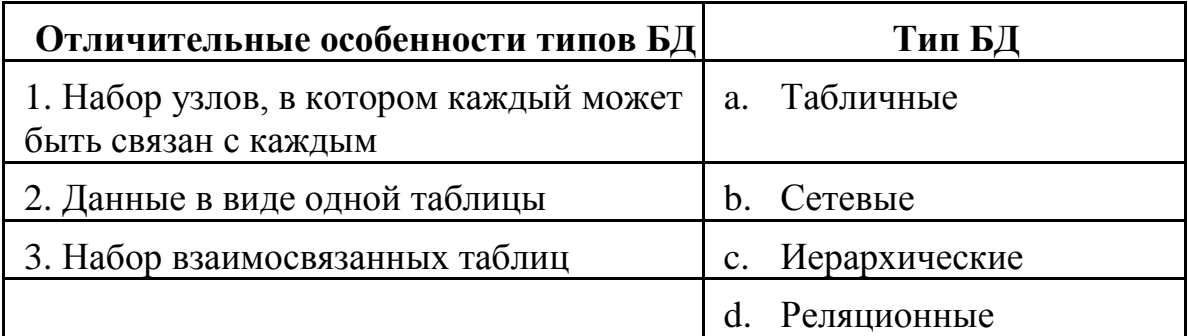

#### 16) Решить и установить соответствие.

Студенты выполнили 5 тестов по информатике, оценка выставляется по суммированию баллов за все тесты. 40 баллов - «5»; 30-39 баллов «4»; 20-29 баллов «3»; меньше 20 баллов «2». Представлена таблица

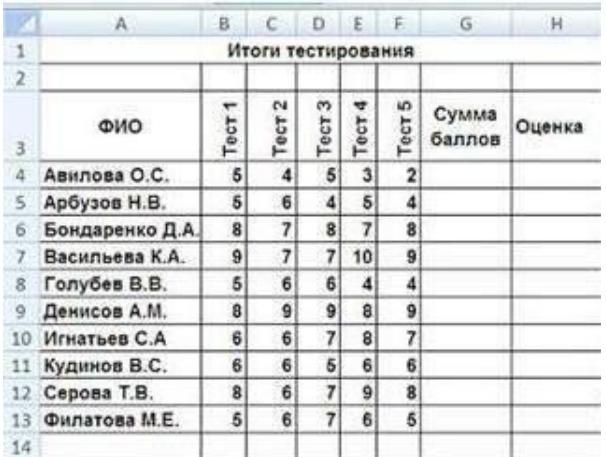

По полученным расчетам установите соответствие между следующими участниками и оценками:

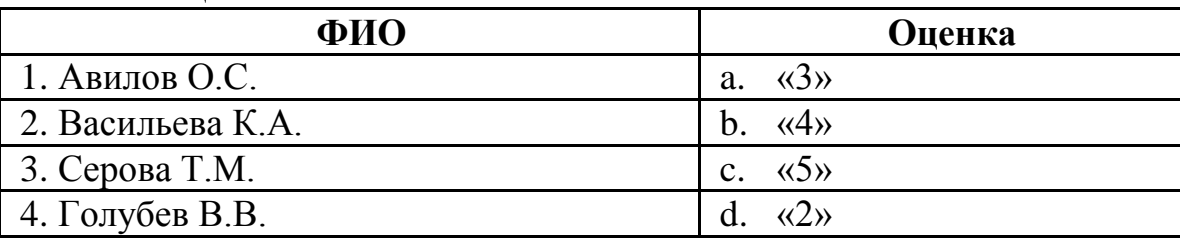

17) Установить соответствие.

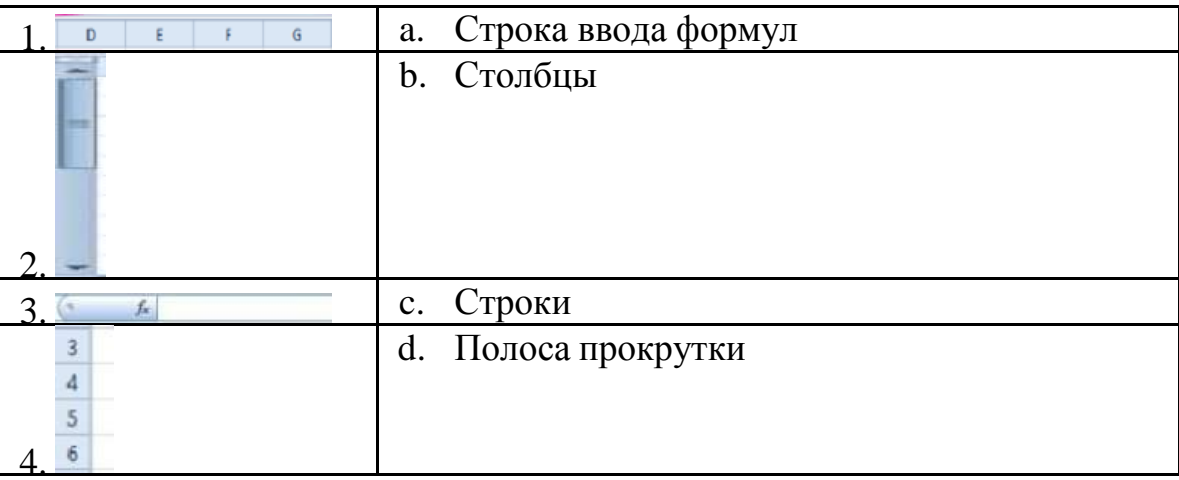

#### 18) Вставьте пропущенное слово:

База данных, содержащая сведения о студентах, участвующих в научно-

19) Закончите предложение: «Автоматизировать операцию ввода в связанных таблицах позволяет ... »

20) Закончите предложение: «Реляционная БД состоит из ... »

21) В СУБД MS Access не существует запрос на панных.

а. создание

- **b.** обновление
- с. удаление
- d. добавление

# 22) Основное отличие реляционной БД:

- а. данные организовываются в виде отношений
- b. строго древовидная структура
- с. представлена в виде графов

# 23) Расширением файла БД является:

- a. .f2
- b. .mdb. .db
- c. mcs

#### 24) В отличие от пользовательского типа данных базовые типы данных:

# а. присутствуют в БД изначально

- b. должны быть в любой БД
- с. имеют более простую структуру

# 25) MS Access при закрытии программы:

- а. предлагает сохранить БД
- b. автоматически сохраняет при вводе данных
- с. автоматически сохраняет при закрытии программы

# 26) Для эффективной работы БД должно выполняться условие:

- а. непротиворечивости данных
- b. достоверности данных
- с. объективности данных

# 27) Поле "Счетчик" отличается тем, что:

- а. обязательно должны вводиться целые числа
- b. в поле хранится только значение, а сами данные в другом поле
- с. в нем происходит автоматическое наращивание

#### 28) Какая функция позволяет выбрать несколько атрибутов сразу из нескольких таблиц и получить новую таблицу с результатом?

- а. форма
- **b.** запрос
- с. отчет

# 29) Для чего предназначены формы в MS Access?

- а. для ввода данных в удобном порядке
- b. для вывода данных в удобном формате
- с. для представления конечной информации в удобном виде

# 30) Какой символ заменяет все при запросе в БД?

- а. символ\*
- **b.** символ "
- с. символ &

# 31) Запросы создаются с помощью:

- а. мастера запросов
- **b.** службы запросов
- с. клиента запросов

#### 32) Основные понятия иерархической БД:

- а. таблица, столбец, строка
- b. уровень, узел, связь
- с. отношение, атрибут, кортеж

#### 33) В чем особенность фактографической БД?

- а. содержит краткие сведения об описываемых объектах, представленные в строго определенном формате
- b. содержит информацию разного типа
- с. содержит информацию определенного типа

## 34) Данные - это:

- а. представление информации в формализованном виде для работы с ними
- b. информация в определенном контексте
- с. факты, которые не подверглись обработке

## 35) Наиболее точный аналог реляционной БД:

- а. двумерная таблица
- **b.** вектор
- с. неупорядоченное множество данных

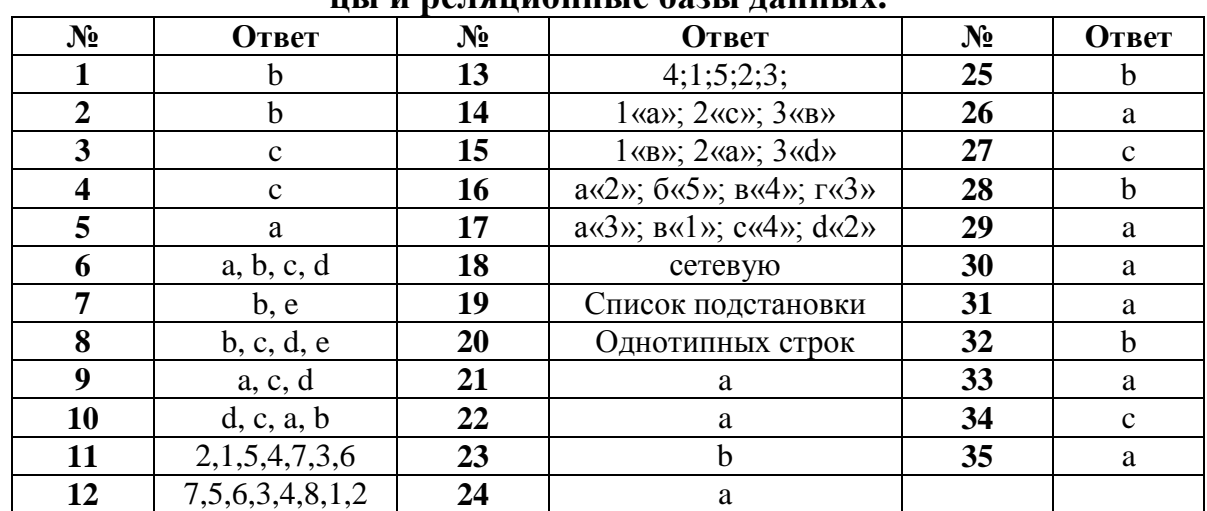

#### Ключи ответов к теме Базы данных как модель предметной области. Табли-TILI U NATAHUAUULIA 692LI TAUULIV

#### Критерии оценивания тестового задания по теме «Базы данных как модель предметной области. Таблицы и реляционные базы данных»

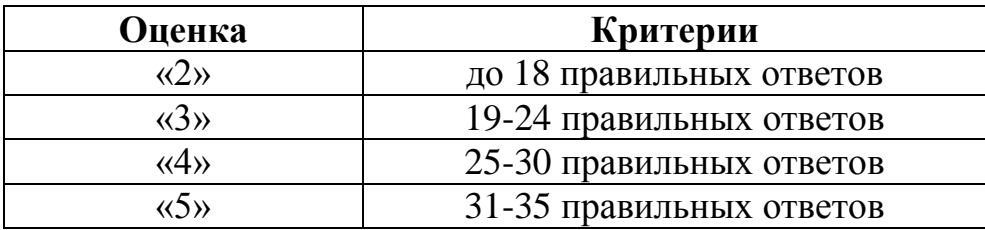

Тема 3.5. Технологии обработки информации в электронных таблицах.

# 1) В электронных таблицах нельзя удалить:

- а. Текстовые данные ячеек
- **b.** Имена ячеек
- с. Столбцы

# 2) Минимальной составляющей таблицы является:

- а. Ячейка
- **b.** Строка
- с. Книга

# 3) В электронных таблицах имя ячейки образуется:

- а. Произвольным образом
- b. Путем соединения имен строки и столбца
- с. Путем соединения имен столбца и строки

# 4) Табличный процессор - это:

- а. Группа прикладных программ, которые предназначены для проведения расчетов в табличной форме
- b. Команда приложения Excel, вызов которой приводит к выполнению расчетов по введенным в таблицу данным
- с. Специальная компьютерная программа, помогающая преобразовывать массивы данных из текстового вида в табличный

# 5) Рабочая книга табличного процессора состоит из:

- а. Таблиц
- **b.** Строк и столбцов
- с. Листов

#### 6) Табличный процессор - это программный продукт, предназначенный лля:

- а. Создания и редактирования текстовой информации
- b. Управления табличными базами данных
- с. Работы с данными, представленными в виде электронных таблиц

# 7) Основными функциями табличного процессора являются:

- а. Структурирование данных в таблицы; выполнение вычислений по введенным в таблицы данным
- b. Все виды действий с электронными таблицами (создание, редактирование, выполнение вычислений); построение графиков и диаграмм на основе данных из таблиц; работа с книгами и т.д.
- с. Редактирование таблиц; вывод данных из таблиц на печать; правка графической информации

# 8) Какие типы диаграмм позволяют строить табличные процессоры?

- а. График, точечная, линейчатая, гистограмма, круговая
- b. Коническая, плоская, поверхностная, усеченная
- с. Гистограмма, график, локальное пересечение, аналитическая

#### 9) Математические функции табличных процессоров используются для:

а. Исчисления средних значений, максимума и минимума

- b. Расчета ежемесячных платежей по кредиту, ставок дисконтирования и капитализации
- с. Расчета тригонометрических функций и логарифмов

# 10) Документ табличного процессора Excel по умолчанию называется:

- а. Книгой
- b. TOMOM

для:

с. Таблицей

# 11) Статистические функции табличных процессоров используются

- а. Проверки равенства двух чисел; расчета величины амортизации актива за заданный период
- b. Вычисления суммы квадратов отклонений; плотности стандартного нормального распределения
- с. Расчета кортежа из куба; перевода из градусов в радианы

# 12) Какова структура рабочего листа табличного процессора?

- а. Строки, столбцы, командная строка, набор функций
- b. Ячейки, набор функций, строка состояния
- с. Строки и столбцы, пересечения которых образуют ячейки

# 13) Как называется документ, созданный в табличном процессоре?

- а. Рабочая книга
- **b.** Рабочий лист
- с. Рабочая область

# 14) Финансовые функции табличных процессоров используются для:

- а. Вычисления произведения аргументов; определения факториала числа
- b. Определения ключевого показателя эффективности; построения логических выражений
- с. Расчетов дохода по казначейскому векселю и фактической годовой процентной ставки

# 15) Табличные процессоры относятся к какому программному обеспечению?

- а. Прикладному
- **b.** Функциональному
- с. Специализированному

# 16) В виде чего нельзя отобразить данные в электронной таблице?

- а. Чисел и букв
- **b.** Оператора
- с. Формул

# 17) Расширение файлов, созданных в Microsoft Excel - это:

- $a. xls$
- b. doc
- c. .bmp

# 18) Координата в электронной таблице - это адрес:

- а. Клетки в электронной таблице
- **b.** Данных в столбце
- с. Клетки в строке

# 19) Какие типы фильтров существуют в табличном процессоре Excel?

- а. Тематический фильтр, автофильтр
- b. Автофильтр, расширенный фильтр
- с. Текстовый фильтр, числовой фильтр

# 20) 30 ячеек электронной таблицы содержится в диапазоне:

- a. E2:G11
- $b. A15:D20$
- c.  $C4: F9$

## 21) Выберите абсолютный адрес ячейки из табличного процессора Excel:

- a. D\$3\$
- $h.$  D<sub>3</sub>
- c. \$D\$3

#### 22) Скопированные или перемещенные абсолютные ссылки в электронной таблице:

- а. Не изменяются
- b. Преобразуются в соответствии с новым положением формулы
- с. Преобразуются в соответствии с новым видом формулы

# 23) Активная ячейка - это ячейка:

- а. С формулой, в которой содержится абсолютная ссылка
- b. В которую в настоящий момент вводят данные
- с. С формулой, в которой содержится относительная ссылка

# 24) Отличием электронной таблицы от обычной является:

- а. Автоматический пересчет задаваемых формулами данных в случае изменения исходных
- b. Представление связей между взаимосвязанными обрабатываемыми данными
- с. Обработка данных различного типа

# 25) Совокупность клеток, которые образуют в электронной таблице прямоугольник - это:

- а. Ранг
- **b.** Диапазон
- с. Область данных

# 26) В табличном процессоре Excel столбцы:

- а. Обозначаются буквами латинского алфавита
- b. Обозначаются римскими цифрами
- с. Получают имя произвольным образом

# 27) Символ «=» в табличных процессорах означает:

- а. Фиксацию абсолютной ссылки
- **b.** Начало ввода формулы
- с. Фиксацию относительной ссылки

# 28) Какого элемента структуры электронной таблицы не существует?

- а. Полосы прокрутки
- **b.** Строки формул
- с. Командной строки

#### 29) В одной ячейке можно записать:

- а. Только одно число
- b. Одно или два числа
- с. Сколько угодно чисел

# 30) Подтверждение ввода в ячейку осуществляется нажатием клавиши:

- a. Tab
- b. F<sub>6</sub>
- c. Enter

#### 31) Содержимое активной ячейки дополнительно указывается в:

- а. Поле имени
- **b.** Строке формул
- с. Строке состояния

#### 32) Для чего используется функция Excel CЧЕТ3?

- а. Для подсчета ячеек, содержащих числа
- b. Для подсчета пустых ячеек в диапазоне ячеек
- с. Для подсчета заполненных ячеек в диапазоне ячеек 33) Укажите верную запись формулы:
- a.  $B9C9+64$
- $h. = D3*D4-D5$
- c.  $A1 = A3 + 2*B1$

# 34) Маркер автозаполнения появляется, когда курсор устанавливают:

- а. В правом нижнем углу активной ячейки
- b. В левом верхнем углу активной ячейки
- с. По центру активной ячейки

#### 35) Если при выполнении расчетов в ячейке появилась группа символов ##########, то это означает, что:

- а. Ширина ячейки меньше, чем длина полученного результата
- b. Допущена синтаксическая ошибка в формуле
- с. Полученное значение является иррациональным числом

#### Ключи ответов к теме Технологии обработки информации в электронных таблинах. Сортировка, фильтрания, условное форматирование.

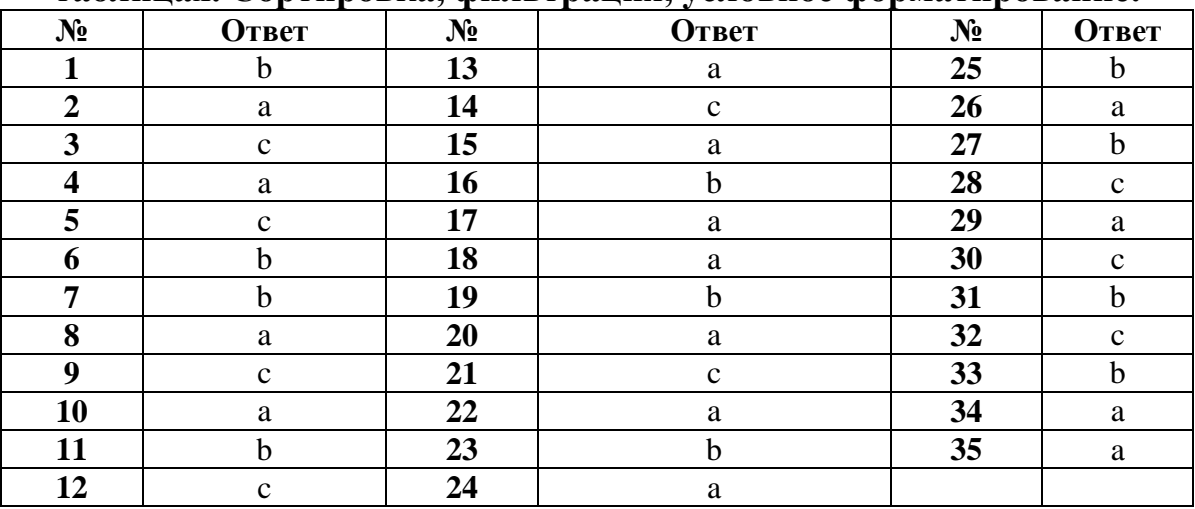
## Критерии оценивания тестового задания по теме «Технологии обработки информации в электронных таблицах. Сортировка, фильтрация, условное форматирование»

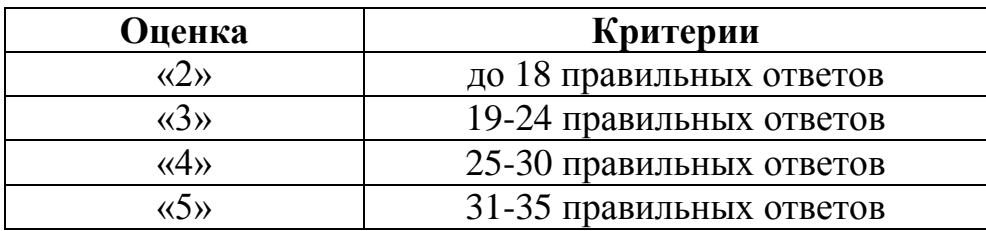

## Оценочные материалы для проведения текущего контроля

Вид текущего контроля: самостоятельное выполнение заданий на практических занятиях и объяснение их решения

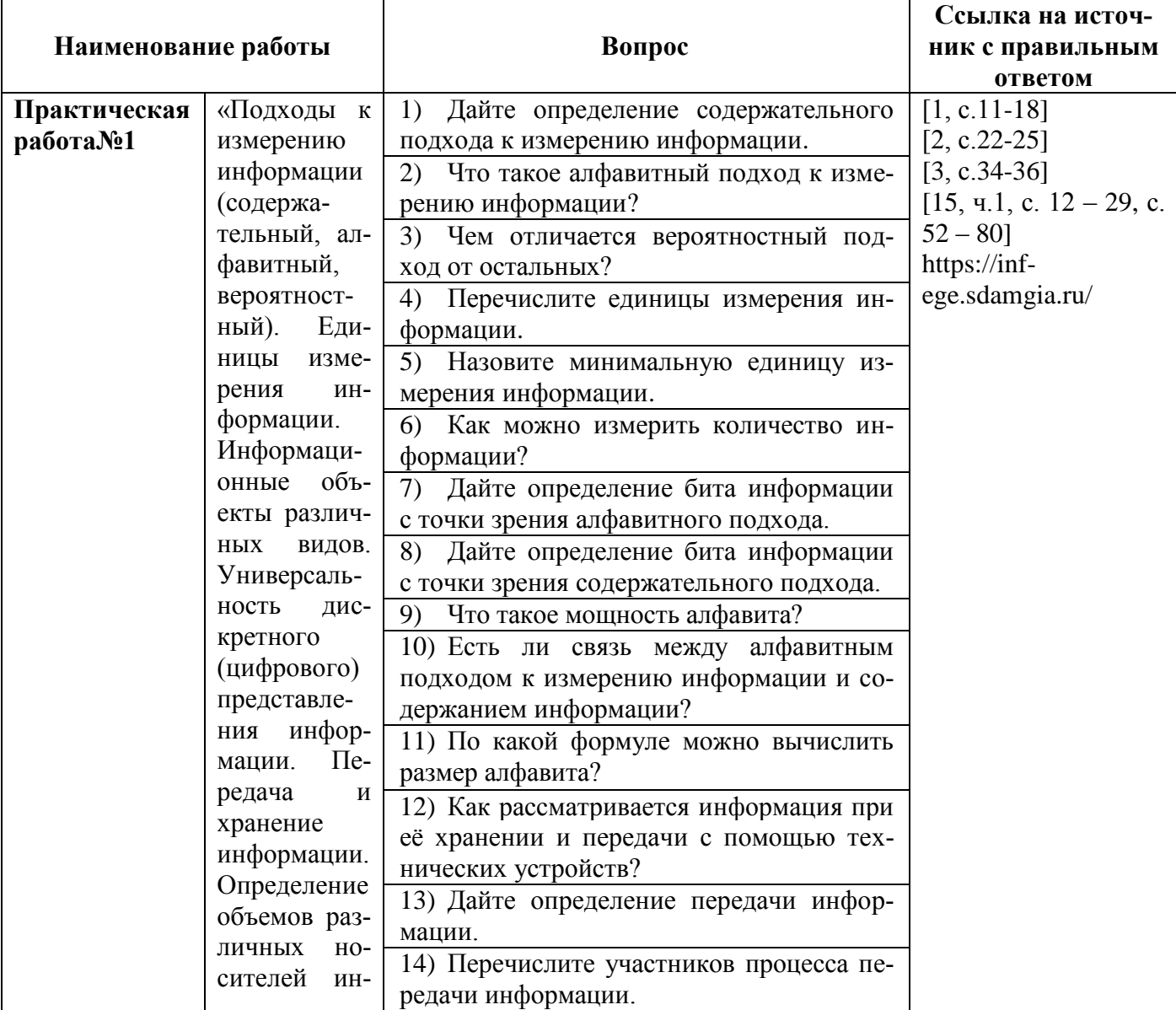

#### Вопросы для подготовки к защите практических работ

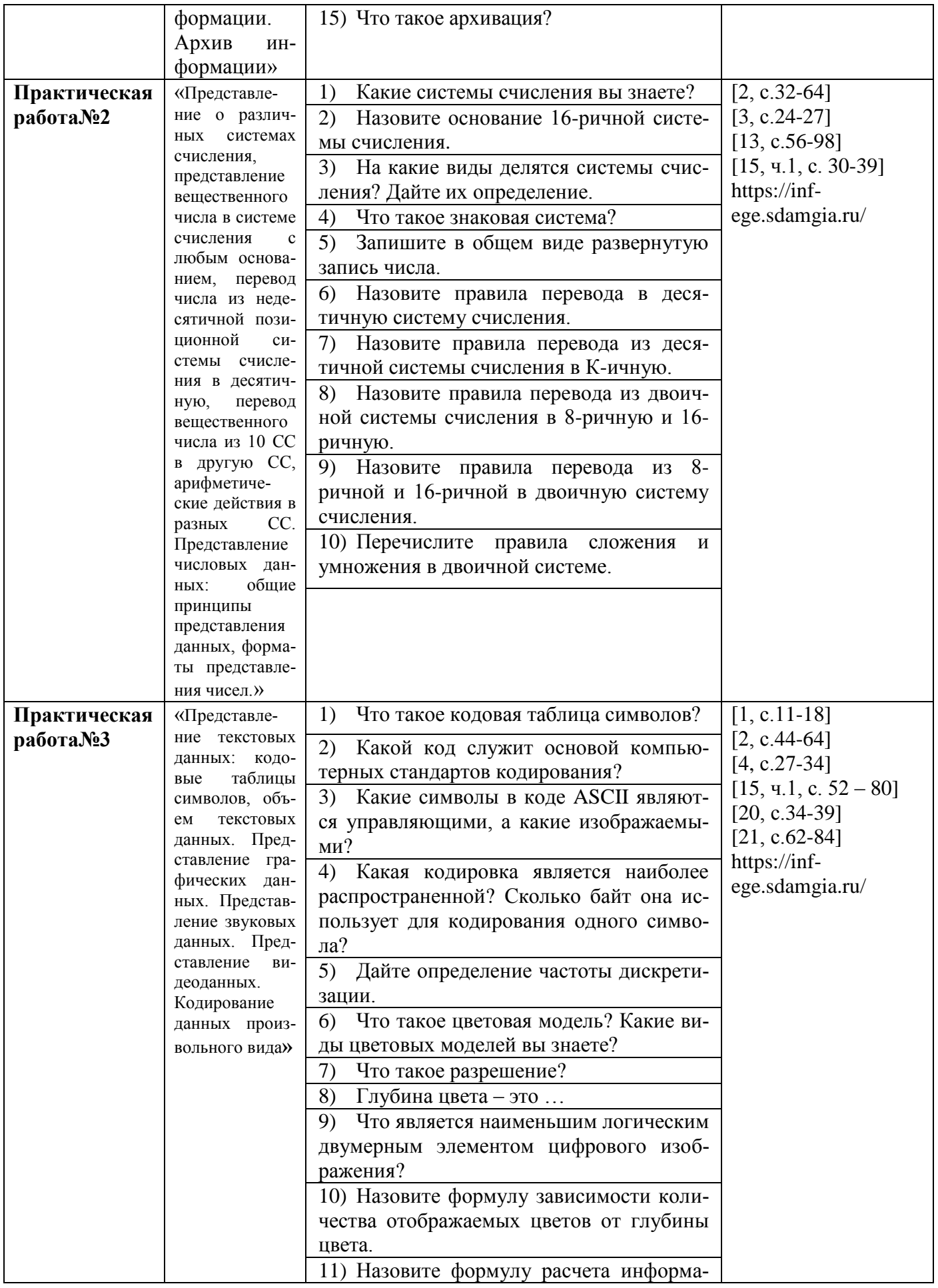

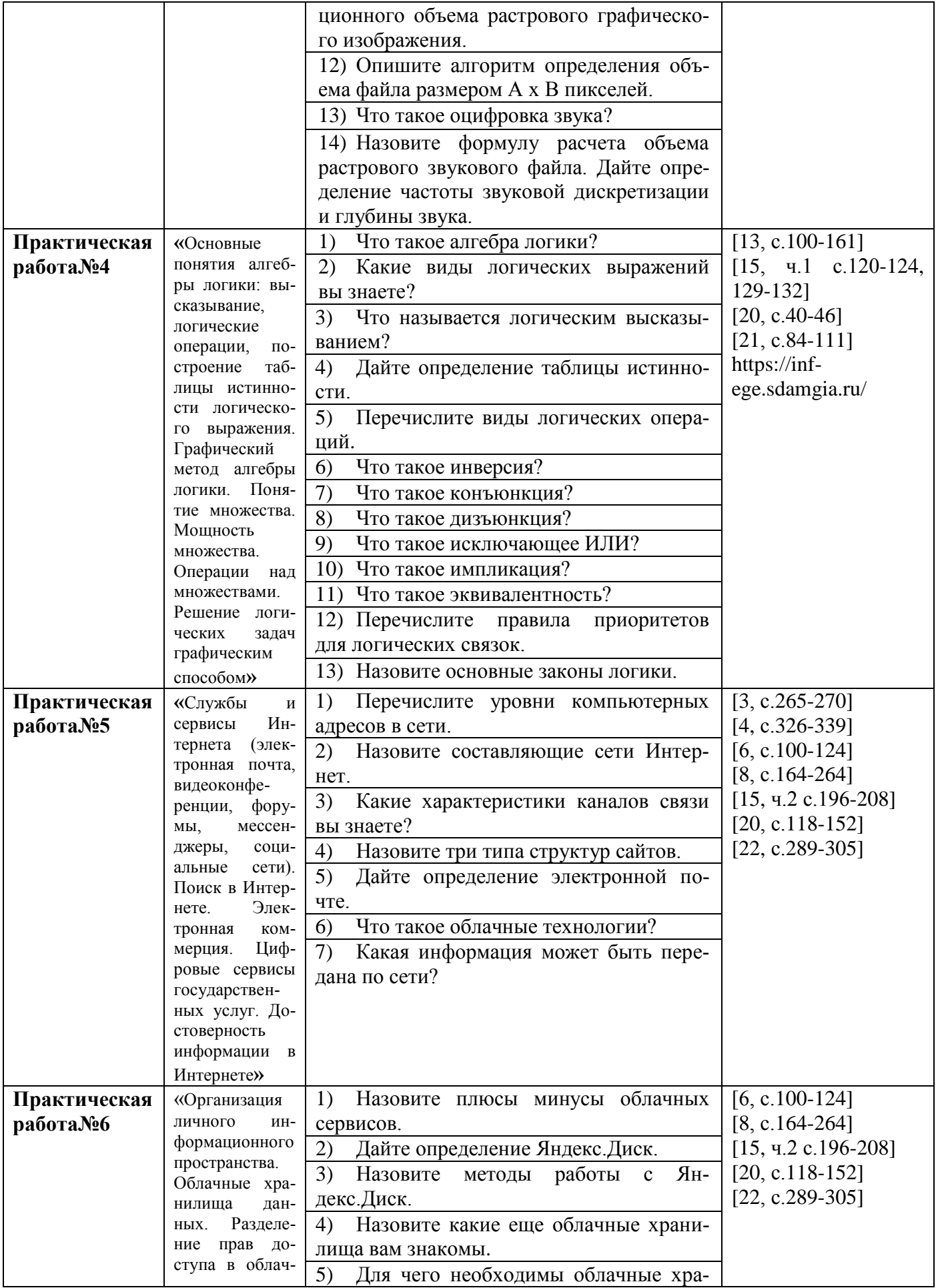

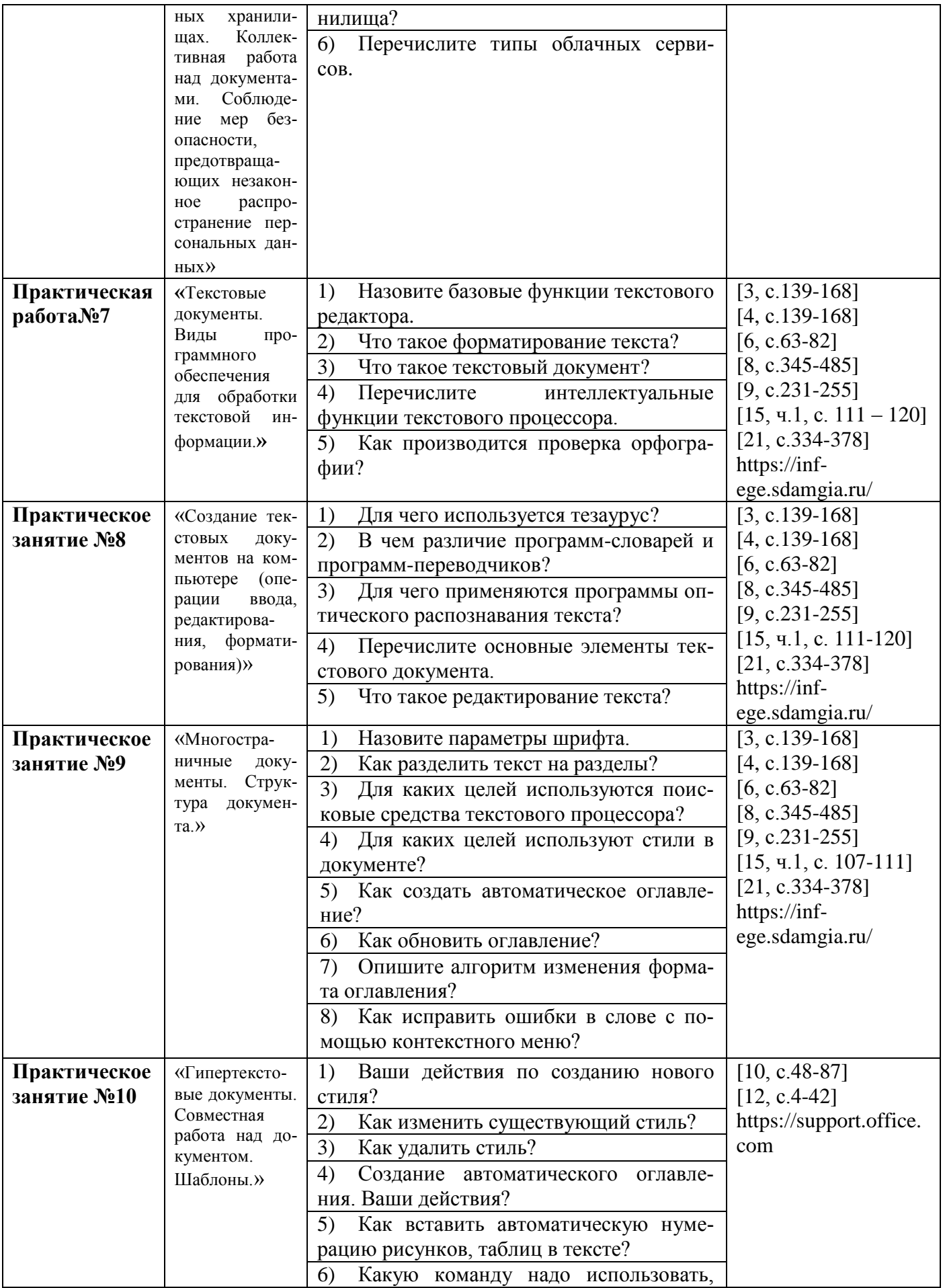

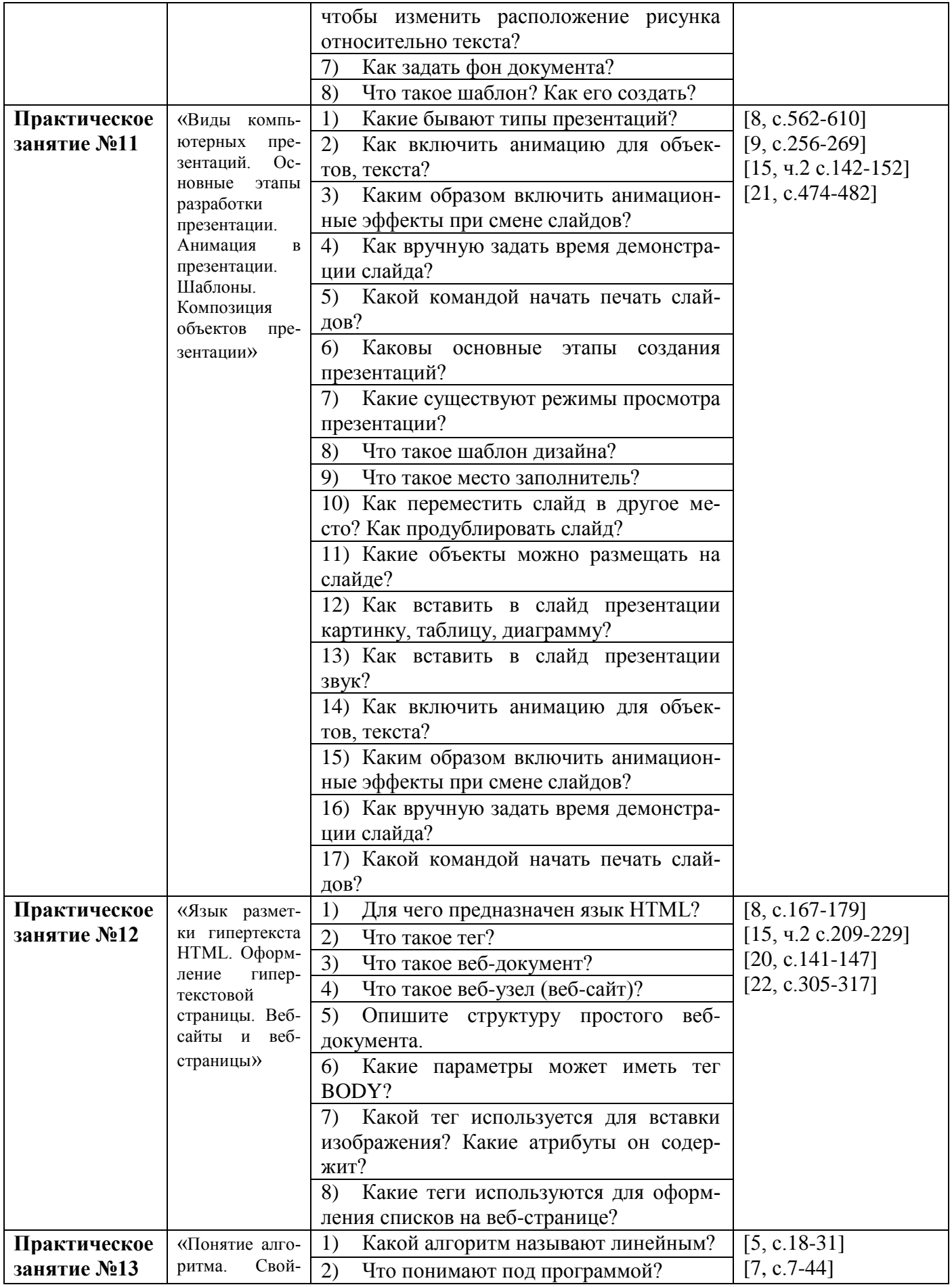

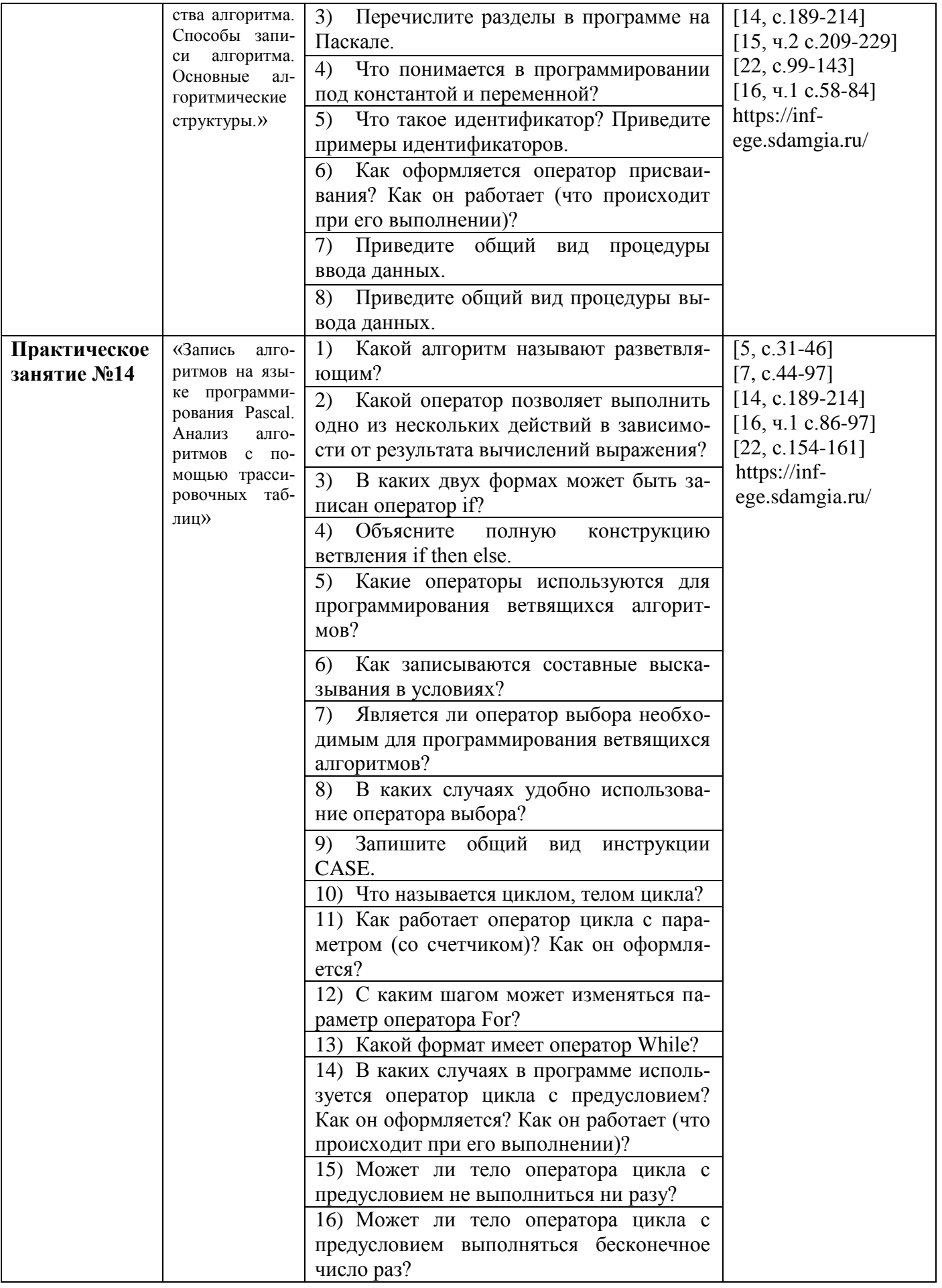

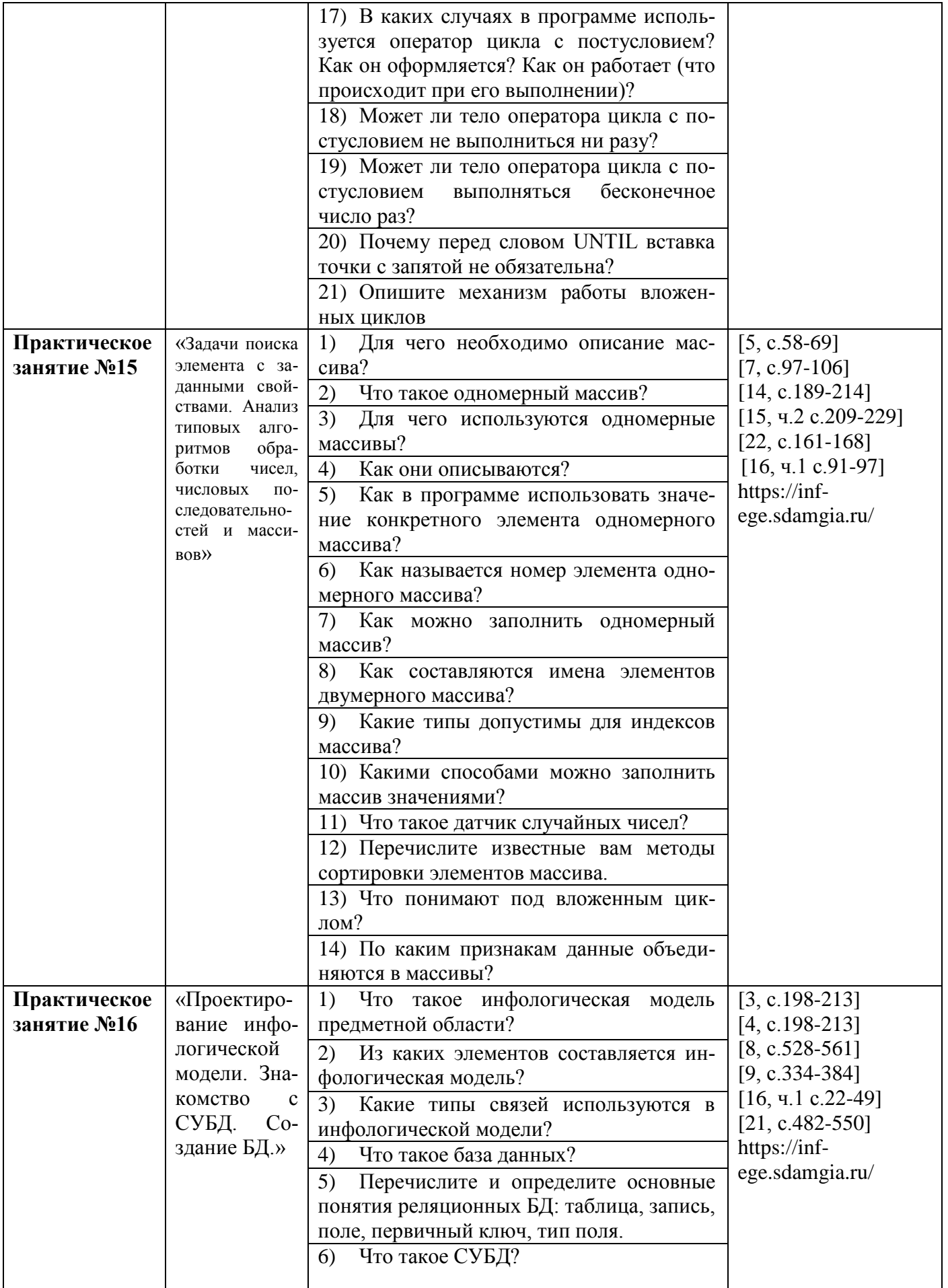

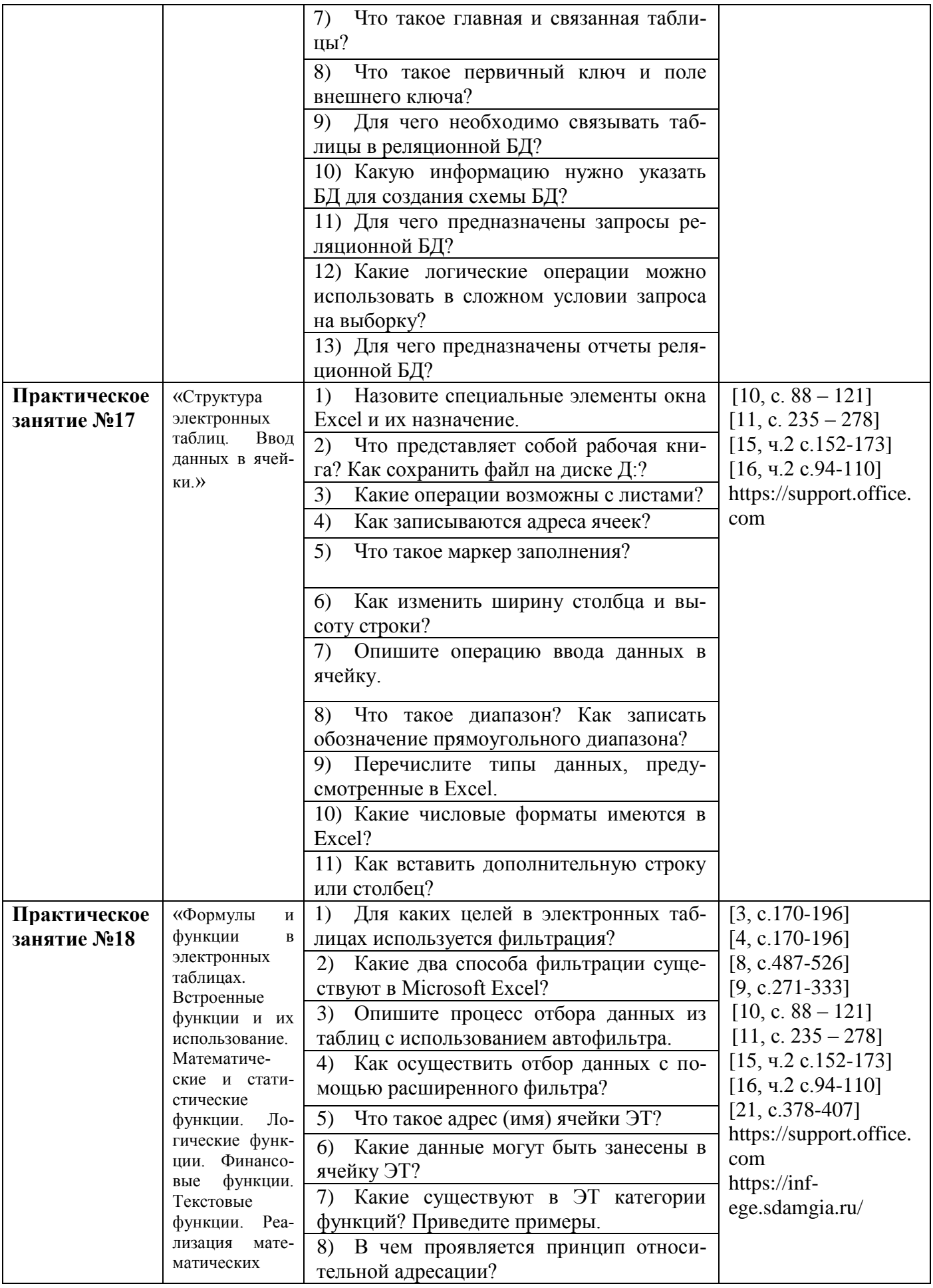

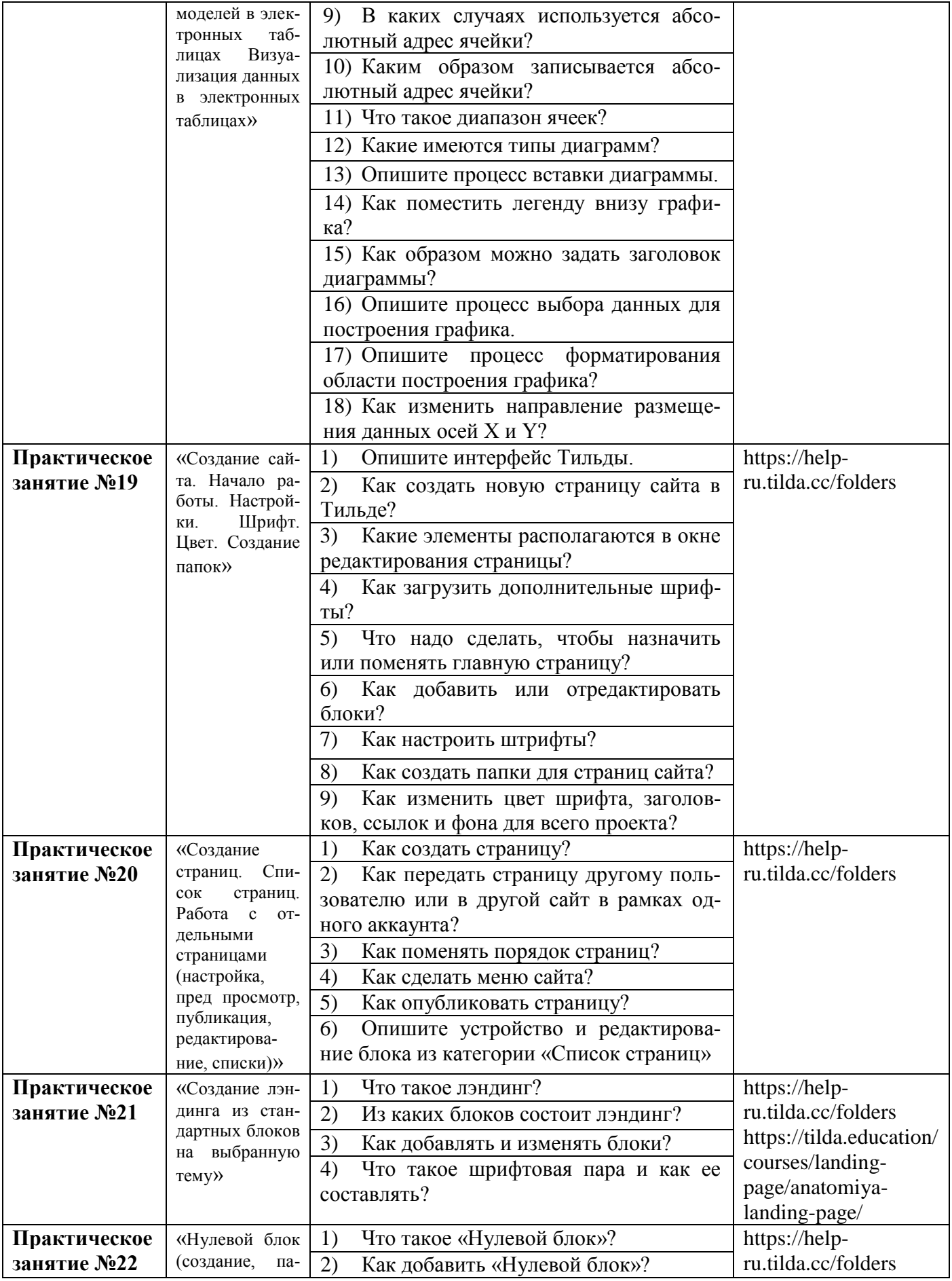

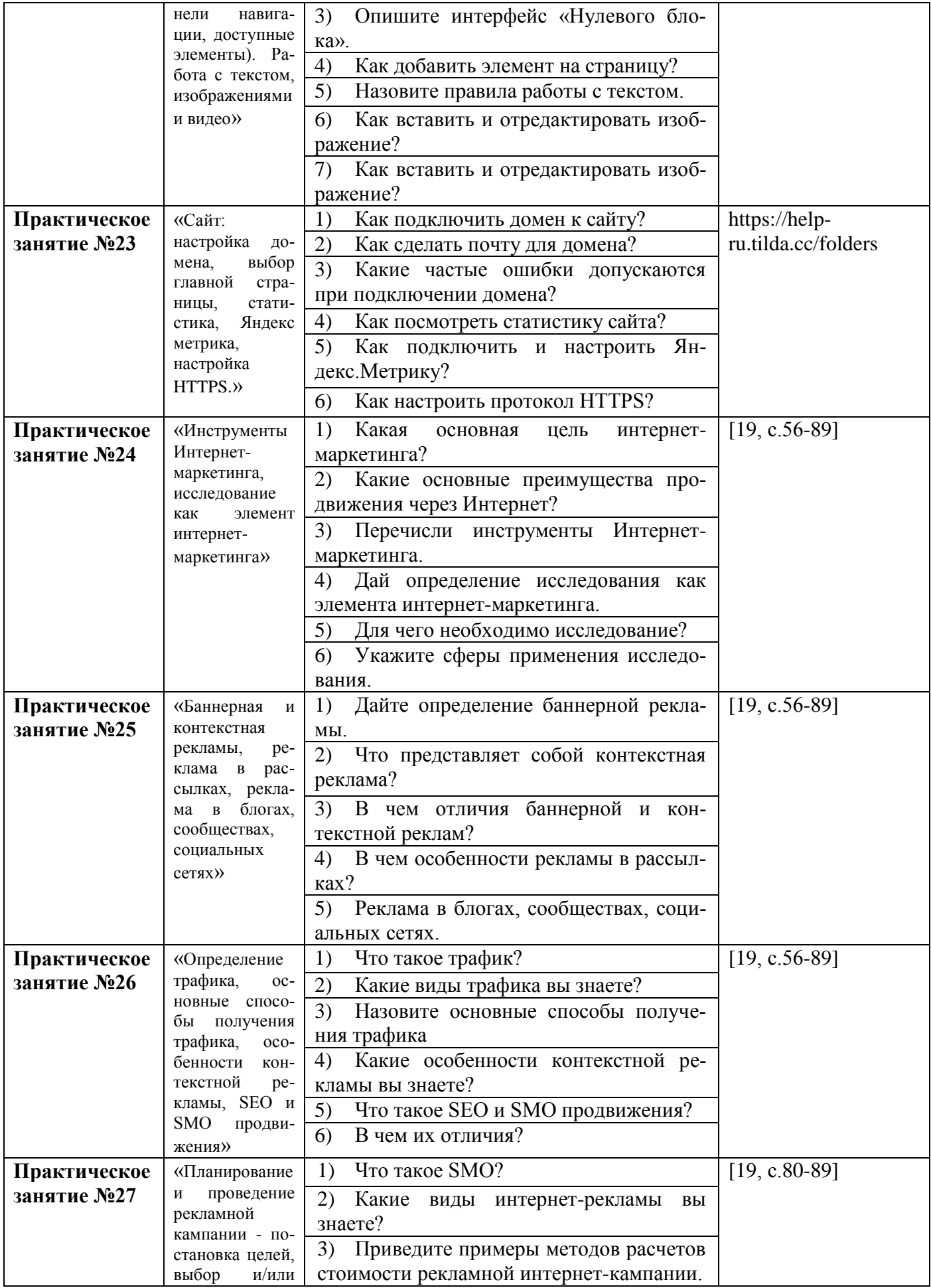

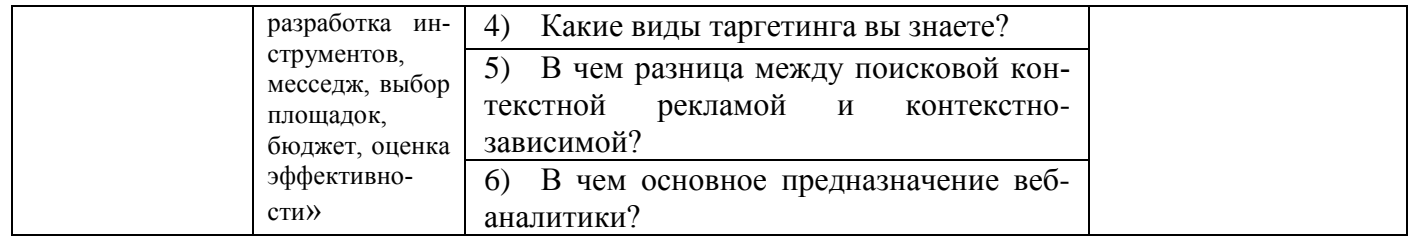

#### **Критерии оценивания практического занятия**

Преподаватель проверяет правильность выполнения работы студентом, контролирует знание студентом пройденного материала с помощью контрольных вопросов.

После выполнения работы студент должен представить отчет о проделанной работе с полученными результатами и в устной форме защитить.

В процессе защиты выявляется информационная компетентность в соответствии с заданием на работу, затем преподавателем дается комплексная оценка деятельности студента.

При отсутствии во время выполнения практической работы студент выполняет работу самостоятельно во внеурочное время и защищает на консультации по расписанию.

Оценка «отлично» выставляется, если студент имеет глубокие знания учебного материала по теме практической работы, показывает усвоение взаимосвязи основных понятий, используемых в работе, смог ответить на все уточняющие и дополнительные вопросы, самостоятельно выполнить дополнительные задания. Студент демонстрирует знания теоретического и практического материала по теме практической работы, определяет взаимосвязи между показателями задачи, даёт правильный алгоритм решения, определяет междисциплинарные связи по условию задания.

Оценка «хорошо» выставляется, если студент показал знание учебного материала, смог ответить почти полно на все заданные дополнительные и уточняющие вопросы. Студент демонстрирует знания теоретического и практического материала по теме практической работы, допуская незначительные неточности при решении задач, имея неполное понимание междисциплинарных связей при правильном выборе алгоритма решения задания.

Оценка «удовлетворительно» выставляется, если студент в целом освоил материал практической работы, ответил не на все уточняющие и дополнительные вопросы. Студент затрудняется с правильной оценкой предложенной задачи, даёт неполный ответ, требующий наводящих вопросов преподавателя, выбор алгоритма решения задачи возможен при наводящих вопросах преподавателя.

Оценка «неудовлетворительно» выставляется студенту, если он имеет существенные пробелы в знаниях основного учебного материала практической работы, который полностью не раскрыл содержание вопросов, не смог ответить на уточняющие и дополнительные вопросы. Студент даёт неверную оценку ситуации, неправильно выбирает алгоритм действий.

## ФОНД ОЦЕНОЧНЫХ СРЕДСТВ ДЛЯ ПРОВЕДЕНИЯ ПРОМЕЖУТОЧНОГО КОНТРОЛЯ

#### Вид промежуточной аттестации: дифференцированный зачет

Дифференцированный зачет проводится во втором семестре изучения предмета.

Технология проведения дифференцированного зачета - прохождение комплексного теста по всем изученным темам.

Комплексное тестирование содержат 120 вопросов, из которых формируются 6 вариантов тестирования. Каждый вариант содержит 20 вопросов, в равной степени охватывающих весь материал. Время прохождения теста 40 минут.

#### Комплексное тестирование по предмету СОО.01.05 Информатика

#### Вариант 1

#### 1. Информатика - это наука о:

- а. информации, ее свойствах, способах представления, методах сбора, обработки, хранения и передачи
- b. расположении информации на технических носителях
- с. информации, ее хранении и сортировке данных
- d. наука об управлении, связи и переработке информации
- е. о телекоммуникационных технологиях

#### 2. Установите соответствие:

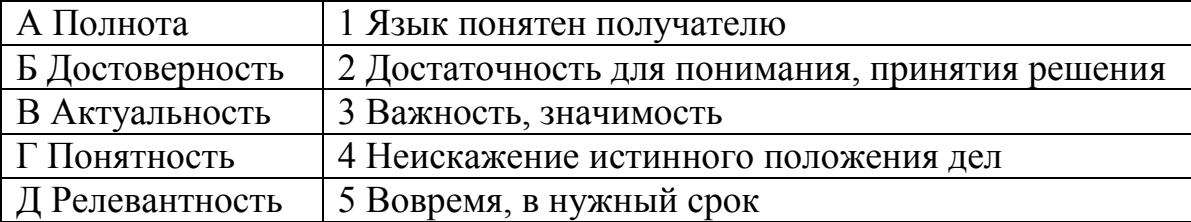

#### $3.$ Компьютер - это ...

- а. устройство для автоматической обработки числовой информации
- b. устройство для хранения информации
- с. устройство для поиска, сбора, хранения, преобразования и использования информации в цифровом формате
- d. совокупность программных средств, осуществляющих управление информационными ресурсами

### 4. Рекомендуемое расстояние от глаз до экрана монитора должно быть...

- а. 2.20 см
- b. 30 см
- с. 70 см
- d. 150 см

## 5. Понятие "телекоммуникация" означает ...

- а. проверку работоспособности компьютера
- b. обмен информацией на расстоянии
- с. одно из важнейших свойств модема

#### 6. Выберите верное высказывание:

- а. первая компьютерная сеть была создана в США в 1969 г.
- b. глобальная сеть является одноранговой
- с. модем производит вычисления согласно

#### 7. Название информации, которую следует защищать (по нормативам, правилам сети, системы):

- а. Регламентированной
- **b.** Правовой
- с. Защищаемой

#### 8. Установите соответствие между средством или способом защиты и проблемой, для решения которой данный способ применяется:

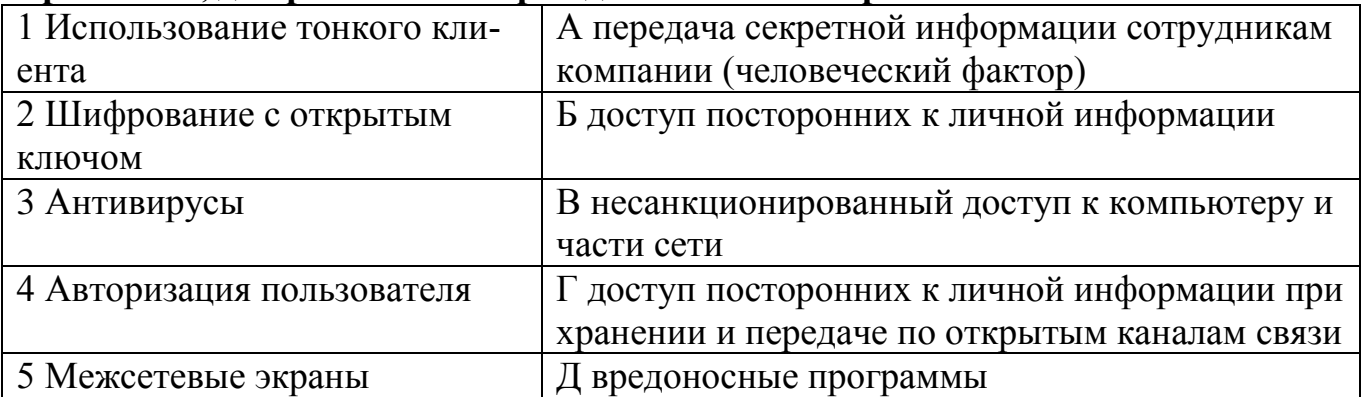

#### $\overline{9}$ . Текстовый процессор - это ...

- а. прикладное программное обеспечение, используемое для создания текстовых документов;
- b. группа команд, объединённая по функциональному признаку;
- с. пространство на экране дисплея для создания документа и работы с ними;

## 10. Разделы, подразделы должны иметь:

- а. формы
- **b.** заголовки
- с. отступы

#### 11. Составная презентации, объекты. часть содержащая различные называется:

- а. слайд
- **b**. лист
- с. кадр

### 12. Установите соответствие:

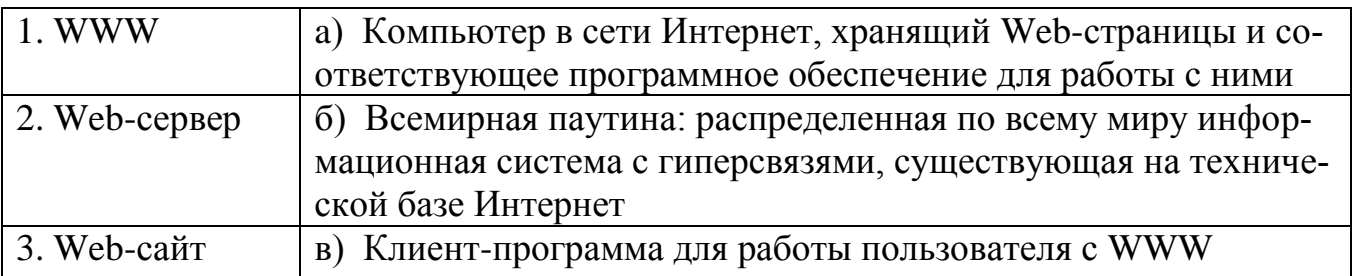

4. Web-браузер г) Совокупность технически связанных страниц

## 13. Какое расширение имеет файл презентации

- $a. a^*$ .txt
- $h. *$  docx
- c.  $*$ .pptx

## 14. Для чего предназначены тэги <h1> </h1> и <p> </p>?

- а. Для изменения стиля Web-страницы
- b. Для обозначения вставки рисунка в документ
- с. Обозначают поля документа
- d. Для выделения структурных частей текта документа

## 15. Выберите название свойства алгоритма, которое означает, что он задан с помощью таких предписаний, которые исполнитель может воспринимать и по которым может выполнять требуемые действия:

- а. дискретность
- **b.** понятность
- с. определённость
- d. массовость

# 16. Отметьте правильный вариант записи условия «х — двузначное число»:

- a. x div  $10 \leq 9$
- b.  $(x>=10)$   $\text{H}$   $(x<100)$
- c. x div  $100 = 0$

## 17. Причинами низкой эффективности проектируемых БД могут быть:

- а. количество подготовленных документов
- b. большая длительность процесса структурирования
- с. скорость работы программных средств
- d. скорость заполнения таблиц
- е. недостаточно глубокий анализ требований

## 18. Таблицы в базах данных не предназначены:

- а. для хранения данных базы
- b. для отбора и обработки данных базы
- с. для ввода данных базы и их просмотра
- d. для автоматического выполнения группы команд
- е. для выполнения сложных программных действий

## 19. Минимальной составляющей таблицы является:

- а. Ячейка
- **b.** Строка
- с. Книга

## 20. Символ «=» в табличных процессорах означает:

- а. Фиксацию абсолютной ссылки
- **b.** Начало ввода формулы
- с. Фиксанию относительной ссылки

## Вариант 2

#### Деятельность человека, связанную с процессами получения, преобразова-1.

### ния, накопления и передачи информации называют:

- а. исследовательской;
- **b.** научной;
- с. общественной
- d. информационной;
- е. организационной.

## 2. Какое из высказываний ЛОЖНО:

- а. получение и обработка информации является необходимым условием жизнедеятельности любого организма;
- b. для обмена информацией между людьми служат языки;
- с. информацию условно можно разделить на виды в зависимости от формы представления;
- d. процесс обработки информации техническими устройствами носит осмысленный характер;
- е. процессы управления это яркий пример информационных процессов, протекающих в природе, обществе, технике.

## 3. Системный блок - это ...

- а. корпус, в котором находятся основные функциональные элементы компьютера
- b. устройство, предназначенное для хранения и изображения текстовой и графической информации
- с. корпус, обеспечивающий сканирование, сохранение и печать
- d. устройство, обеспечивающее сканирование, сохранение и печать

## 4. Интервалы времени при работе с компьютером следует делать...

- а. через каждые два часа
- **b.** через каждый час
- с. через каждые четыре часа
- d. через каждые пять часов

## 5. Установите соответствие определений и понятий

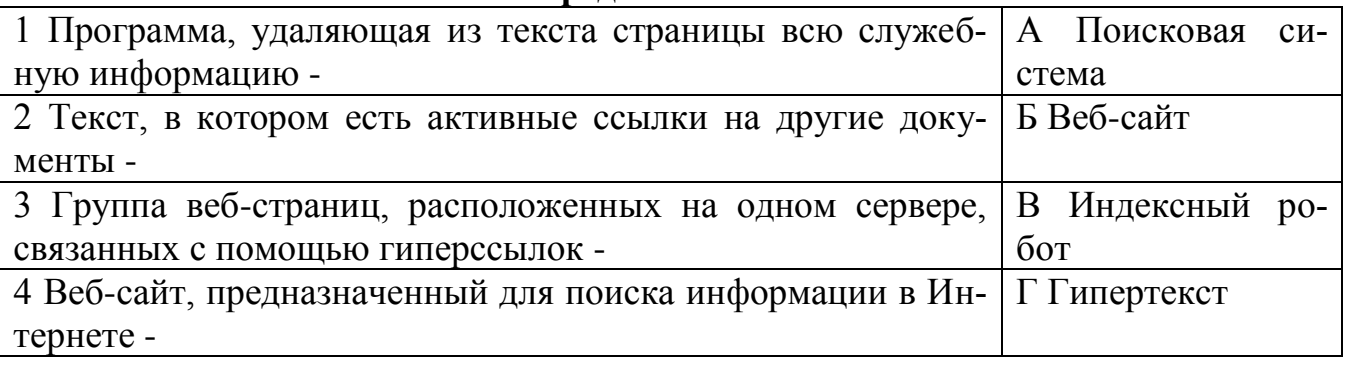

## 6. Протоколы компьютерных сетей - это ...

- а. сетевые программы, которые ведут диалог между пользователем и компьютером
- b. стандарты, определяющие формы представления и способы передачи сообшений
- с. различные марки компьютеров

#### $7.$ Что такое политика безопасности в системе (сети)? Это комплекс:

- а. Руководств, требований обеспечения необходимого уровня безопасности
- b. Инструкций, алгоритмов поведения пользователя в сети
- с. Нормы информационного права, соблюдаемые в сети

#### 8. Установите соответствие

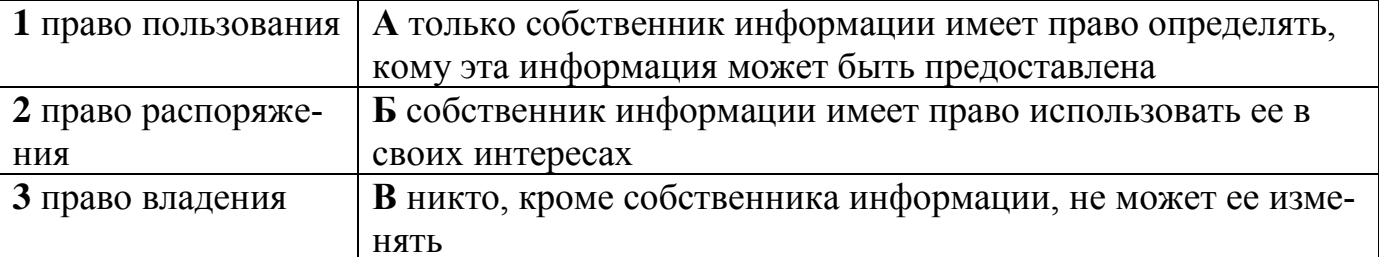

## $\frac{1}{9}$ Координатная линейка - это ...

- а. перемещает курсор в начало и конец текста;
- b. служит для перемещения текста документа в рабочем поле окна;
- с. определяет границы документа и позиции таблицы;

## 10. Номер подраздела состоит из номеров раздела и подраздела, разделенных:

- а. тире
- **b.** запятой
- с. точкой

## 11. Установите соответствие:

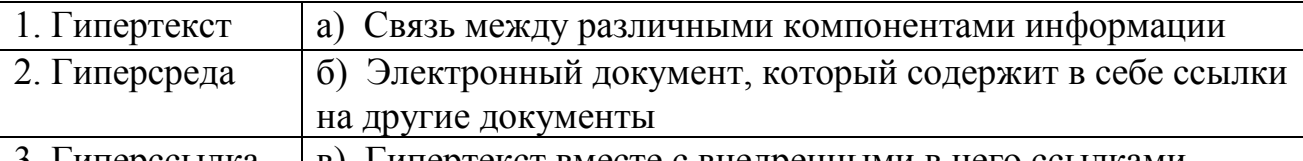

3. Гиперссылка | в) Гипертекст вместе с внедренными в него ссылками

## 12. Презентация состоит из:

- а. кадров
- **b.** рисунков
- с. слайдов

## 13. Какое расширение имеет файл презентации

- $a. * docx$
- $b.$  \*.ppt
- c.  $*$ .doc

## 14.  $Ter **BODY** > -3To:$

- а. Идентификатор заголовка документа HTML
- b. Идентификатор перевода строки
- с. Идентификатор заголовка окна просмотра
- d. Идентификатор HTML-команд документа для просмотра

# 15. Выберите название свойства алгоритма, которое означает, что путь реше-

## ния задачи разделён на отдельные шаги:

- а. дискретность
- **b.** определённость
- с. результативность
- d. массовость
- 16. Цикл со счётчиком
- а. зависит от некоторого условия;
- b. зависит от известного числа повторений.

## 17. Какие из утверждений являются неверными:

- а. Отчеты состоят из элементов управления
- **b.** Отчеты состоят из разделов
- с. Отчеты состоят из страниц доступа
- d. Отчеты состоят из отчетов

### 18. В каком порядке расположатся записи после проведения сортировки по убыванию в поле «фильм»?

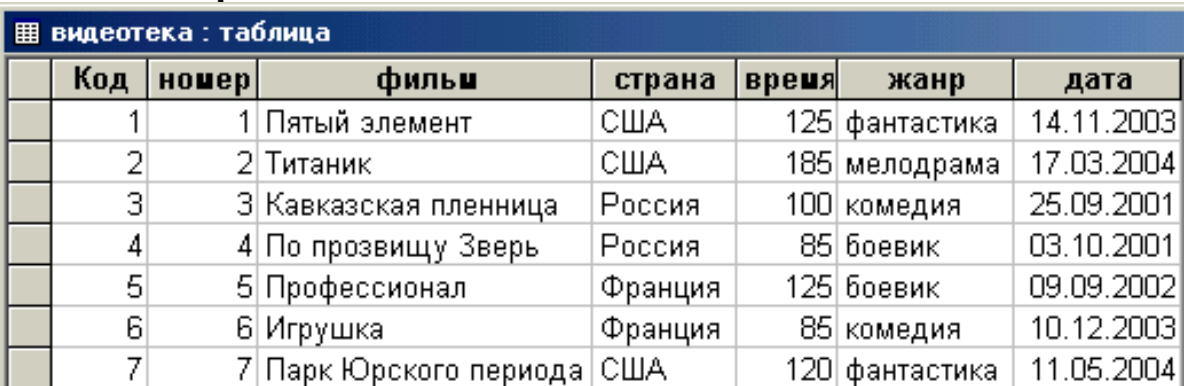

## 19. Табличный процессор - это:

- а. Группа прикладных программ, которые предназначены для проведения расчетов в табличной форме
- b. Команда приложения Excel, вызов которой приводит к выполнению расчетов по введенным в таблицу данным
- с. Специальная компьютерная программа, помогающая преобразовывать массивы данных из текстового вида в табличный

#### 20. Скопированные или перемещенные абсолютные ссылки в электронной таблине:

- а. Не изменяются
- b. Преобразуются в соответствии с новым положением формулы
- с. Преобразуются в соответствии с новым видом формулы

## Вариант 3

#### Действия над исходной информацией в соответствии с некоторыми 1. правилами - это...

- а. хранение информации
- **b.** обработка информации
- с. передача информации
- d. прием информации
- е. обмен информацией

### 2. Информационная деятельность людей приводит к формированию:

- а. прогресса в обществе:
- b. информационного общества;
- с. научно- технического общества:
- d. сведений из внешнего мира с помощью органов чувств;

е. информационной культуры.

### 3. Одинарный щелчок правой клавиши мыши используется для ...

- а. перемещения объекта
- **b.** выделения объекта
- с. удаления объекта
- d. вызова контекстного меню

## 4. Системный блок - это ...

- е. корпус, в котором находятся основные функциональные элементы компьютера
- f. устройство, предназначенное для хранения и изображения текстовой и графической информации
- g. корпус, обеспечивающий сканирование, сохранение и печать
- h. устройство, обеспечивающее сканирование, сохранение и печать

#### Установите соответствие типов компьютерных сетей по "радиусу охвата" 5.

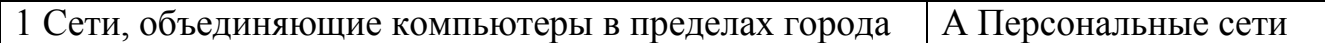

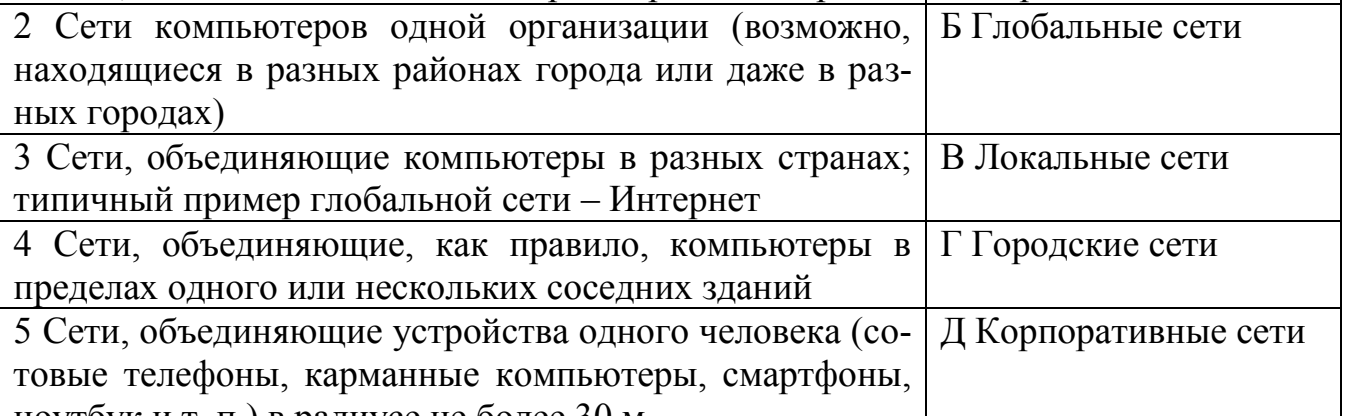

ноутбук и т. п.) в радиусе не более 30 м

#### Для подключения компьютера в уже существующую локальную сеть 6. необходимо, как минимум, следующий набор средств:

- а. модем, телефон и кабель
- **b.** звуковая карта и автоответчик
- с. сетевая карта, кабель

## 7. Утечка информации в системе:

- а. это ситуация, которая характеризуется потерей данных в системе
- b. это ситуация, которая характеризуется изменением формы информации
- с. это ситуация, которая характеризуется изменением содержания информа-ЦИИ

#### 8. Что такое источник угрозы?

- а. потенциальный злоумышленник
- **b.** злоумышленник
- с. нет правильного ответа

#### 9. Рабочее поле - это...

- а. пространство на экране дисплея для создания документа и работы с ним;
- b. знаки и символы, отражающие соответствующие режимы работы программы или компьютера;

с. содержит имена групп команд, объединенных по функциональному признаку;

### 10. Один из специальных компьютерных инструментов для создания текстовых документов:

- а. издательская сфера
- **b.** издательская частица
- с. издательская система

#### 11. Установите соответствие между типами файлов, в которых можно сохранить презентацию MS PowerPoint, и расширениями файлов.

- 1) Демонстрация Power Point a) .htm
- 2) Веб-страница  $\overline{6}$ ) .jpg
- 3) Метафайл Windows  $B)$ .pps
- 4) Рисунок в формате ЈРЕС  $\Gamma$ ).wmf

### 12. Одна из основных возможностей программы PowerPoint:

- а. организация вычислений
- **b.** редактирование файлов
- с. сохранение и демонстрация презентации

### 13. HTML (HYPER TEXT MARKUP LANGUAGE) является:

- а. языком разметки web-страниц
- **b.** системой программирования
- с. текстовым редактором
- d. системой управления базами данных

#### 14. Выберите все возможные варианты ответа: Тег может быть...

- а. одиночный
- **b.** парный
- с. открывающийся
- d. закрывающийся
- е. единственный

15. Выберите название свойства алгоритма, которое означает, что путь решения задачи определён вполне однозначно, на любом шаге не допускаются никакие двусмысленности и недомолвки:

- а. дискретность
- **b.** понятность
- с. определённость
- d. результативность
- 16. Выберите один из способов записи алгоритмов:
	- а. графический
	- **b.** изобразительный
	- с. изображаемый

#### 17. Укажите последовательность вхождения:

- а. Таблица
- **b.** Запись
- с. База данных
- d. Проект

#### 18. Решить и установить соответствие.

Студенты выполнили 5 тестов по информатике, оценка выставляется по суммированию баллов за все тесты. 40 баллов – «5»; 30-39 баллов «4»; 20-29 баллов «3»; меньше 20 баллов «2». Представлена таблица

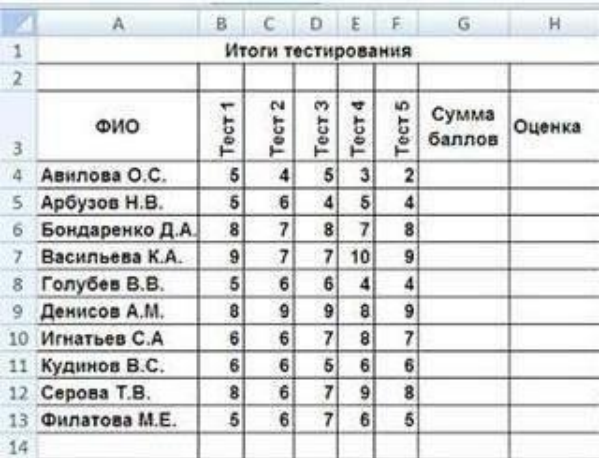

По полученным расчетам установите соответствие между следующими участниками и оценками:

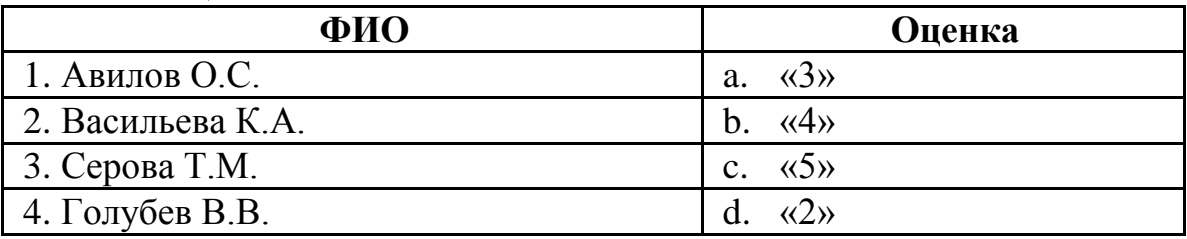

#### **19. Рабочая книга табличного процессора состоит из:**

- a. Таблиц
- b. Строк и столбцов
- c. Листов

#### **20. Какие типы фильтров существуют в табличном процессоре Excel?**

- a. Тематический фильтр, автофильтр
- b. Автофильтр, расширенный фильтр
- c. Текстовый фильтр, числовой фильтр

#### **Вариант 4**

#### **1. По форме представления информация делится на следующие виды:**

- a. текстовая, числовая, графическая, звуковая, видеоинформация;
- b. обыденная, производственная, техническая, управленческая;
- c. визуальная, звуковая, тактильная, обонятельная, вкусовая;
- d. математическая, биологическая, медицинская, психологическая;
- e. формальная, логическая, искусственная,

#### **2. Примером информационных процессов могут служить:**

- a. процессы строительства зданий и сооружений;
- b. процессы химической и механической очистки воды;
- c. процессы получения, поиска, хранения, передачи, обработки и использования информации;
- d. процессы производства электроэнергии;
- e. процессы извлечения полезных ископаемых из недр Земли.
- **3. Одинарный щелчок левой клавиши мыши используется для …**
- а. перемещения объекта
- **b.** выделения объекта
- с. удаления объекта
- d. вызова контекстного меню

## 4. Клавиши F1 - F12 называются ...

- а. управляющими
- **b.** редактирующими
- с. командными
- d. функциональными

## 5. Установите соответствие между типом сервера и его назначением.

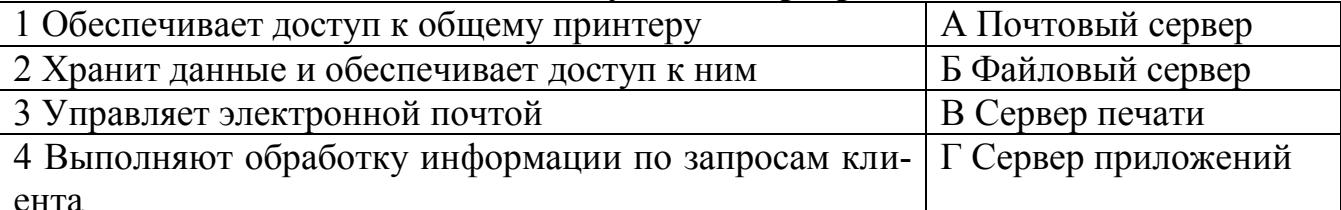

6. Совокупность условий и правил обмена информацией называется ...

- а. выделенным каналом связи
- **b.** компьютерной сетью
- с. протоколом

#### $7<sup>1</sup>$ Что такое окно опасности?

- а. промежуток времени от момента, когда появится возможность слабого места и до момента, когда пробел ликвидируется.
- b. комплекс взаимосвязанных программ для решения задач определенного класса конкретной предметной области
- с. формализованный язык для описания задач алгоритма решения задачи пользователя на компьютере

#### 8. Основными объектами информационной безопасности являются:

- а. Компьютерные сети, базы данных
- b. Информационные системы, психологическое состояние пользователей
- с. Бизнес-ориентированные, коммерческие системы

#### $9<sub>r</sub>$ Строка состояния (статуса) ...

- а. метод добавления текста в документ, при котором соответствующий текст сдвигается вправо, освобождая место вводимому тексту;
- **b.** непрерывная часть текста;
- с. содержит имя редактируемого документа и определяет текущее положение курсора в этом документе;

## 10. Один из специальных компьютерных инструментов для создания текстовых документов:

- а. текстовый селектор
- **b.** текстовый процессор
- с. текстовый ротор

## 11. Установите соответствие между типами файлов, в которых можно сохранить презентацию MS PowerPoint, и расширениями файлов.

1) Структура, RTF  $a)$ .mht

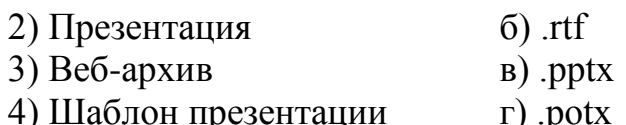

## 12. Какое расширение имеет файл презентации

- $d. *.txt$
- $e. *$ .docx
- f.  $*$ .pptx

#### 13. Где ставиться тег title

- a. между тегами body
- b. Перед тегом html
- с. После тега html
- d. Между тегами head

#### 14. Выберите все возможные варианты ответа: Теги могут записываться буквами ...

- а. прописными
- **b.** строчными
- с. русскими
- d. английскими

### 15. Отметьте, какая команда присваивания должна следовать за командами А: = А+В и В: = А-В, чтобы последовательное выполнение всех трёх команд вело к обмену значениями переменных А и В?

- a.  $A:=A+B$
- b.  $A = A B$
- c.  $B:=A+B$
- d.  $B:=B-A$

### 16. Выберите один из способов записи алгоритмов:

- а. псевдокод
- **b.** натуральный код
- с. декодер

#### 17. Имеется база ланных «Химические элементы»

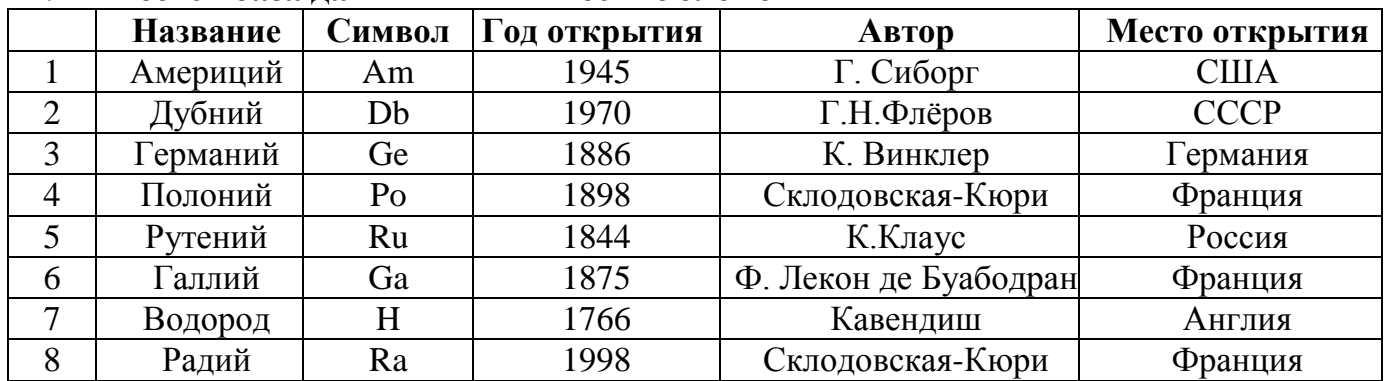

Записи пронумерованы. Отсортируйте таблицу в порядке возрастания по годам открытия

#### 18. Установите соответствие:

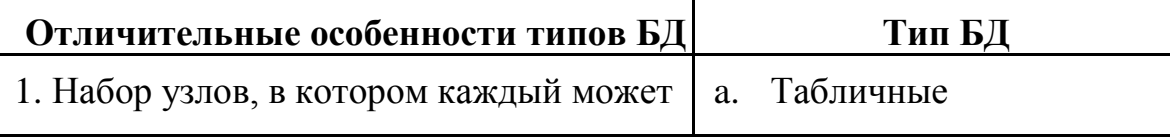

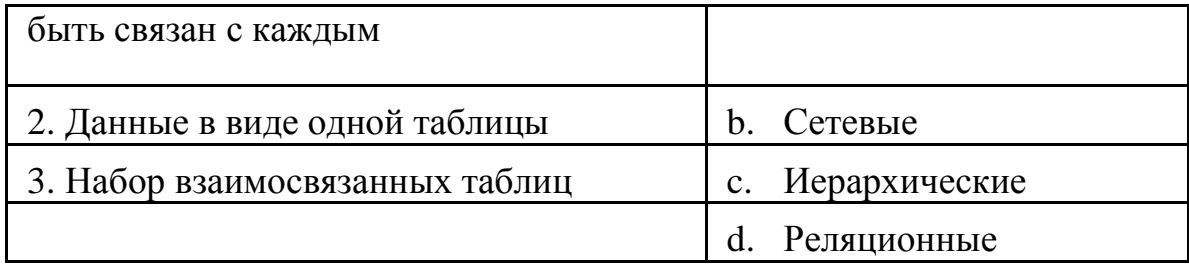

## **19. Табличный процессор – это программный продукт, предназначенный для:**

- a. Создания и редактирования текстовой информации
- b. Управления табличными базами данных
- c. Работы с данными, представленными в виде электронных таблиц

## **20. Финансовые функции табличных процессоров используются для:**

- a. Вычисления произведения аргументов; определения факториала числа
- b. Определения ключевого показателя эффективности; построения логических выражений
- c. Расчетов дохода по казначейскому векселю и фактической годовой процентной ставки

## **Вариант 5**

## **1. Основным носителем информации, а также и средством ее хранения в конце ХХ века:**

- a. являлась бумага (изобретена в Китае во II веке нашей эры, в Европе бумага появилась в XI веке);
- b. являлись кино и фотопленка (изобретены в XIX столетии);
- c. являлась магнитная лента (изобретена в XX веке);
- d. являлись дискета, жесткий диск (появились в 80-е годы XX века);
- e. являлись лазерные компакт-диски (появились в последнем десятилетии ХХ века).

## **2. В технике под информацией принято понимать:**

- a. сведения об окружающем мире и протекающих в нем процессах, воспринимаемыми человеком с помощью органов чувств;
- b. сведения, зафиксированные на бумаге в виде текста (в знаковой, символьной, графической или табличной форме);
- c. сообщения, передаваемые в форме световых сигналов, электрических импульсов и пр.;
- d. сведения, обладающие новизной;
- e. сведения и сообщения, передаваемые по радио или ТВ.

## **3. Клавиши редактирования - …**

- a. Backspace, Delete, Insert
- b. Home, End, Page Up, Page Down
- c. Pause, Esc, Enter
- d. Scroll Lock, Caps Lock, Num Lock
- **4. Клавиатура компьютера - это устройство …**
	- a. ввода алфавитно-цифровой информации
	- b. ввода графической информации
	- c. вывода алфавитно-цифровой и графической информации

d. хранения данных с произвольным доступом

#### 5. Определите топологии

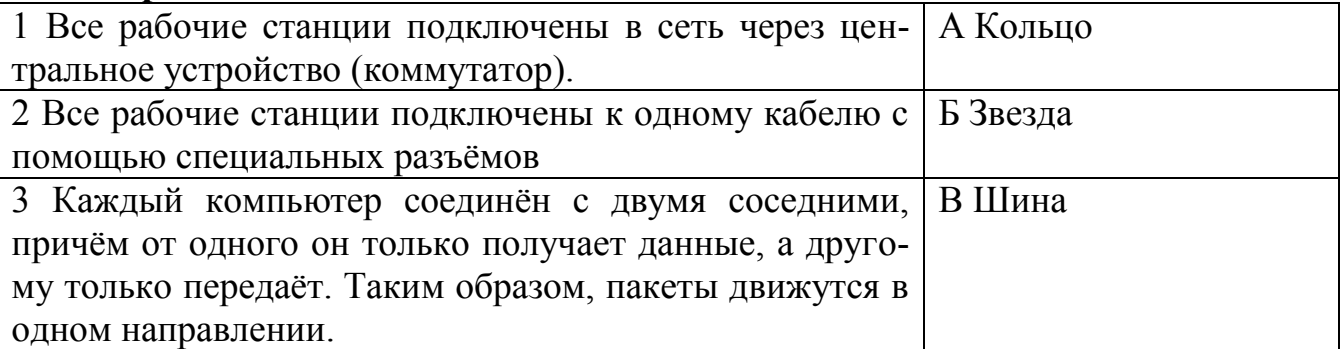

#### 6. Глобальные компьютерные сети дают возможность...

- а. организовать совместное использование ресурсов, а также общение множества пользователей, расположенных сравнительно недалеко друг от друга
- b. организовать обмен данными на больших расстояниях
- с. передавать электроэнергию на очень большие расстояния

#### 7. Информационная безопасность:

- а. защищенность информации и поддерживающей инфраструктуры от случайных или преднамеренных воздействий естественного или случайного характера, которые могут нанести неприемлемый ущерб субъектам информационных отношений в том числе владельцам и пользователям информации и поддерживающей инфраструктуре
- b. программный продукт и базы данных должны быть защищены по нескольким направлениям от воздействия
- с. нет верного ответа

#### 8. Разновидностями угроз безопасности (сети, системы) являются:

- а. Программные, технические, организационные, технологические
- b. Серверные, клиентские, спутниковые, наземные
- с. Личные, корпоративные, социальные, национальные

#### $9.$ Строка подсказки...

- а. содержит информацию о возможных действиях в текущий момент;
- b. метод добавления текста в документ, при котором символ, стоящий над курсором, заменяется вводимым с клавиатуры;
- с. это линейный фрагмент;

### 10. Один из специальных компьютерных инструментов для создания текстовых документов:

- а. текстовый режиссер
- **b.** текстовый директор
- с. текстовый редактор

#### 11. Установите соответствие: определите, какому виду относятся аппаратные средства мультимедиа

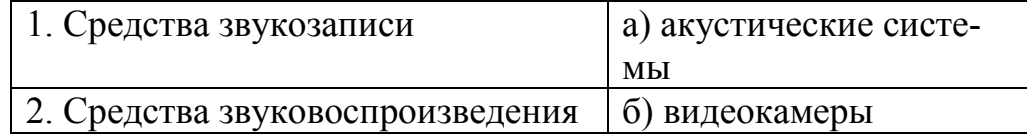

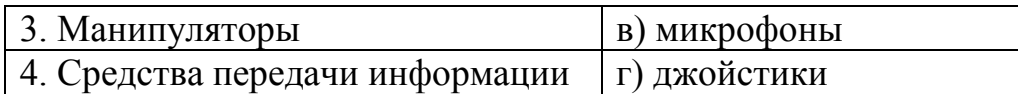

## 12. Какое расширение имеет файл презентации

- d. \*.docx
- e.  $*$ .ppt
- f.  $*$ .doc

### 13. Из каких частей состоит HTML- документ?

- а. глаз и рта
- **b.** заголовка и полвала
- с. голова и тела
- d. рук и ног

## 14. К какому тэгу форматирования принадлежат параметры face, color и size?

- $a. <$ font $>$
- $b.$   $\langle$ small $\rangle$
- c.  $<$ big>
- $d. <$ fint $>$

## 15. Алгоритм называют вспомогательным, в том случае если:

- d. он предполагает выбор действий
- е. повторяет действия до выполнения какого либо условия;
- f. решает часть задачи и вызывается из основной программы.

## 16. Какая форма записи алгоритмов обладает наибольшей наглядностью?

- а. словесная
- **b.** рекурсивная
- с. графическая
- d. построчная

### 17. Дана однотабличная база данных «Автомобилисты»:

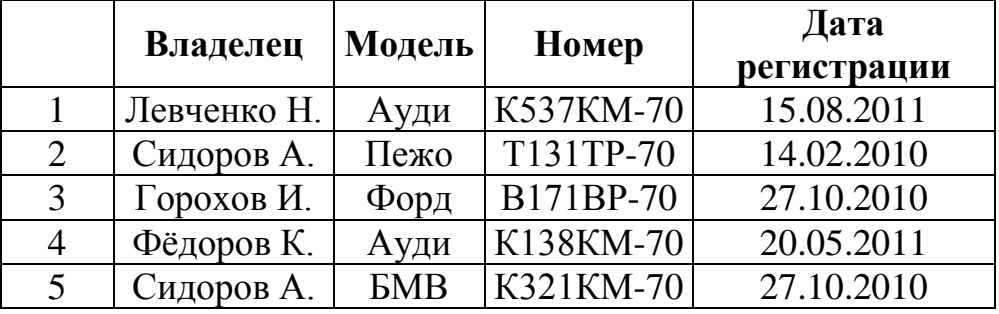

Записи пронумерованы. Отсортируйте таблицу в порядке возрастания по двум полям: Модель + Номер.

### 18. Установите соответствие:

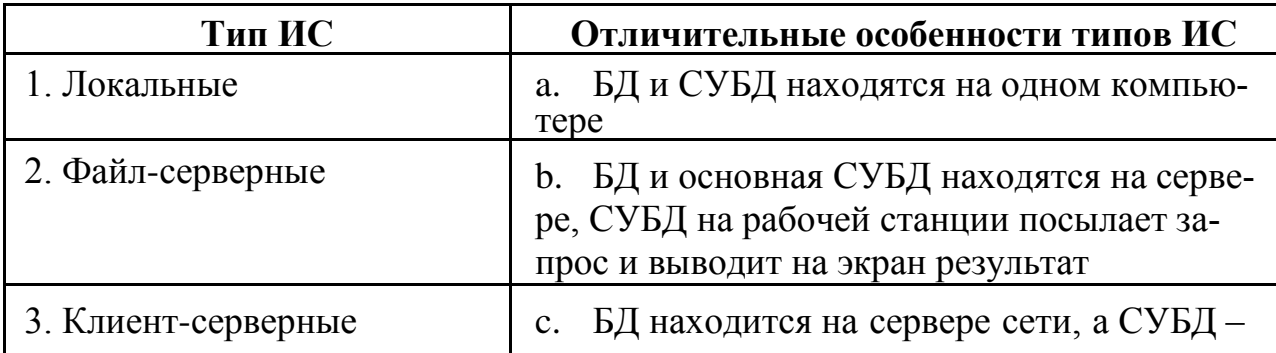

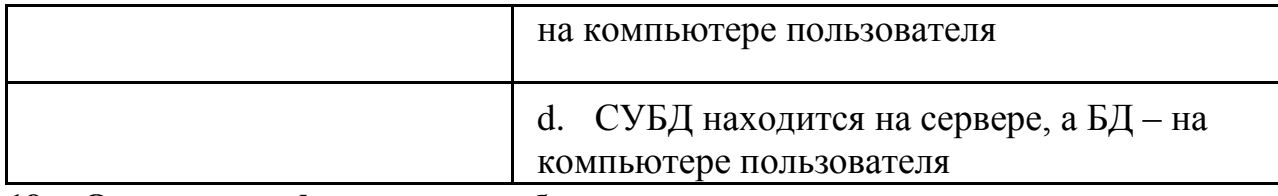

### **19. Основными функциями табличного процессора являются:**

- a. Структурирование данных в таблицы; выполнение вычислений по введенным в таблицы данным
- b. Все виды действий с электронными таблицами (создание, редактирование, выполнение вычислений); построение графиков и диаграмм на основе данных из таблиц; работа с книгами и т.д.
- c. Редактирование таблиц; вывод данных из таблиц на печать; правка графической информации

## **20. Статистические функции табличных процессоров используются для:**

- a. Проверки равенства двух чисел; расчета величины амортизации актива за заданный период
- b. Вычисления суммы квадратов отклонений; плотности стандартного нормального распределения
- c. Расчета кортежа из куба; перевода из градусов в радианы

## **Вариант 6**

## **1. Какое из высказываний ЛОЖНО:**

- a. дискета может являться носителем графической информации;
- b. бумага может являться носителем графической информации;
- c. грампластинка может являться носителем графической информации;
- d. холст может являться носителем графической информации;
- e. видеопленка может являться носителем графической информации.

## **2. По области применения информацию можно условно разделить на:**

- a. текстовую, числовую, графическую, табличную и пр.;
- b. социальную, политическую, экономическую, религиозную и пр.;
- c. визуальную, звуковую, тактильную, обонятельную, вкусовую;
- d. бытовую, научную, производственную, техническую, управленческую и пр.;
- e. математическую, биологическую, медицинскую, психологическую и пр.

## **3. Клавиши управления курсором - …**

- a. Backspace, Delete, Insert
- b. Home, End, Page Up, Page Down
- c. Scroll Lock, Caps Lock, Num Lock
- d. Alt, Ctrl, Shift

## **4. Устройства компьютера, которые не принадлежат к основным, называются …**

- a. второстепенными
- b. периферийными
- c. сопряженными
- d. дочерними

### **5. Установите соответствие между устройствами и их назначением**

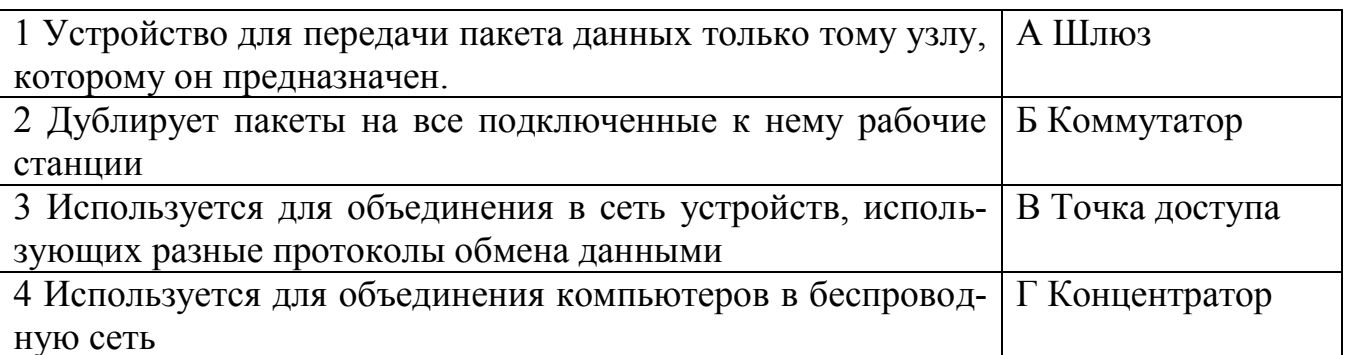

#### 6. Сетевые серверы - это ...

- а. узлы связи на базе мощных компьютеров, обеспечивающие круглосуточную передачу информации
- b. стандартные декодирующие устройства, с помощью которых любой компьютер может подключиться к глобальной сети
- с. различные персональные компьютеры, связанные с разными организация-МИ

#### $7<sub>1</sub>$ Защита информации:

- а. небольшая программа для выполнения определенной задачи
- b. комплекс мероприятий, направленных на обеспечение информационной безопасности
- с. процесс разработки структуры базы данных в соответствии с требованиями пользователей

#### $\mathbf{R}$ Что такое политика безопасности?

- а. детализированные документы по обработке инцидентов безопасности
- b. широкие, высокоуровневые заявления руководства
- с. общие руководящие требования по достижению определенного уровня безопасности

#### $9<sub>r</sub>$ Основная часть окна текстового редактора, предназначенная для созда-

## ния документа и работы с ним:

- а. рабочая область
- b. стандартная панель инструментов
- с. панель инструментов Форматирование

### 10. Справочная информация о редактируемом документе в текстовом процессоре выводится:

- а. на стандартной панели инструментов
- **b.** в строке состояния
- с. в рабочей области

#### 11. Установите соответствие:

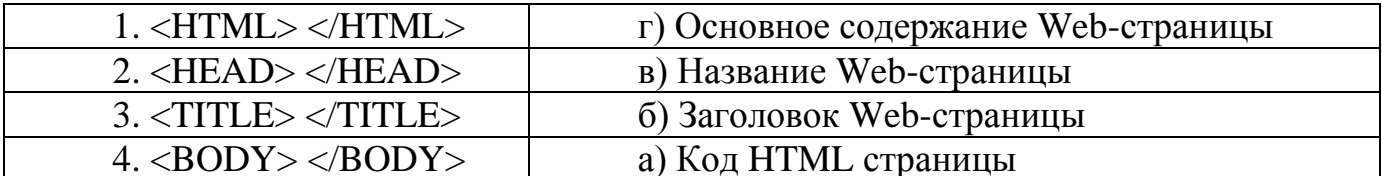

### 12. Одна из основных возможностей программы PowerPoint:

- а. использование эффектов анимации
- **b.** редактирование текстов

с. дефрагментация файлов

13. Как называется способ представления объектов и изображений в компьютерной графике, основанный на использовании геометрических примитивов, таких как точки, линии, сплайны и многоугольники:

- а. символьная графика
- **b.** векторная графика
- с. частотная графика

### 14. Выберите все возможные варианты ответа: Web-страница разделяется на логические части...

- а. заголовок
- **b.** содержание
- с. контейнер
- $d.$  Ter

## 15. Выберите, что предусматривает алгоритм структуры «ветвление»:

- а. выбор условий,
- **b.** выбор алгоритмов,
- с. выбор команд (действий)

## 16. Алгоритм называют циклическим:

- а. если он составлен так, что его выполнение предполагает многократное повторение одних и тех же действий;
- b. если ход его выполнения зависит от истинности тех или иных условий;
- с. если его команды выполняются в порядке их естественного следования друг за другом независимо от каких-либо условий.

### 17. Перечислите преимущества централизованного подхода к хранению и управлению данными.

- а. возможность общего доступа к данным
- b. поддержка целостности данных
- с. соглашение избыточности
- d. сокращение противоречивости

### 18. Установить соответствие.

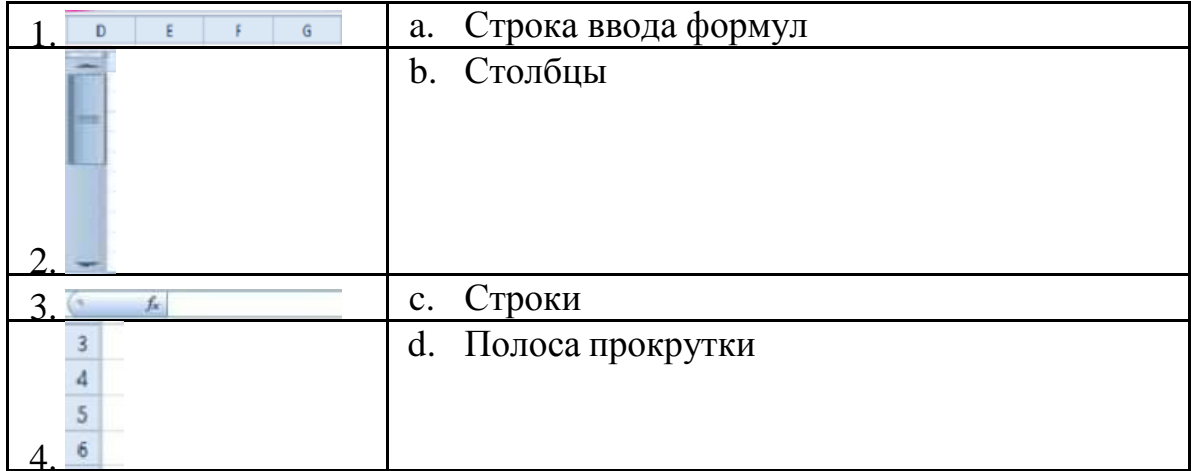

### 19. Какие типы диаграмм позволяют строить табличные процессоры?

- а. График, точечная, линейчатая, гистограмма, круговая
- b. Коническая, плоская, поверхностная, усеченная

с. Гистограмма, график, локальное пересечение, аналитическая

## 20. Математические функции табличных процессоров используются для:

- а. Исчисления средних значений, максимума и минимума
- b. Расчета ежемесячных платежей по кредиту, ставок дисконтирования и капитализации
- с. Расчета тригонометрических функций и логарифмов

#### Ключи к заданиям комплексного тестирования по предмету СОО.01.05 Информатика

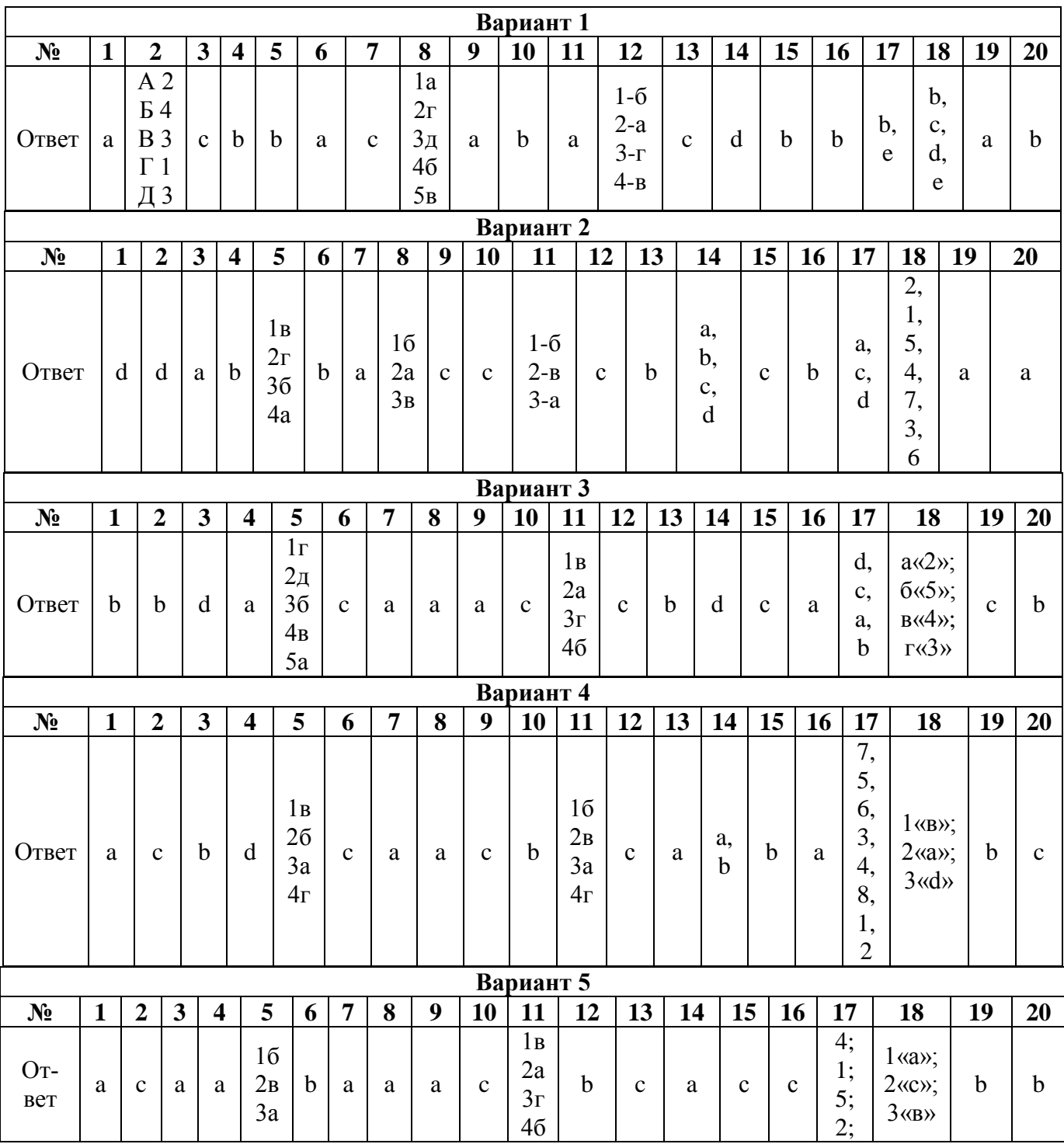

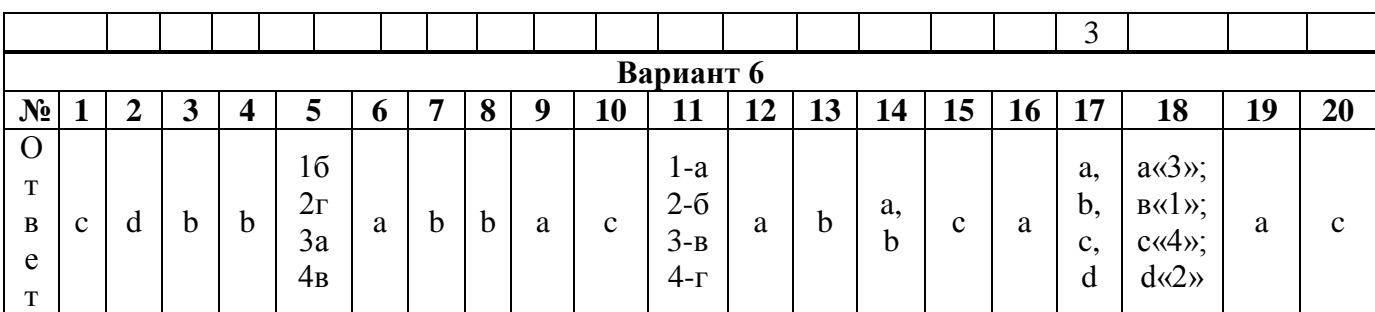

## Критерии оценивания заданий комплексного тестирования по предмету СОО.01.05 Информатика

Оценивание промежуточного тестирования осуществляется по номинальной шкале - за правильный ответ к каждому заданию выставляется один балл, за не правильный - ноль. Общая оценка каждого теста осуществляется в отношении количества правильных ответов к общему числу вопросов в тесте (выражается в процентах).

В процентном соотношении оценки (по четырёх бальной системе) выставляются в следующих диапазонах:

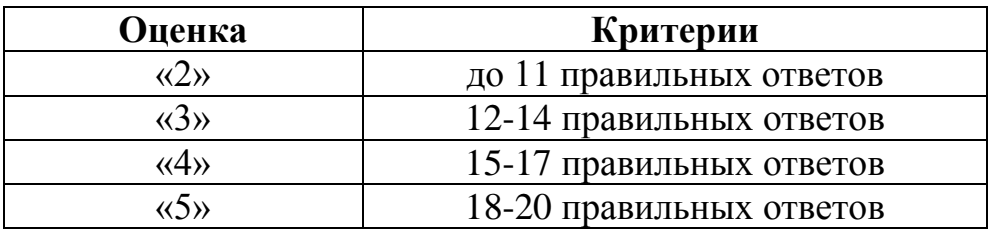

#### **РЕКОМЕНДУЕМАЯ ЛИТЕРАТУРА:**

#### **Основная литература:**

1. Авакян, Н.А. Информатика/ Н.А. Авакян, С.В. Вахнина. – Москва: Эксмо, 2021. – 176 с.

2. Волк В.К. Информатика: учебное пособие для среднего профессионального образования / В.К. Волк. — Москва: Издательство Юрайт, 2023. — 207 с. — (Профессиональное образование). — ISBN 978-5-534-15149-7. — Текст: электронный // Образовательная платформа Юрайт [сайт]. — URL: https://urait.ru/bcode/519837.

3. Гаврилов М.В. Информатика. Базовый уровень. 10—11 классы: учебник для среднего общего образования / М.В. Гаврилов, В.А. Климов. — 5-е изд., перераб. и доп. — Москва: Издательство Юрайт, 2023. — 352 с. — (Общеобразовательный цикл). — ISBN 978-5-534-16226-4. — Текст: электронный // Образовательная платформа Юрайт [сайт]. — URL: https://urait.ru/bcode/530644

4. Гаврилов М.В. Информатика и информационные технологии: учебник для среднего профессионального образования / М.В. Гаврилов, В.А. Климов. — 5 е изд., перераб. и доп. — Москва: Издательство Юрайт, 2023. — 355 с. — (Профессиональное образование). — ISBN 978-5-534-15930-1. — Текст: электронный // Образовательная платформа Юрайт [сайт]. — URL: https://urait.ru/bcode/510331

5. Демин А.Ю. Информатика. Лабораторный практикум: учебное пособие для среднего профессионального образования / А.Ю. Демин, В.А. Дорофеев. — Москва: Издательство Юрайт, 2023. — 133 с. — (Профессиональное образование). — ISBN 978-5-534-07984-5. — Текст: электронный // Образовательная платформа Юрайт [сайт]. — URL: https://urait.ru/bcode/516857

6. Зимин В.П. Информатика. Лабораторный практикум в 2 ч. Часть 1: учебное пособие для среднего профессионального образования / В.П. Зимин. — 2 е изд., испр. и доп. — Москва: Издательство Юрайт, 2023. — 126 с. — (Профессиональное образование). — ISBN 978-5-534-11851-3. — Текст: электронный // Образовательная платформа Юрайт [сайт]. — URL: https://urait.ru/bcode/514893

7. Зимин В.П. Информатика. Лабораторный практикум в 2 ч. Часть 2: учебное пособие для среднего профессионального образования / В.П. Зимин. — 2 е изд. — Москва: Издательство Юрайт, 2023. — 153 с. — (Профессиональное образование). — ISBN 978-5-534-11854-4. — Текст: электронный // Образовательная платформа Юрайт [сайт]. — URL: https://urait.ru/bcode/514918

8. Информатика для гуманитариев: учебник и практикум для среднего профессионального образования / Г.Е. Кедрова [и др.]. — 3-е изд., перераб. и доп. — Москва: Издательство Юрайт, 2023. — 662 с. — (Профессиональное образование). — ISBN 978-5-534-16400-8. — Текст: электронный // Образовательная платформа Юрайт [сайт]. — URL: https://urait.ru/bcode/530939

9. Информатика для экономистов: учебник для среднего профессионального образования / В.П. Поляков [и др.]; под редакцией В.П.

Полякова. — Москва: Издательство Юрайт, 2023. — 524 с. — (Профессиональное образование). — ISBN 978-5-534-11165-1. — Текст: электронный // Образовательная платформа Юрайт [сайт]. — URL: https://urait.ru/bcode/513334

10. Михеева Е.В. Практикум по информационным технологиям в профессиональной деятельности: учебное пособие для студ. учреждений сред. проф. образования / Е.В. Михеева, О.И. Титова. – М.: Издательский центр «Академия», 2017.

11. Михеева, Е.В. Информатика: учебник для студ. учреждений сред. проф. образования – 5-е изд., стер. / Е.В. Михеева, О.И. Титова. – М.: Издательский центр «Академия», 2018.

12. Михеева, Е.В. Информационные технологии в профессиональной деятельности: учебное пособие / Е.В. Михеева. – М.: «Проспект», 2016.

13. Новожилов О.П. Информатика в 2 ч. Часть 1: учебник для среднего профессионального образования / О.П. Новожилов. — 3-е изд., перераб. и доп. — Москва: Издательство Юрайт, 2023. — 320 с. — (Профессиональное образование). — ISBN 978-5-534-06372-1. — Текст: электронный // Образовательная платформа Юрайт [сайт]. — URL: https://urait.ru/bcode/516248

14. Новожилов О.П. Информатика в 2 ч. Часть 2: учебник для среднего профессионального образования / О.П. Новожилов. — 3-е изд., перераб. и доп. — Москва: Издательство Юрайт, 2023. — 302 с. — (Профессиональное образование). — ISBN 978-5-534-06374-5. — Текст: электронный // Образовательная платформа Юрайт [сайт]. — URL: https://urait.ru/bcode/516249

15. Семакин И.Г. Информатика. Углубленный уровень: учебник для 10 класса в двух частях / И.Г. Семакин, Е.К. Хеннер, Т.Ю. Шеина. – М.: БИНОМ. Лаборатория знаний, 2014.

16. Семакин И.Г. Информатика. Углубленный уровень: учебник для 11 класса в двух частях / И.Г. Семакин, Е.К. Хеннер, Л.В. Шестакова. – М.: БИНОМ. Лаборатория знаний, 2014.

17. Стриганова Л.Ю. Основы работы в КОМПАС‑3D: практикум / Л.Ю. Стриганова, Н. В. Семенова; [под общ. ред. Н. В. Семеновой]; Мин-во науки и высшего образования РФ. — Екатеринбург: Изд-во Урал. ун-та, 2020. — 156 с.

18. Уроки Компас 3d. Самоучитель по программе Компас 3d. Черчение и 3d моделирование в Компас 3d. [Электронный ресурс] – Режим доступа: <http://mysapr.com/>

19. Кульпин С. В. Структура и содержание интернет-маркетинга: учебное пособие / С. В. Кульпин; [под ред. Е. В. Попова]; Министерство науки и высшего образования Российской Федерации, Уральский федеральный университет. — Екатеринбург : Изд-во Урал. ун-та, 2020. — 100 с. : ил.

20. Торадзе Д.Л. Информатика: учебное пособие для среднего профессионального образования / Д.Л. Торадзе. — Москва: Издательство Юрайт, 2023. — 158 с. — (Профессиональное образование). — ISBN 978-5-534-15282-1. — Текст: электронный // Образовательная платформа Юрайт [сайт]. — URL: https://urait.ru/bcode/519866.

21. Трофимов В.В. Информатика в 2 т. Том 1: учебник для среднего профессионального образования / В.В. Трофимов. — 3-е изд., перераб. и доп. — Москва: Издательство Юрайт, 2023. — 553 с. — (Профессиональное образование). — ISBN 978-5-534-02518-7. — Текст: электронный // Образовательная платформа Юрайт [сайт]. — URL: https://urait.ru/bcode/513264.

22. Трофимов В.В. Информатика в 2 т. Том 2: учебник для среднего профессионального образования / В.В. Трофимов. — 3-е изд., перераб. и доп. — Москва: Издательство Юрайт, 2023. — 406 с. — (Профессиональное образование). — ISBN 978-5-534-02519-4. — Текст: электронный // Образовательная платформа Юрайт [сайт]. — URL: https://urait.ru/bcode/513266

#### **Электронные ресурсы:**

23. https://inf-ege.sdamgia.ru/

24. Компас – 3d v18 – официальный сайт САПР КОМПАС. [Электронный ресурс] – Режим доступа: http://kompas.ru/

25. https://www.pscraft.ru/kak-nastroit-glavnuyu-stranitsu-til-da/

26. https://help-ru.tilda.cc/folders